**République Algérienne Démocratique et Populaire Ministère de l'Enseignement Supérieur et de la Recherche Scientifique**

> **Université Mohand Akli Oulhaj Bouira Département de Génie électrique**

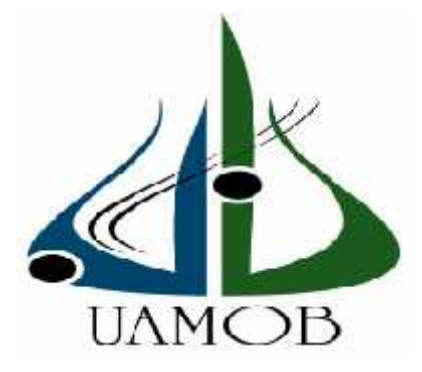

**Projet de fin d'étude Pour l'obtention du diplôme de Master en électromécanique**

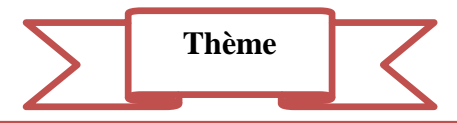

*Amélioration à l'Implémentation de la Commande Intelligente*

*d'un Servomoteur à Courant Continu à base d'une Carte*

*Arduino*

**Réaliser par: Proposé et dirigé par:** Mr. BOULARAS MOHAMED HICHAM Dr. AIT ABBAS HAMOU Mr. GHALEM AKLI Mr. ZARIFI ADEL

**Les members de jury:** Pr: MOUASSA Ex: HAMMOUCHE Ex: LADJOUZI

**Promotion***:***Septembre 2017/2018**

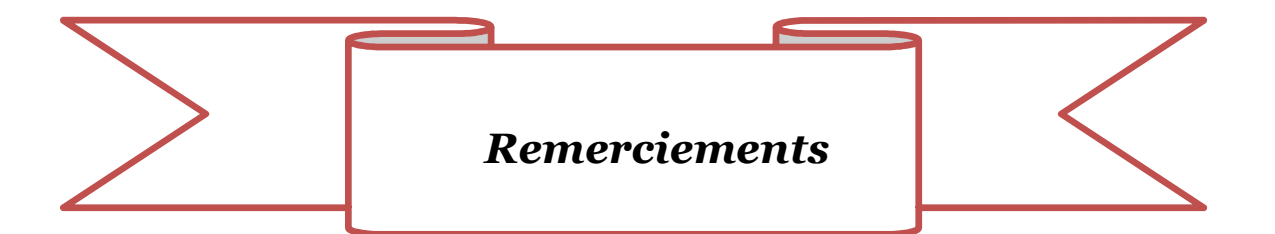

*Nous remercions dieu le puissant de nous avoir accordé la santé et le courage d'arriver au terme de ce travail.*

*Nous tenons tout d'abord à remercier Monsieur le Dr : AIT ABBAS Hamou pour son encadrement et ses précieux conseils grâce à qui ce travail a vu le jour et Mr : ZARIFI Adel pour avoir co-encadrée travail et sa disponibilité.*

*Nous tenons également à remercier l'ensemble de membre de jurys qui nous ont fait l'honneur de juger notre travail.*

*Nos remerciements à nos enseignants qui nous ont assurés une formation complète d'étude.*

*MERCI*

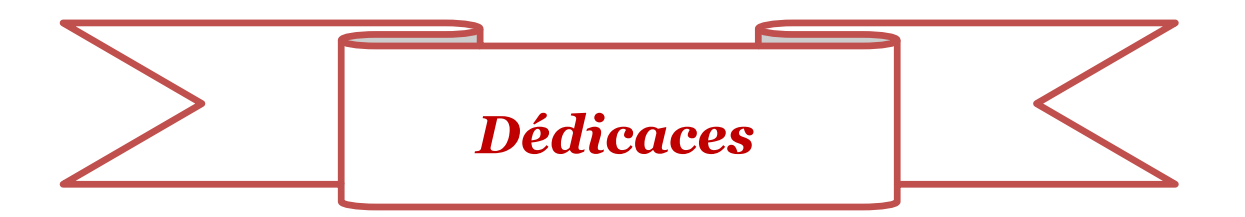

*Nous dédions du fond du cœur ce travail à toutes les personnes qui nous ont aidés, soutenus et encouragés, particulièrement :*

- *A nos très chers parents*
- *A nos frères et nos sœurs*
- *Et à toutes nos familles*
- *Et à tous nos amis*

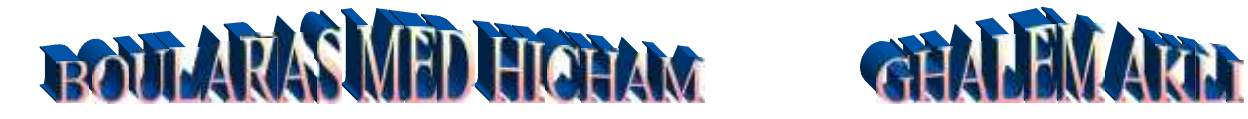

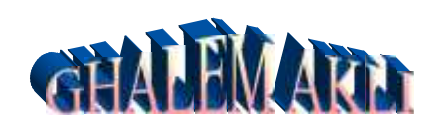

and a

# Chapitre 01: Généralités sur les servomoteurs à courant continu

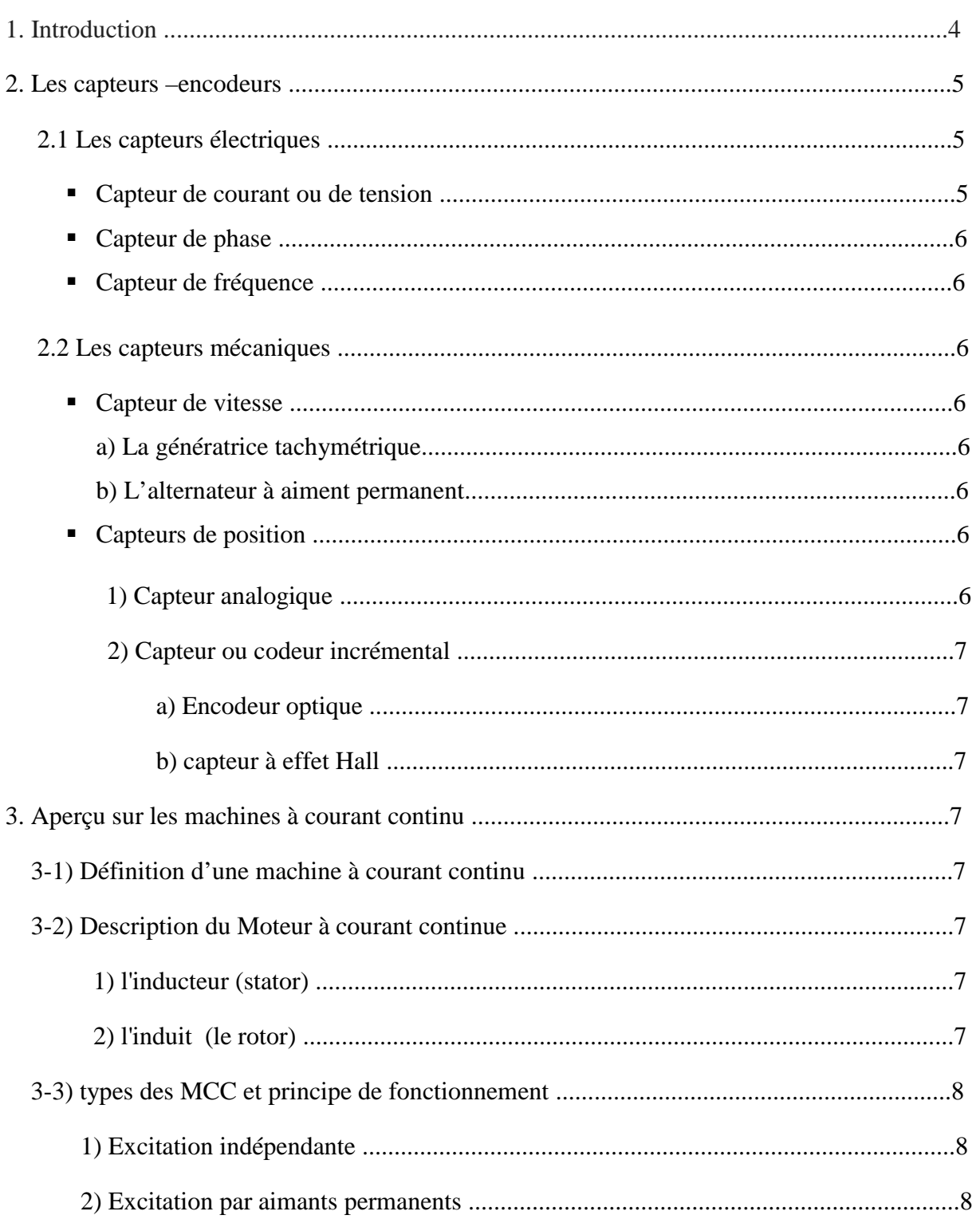

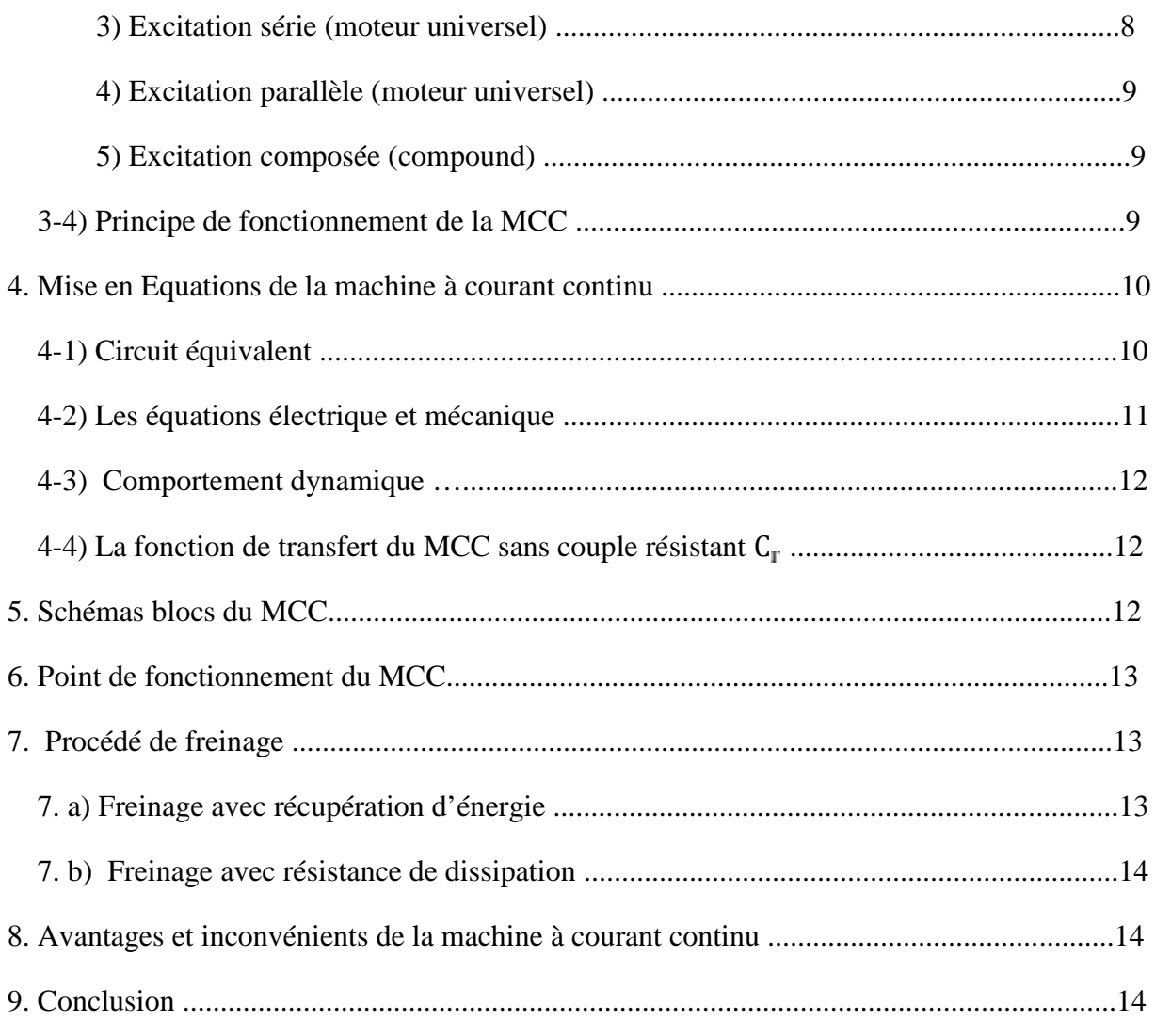

# Chapitre 02: Modélisation et simulation du MCC

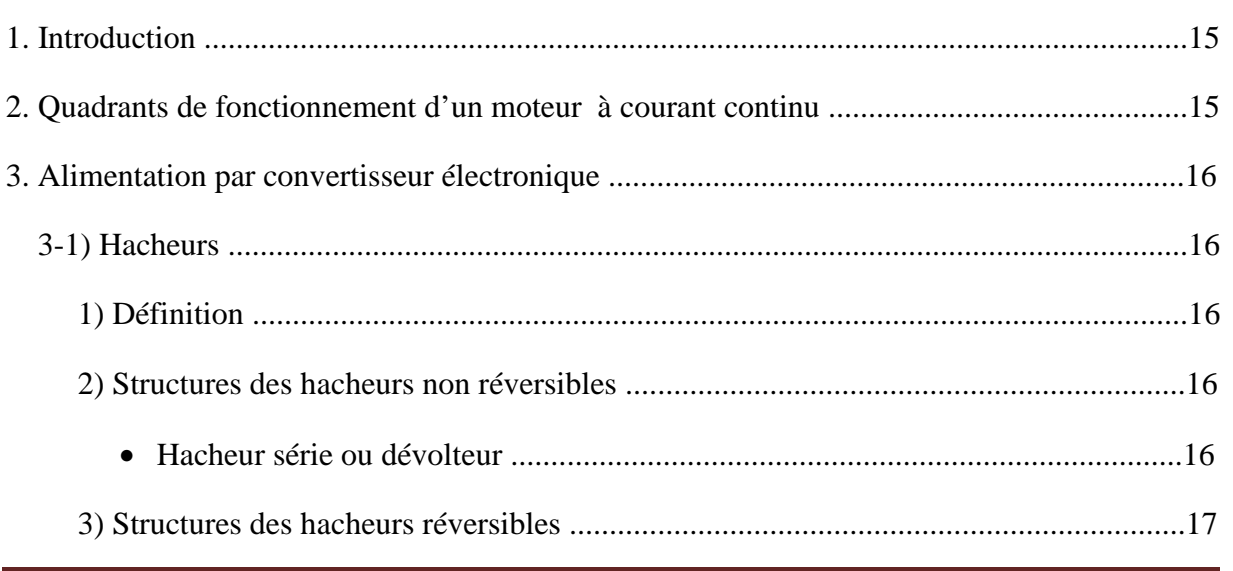

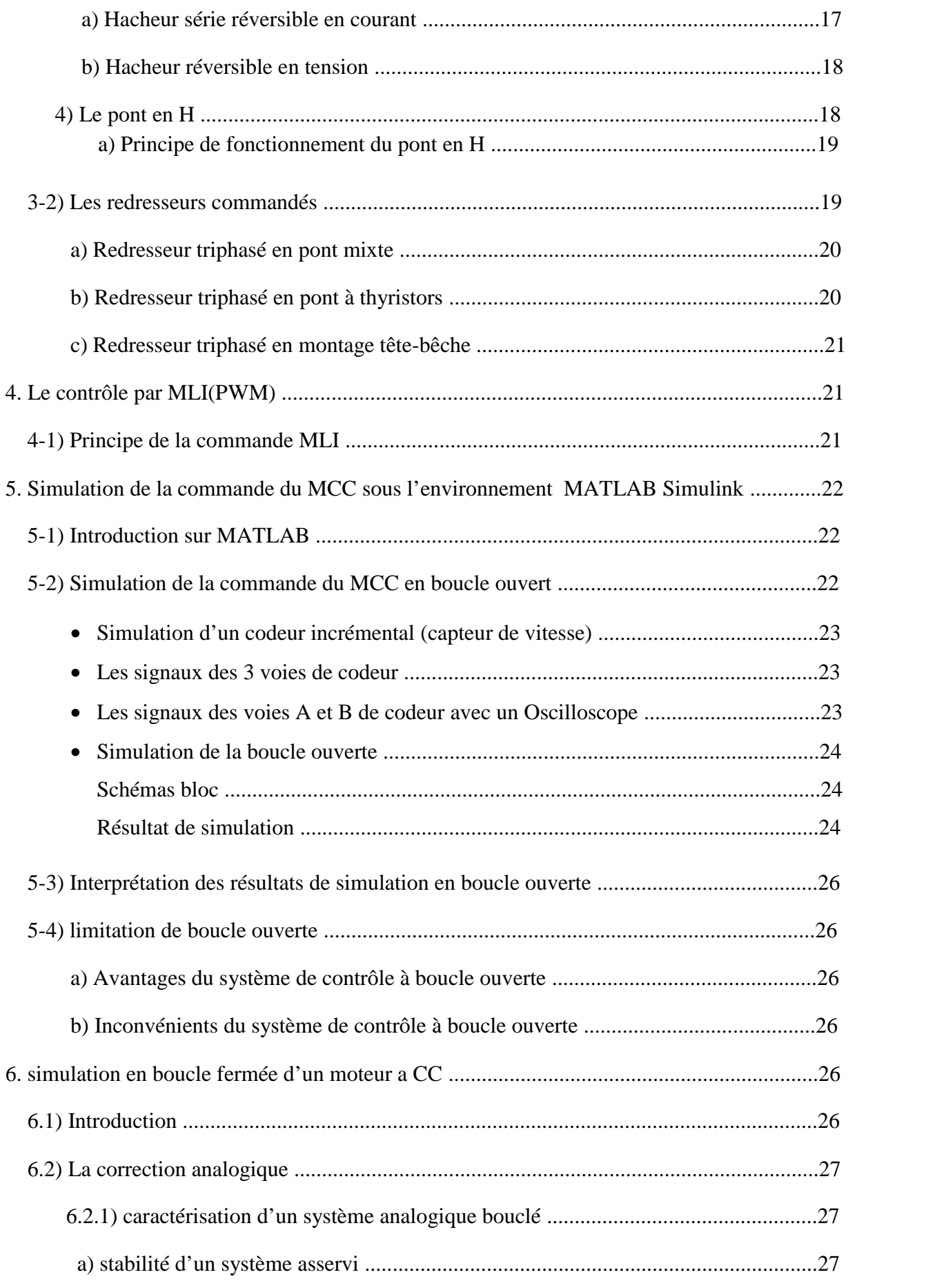

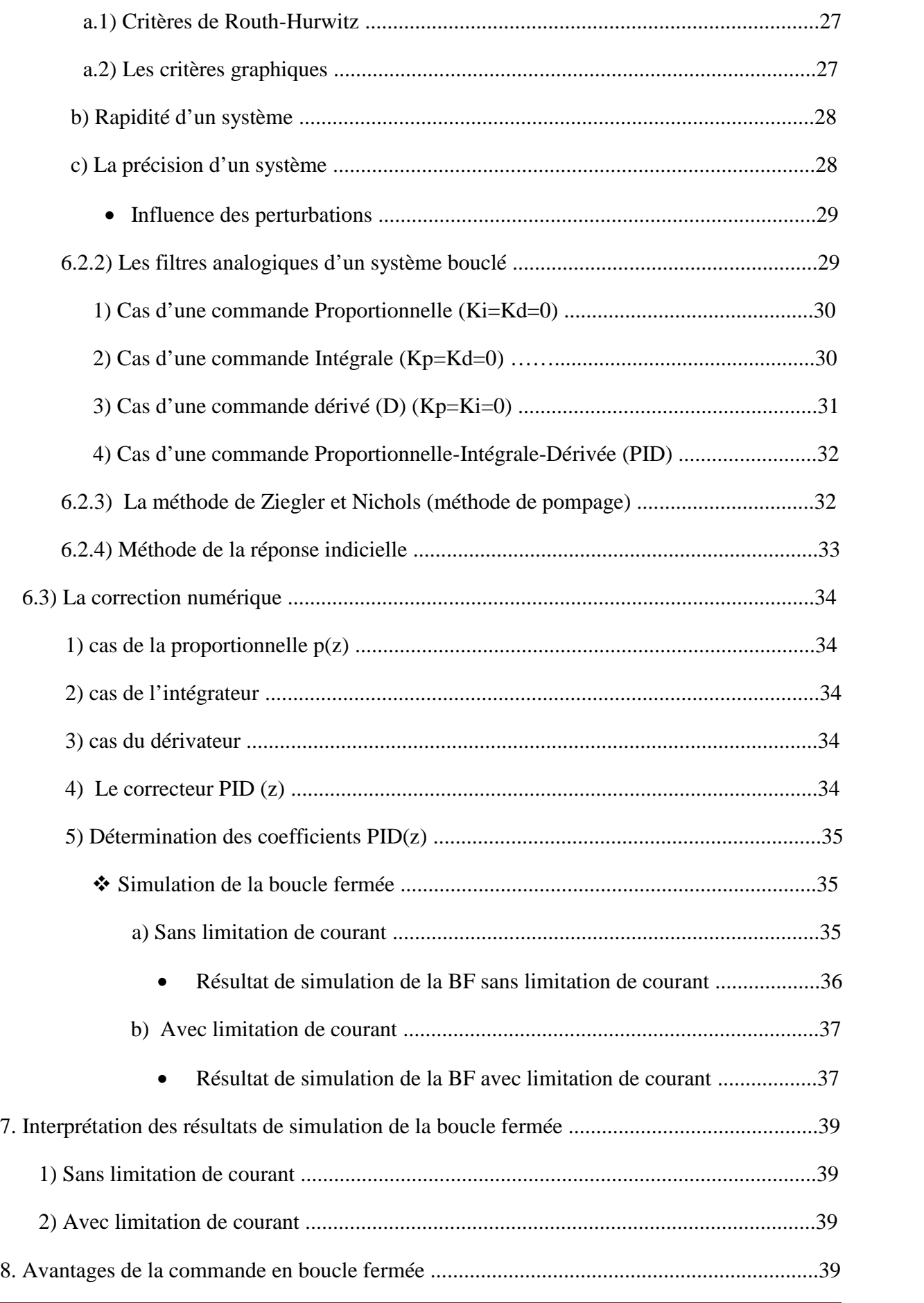

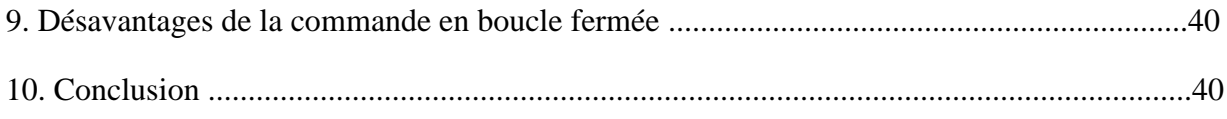

# Chapitre 03: Commande Intelligente du MCC sous contraintes et perturbations

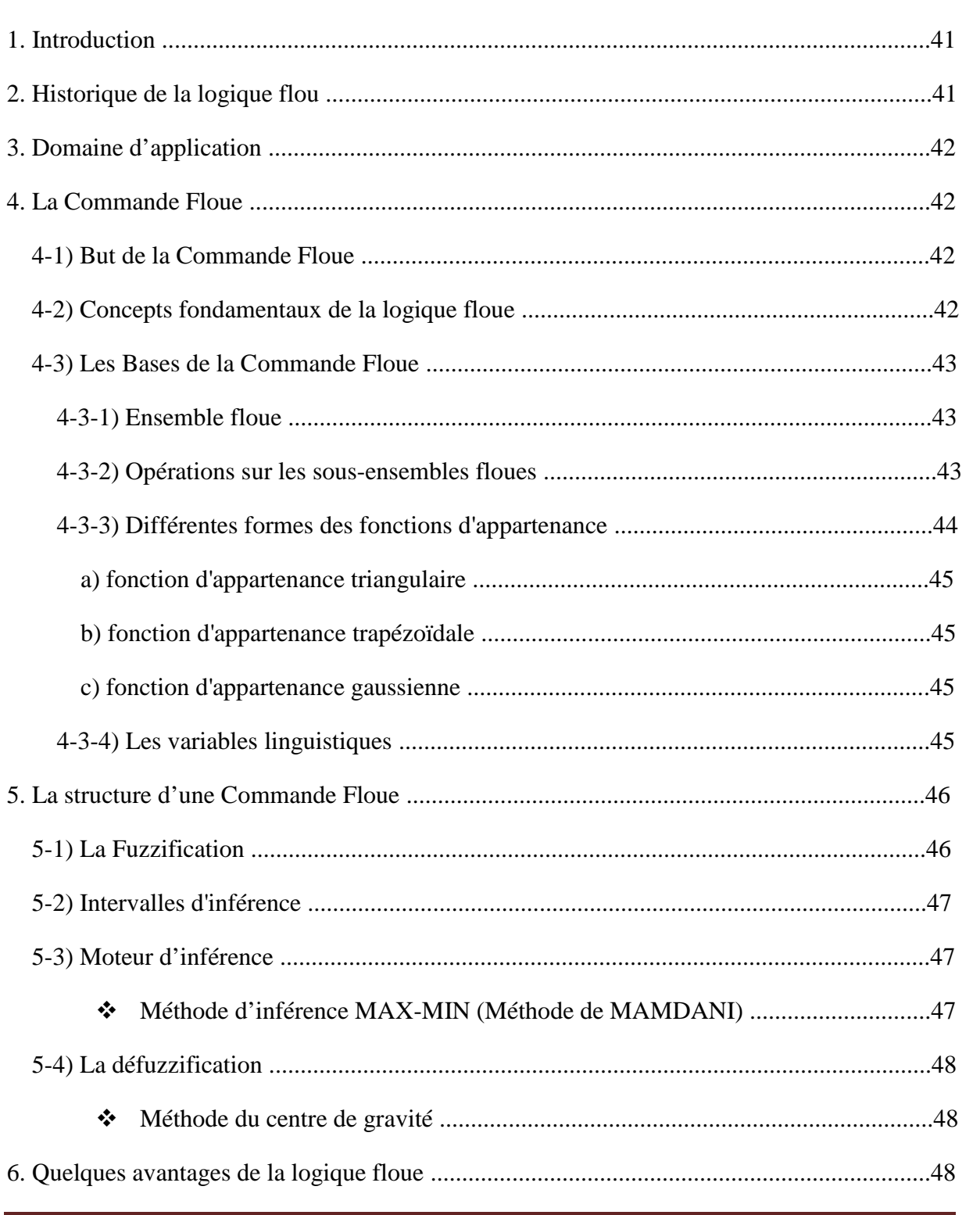

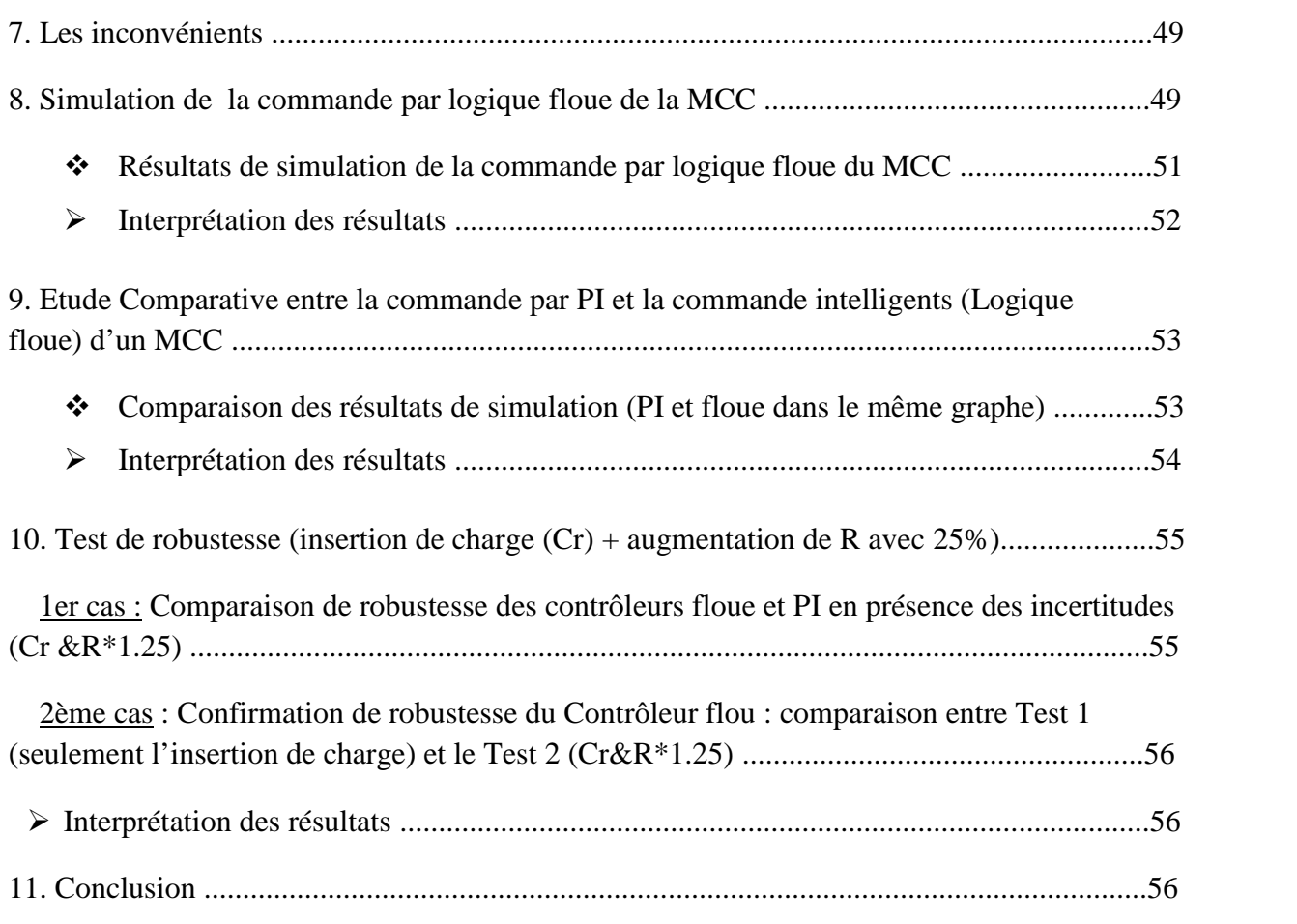

# **Chapitre 04: Validation expérimentale (Servomoteur commandé avec un PI)**

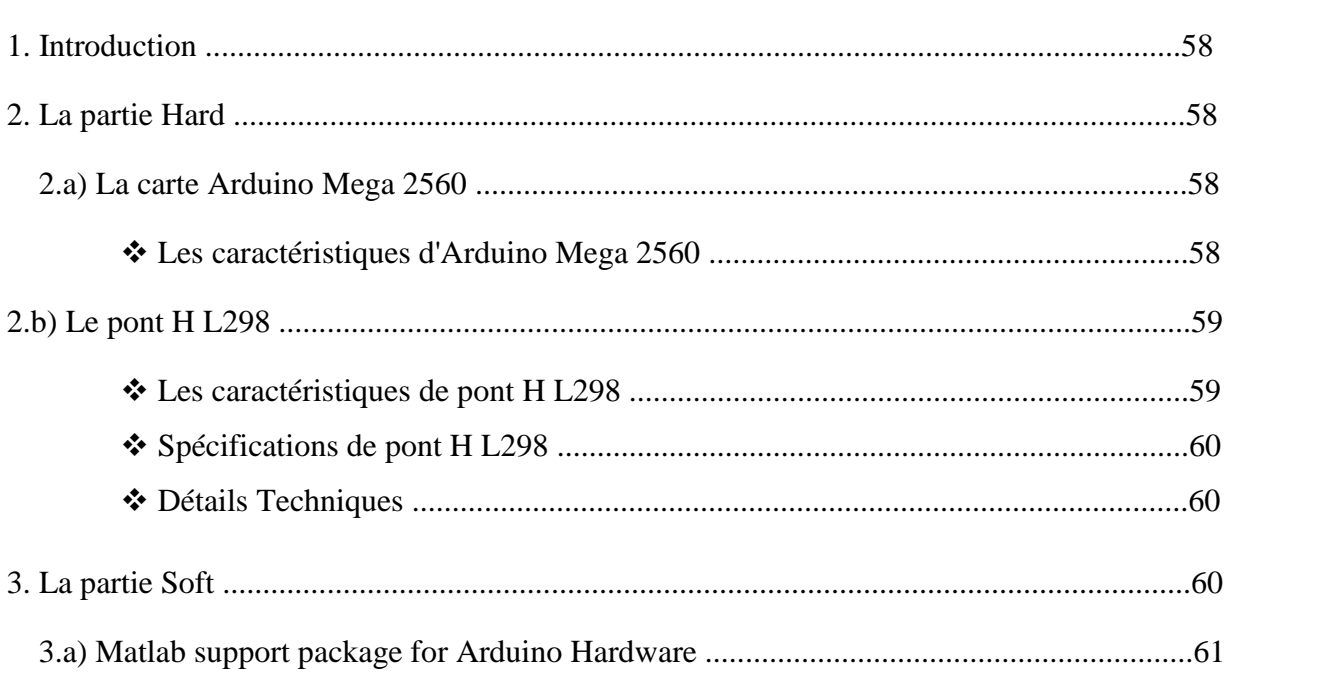

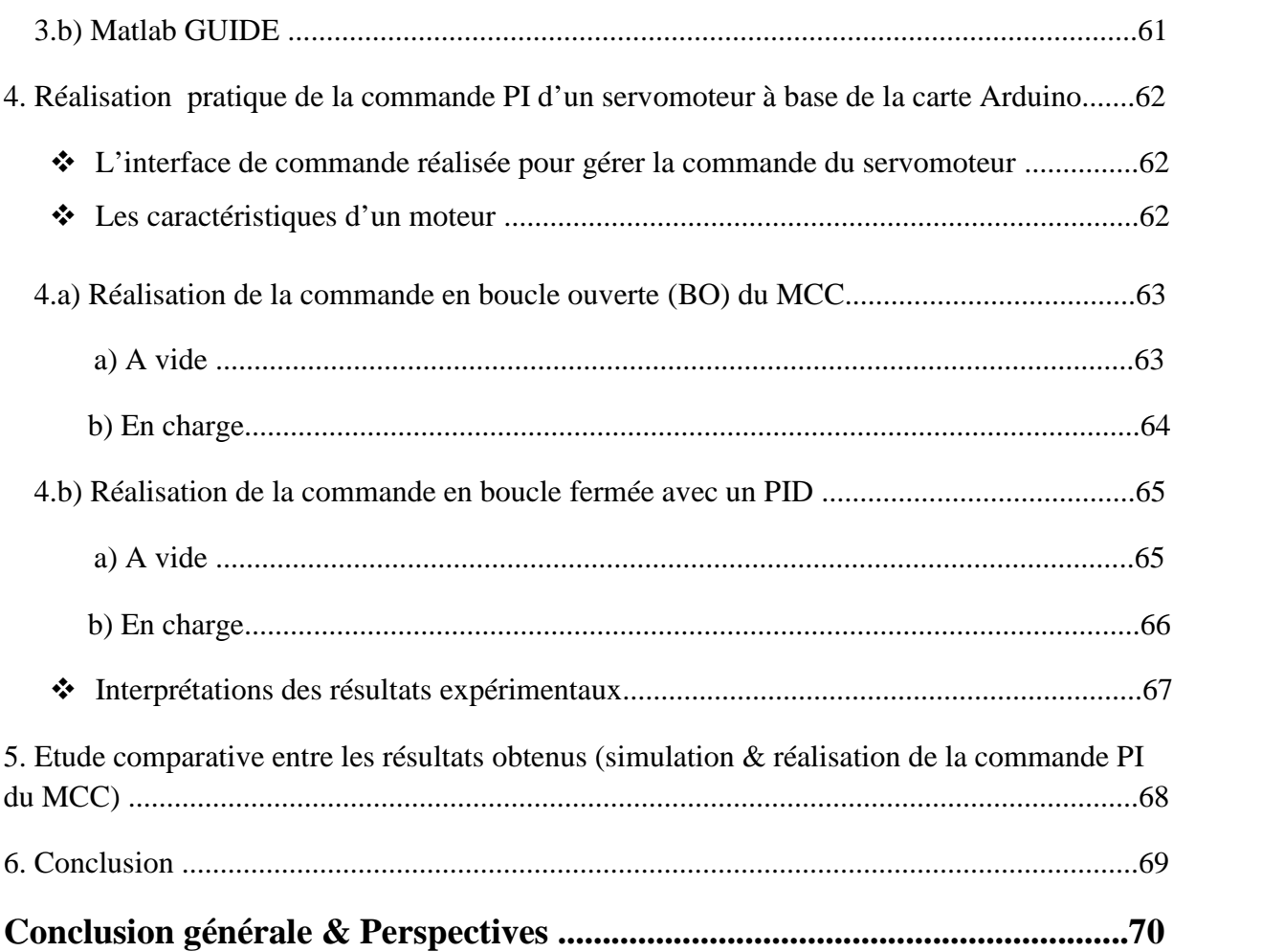

# **Liste des figures**

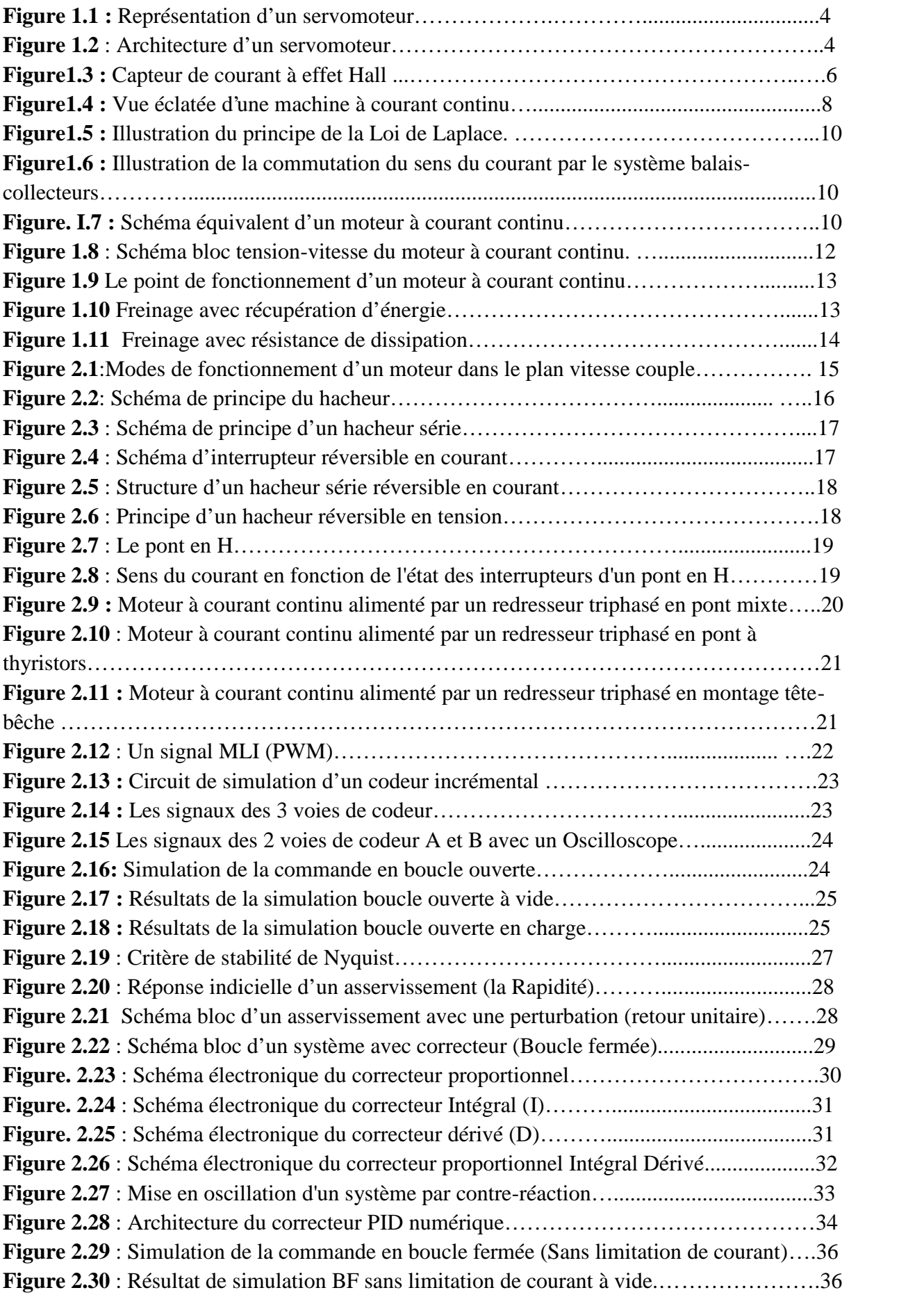

# **Liste des figures**

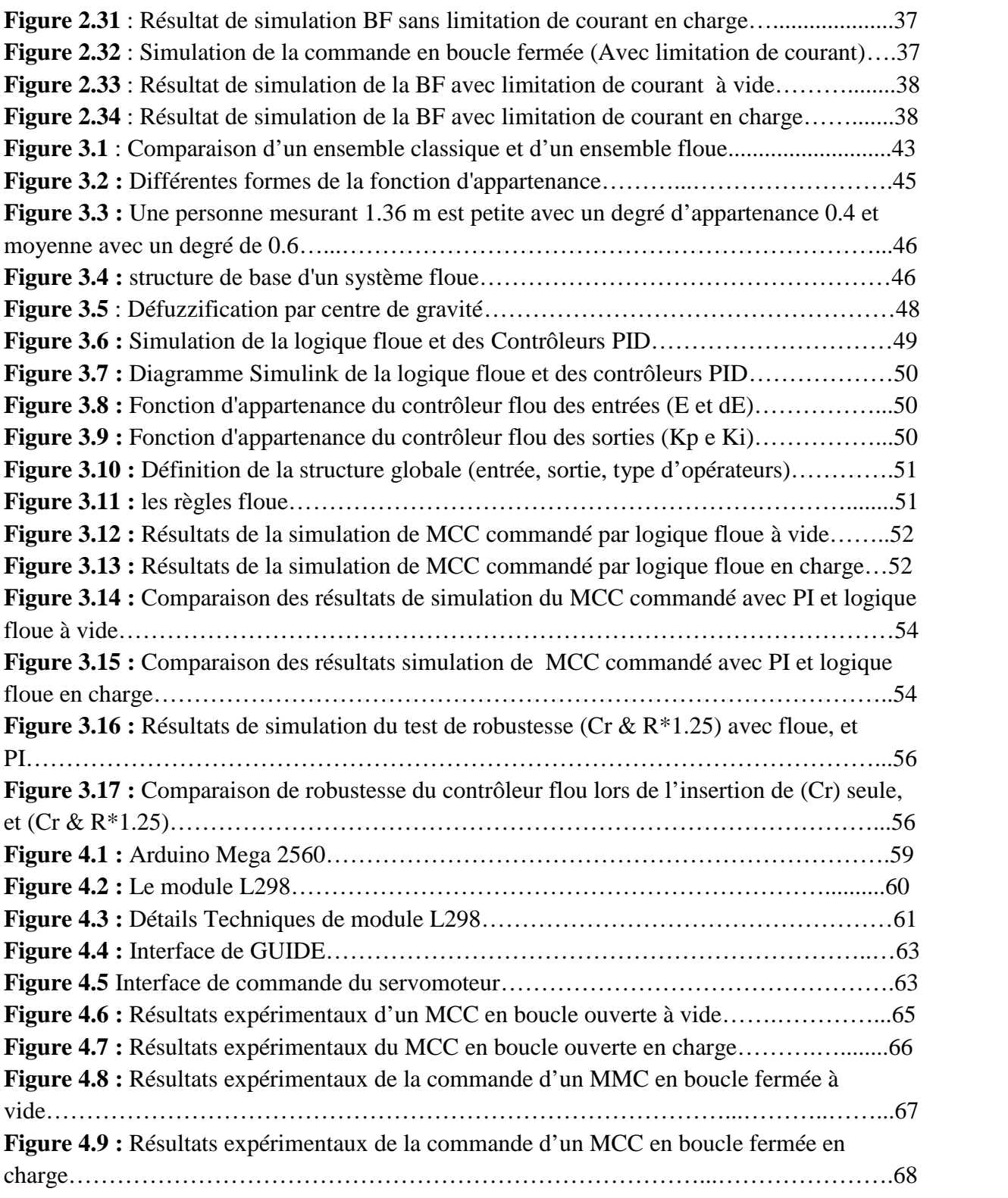

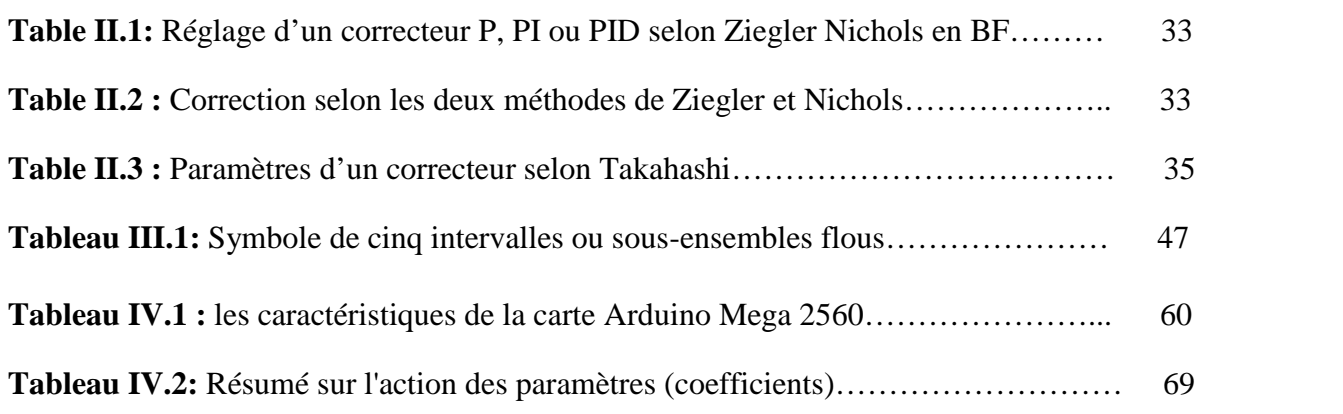

# **Symboles et notations**

- **A, B** : Sous-ensemble flous,
- **B** : Champ d'induction magnétique,
- $C(t)$ : Couple moteur généré,
- $C_{\mathbf{r}}$ : Couple résistant,
- **CDG :** Centre de gravité,
- **DC-DC** : convertisseur continu continu,
- **D1, D2** : Diode,
- **E** : Force Electromotrice,
- : Coefficient de frottement visqueux,
- **F** : forces,
- **f.e.m**: Force Electro-Motrice,
- **FTBF** : Fonction de transfert en boucle fermée,
- **FTBO** : Fonction de transfert en boucle ouverte,
- **GTO**: Gate Turn-Off Thyristor,
- **I:** Le courant parcouru dans le semi conducteur,
- $I(t)$ : Intensité traversant le moteur,
- **Ic** : Courant de charge continu,
- **Ic** : Courant de charge variable,
- **Id** : Courant traversant la diode,
- $I_K$ : Courant traversant l'interrupteur,
- : Courant traversent l'inductance,
- **Is** : Courant de source continu,

# **Symboles et notations**

- **Is** : Courant de source variable,
- $I<sub>I</sub>$ : Courant traversant l'interrupteur,
- **IGBT**: Insulated Gate Bipolar Transistor,
- : Moment d'inertie de l'axe du rotor,
- **K<sup>H</sup>** : constante de Hall,
- **K<sup>e</sup>** : Constante électromagnétique [V s/rad],
- $K_{\epsilon}$ : Constante de vitesse,
- : Constante du couple,
- **L** : Inductance [H],
- **L** : Inductance de lissage,
- **MCC** : Machine à Courant Continu,
- **MS** : Moteur Synchrone,
- **MLI** : Modulation de Largeur d'Impulsions,
- **MOSFET**: Metal Oxide Semiconductor Field Effect Transistor,
- **N** : Nombre de conducteurs du Rotor,
- **PID :** proportionnel-Intégrale-Dérivative,
- **R** : Résistance  $[$  ],
- **T1, T2** : Interrupteurs électroniques,
- $U(t)$ : Tension appliquée au moteur,
- **U<sup>a</sup>** : Tension d'induit [V],
- **V<sup>H</sup>** : Tension de Hall,
- **Vc** : Tension continue aux bornes de la charge,

**Vd**: Tension aux bornes de la diode,

- $V_L$ : Tension aux bornes de l'inductance,
- **Vs** : tension continue aux bornes de la source,
- $V<sub>T</sub>$ : tension aux bornes de l'interrupteur,

**Vsmoy** : Valeur moyenne de la tension de sortie,

: Variation d'angle,

- : Flux magnétique [Wb],
- : Vitesse angulaire [rad/s],
- $\mu_A$ : La fonction d'appartenance,

 $\mu_A(x)$ : Degré d'appartenance de l'élément x au sous-ensemble flou A,

 $\mu_H(x)$ : Degré d'appartenance de l'élément x au sous-ensemble flou B.

Après la découverte du lien entre l'électricité et le magnétisme en 1821 par le chimiste danois Hans Christian Orsted, les physiciens britanniques Michael Faraday et Peter Barlow font dès l'année suivante la démonstration des dispositifs transformant un courant électrique en un mouvement, mais la « roue de Barlow » est juste capable de tourner, pas encore de produire une véritable force mécanique. Par la suite et exactement en 1871, le physicien belge Zénobe Gramme présente à l'Académie des sciences de Paris la première génératrice industrielle de courant continu. Puis en 1887, le physicien serbe Nikola Tesla dépose le premier brevet du moteur électrique actuel, à courant alternatif [1].

Les moteurs en générale représentent le pilier de l'industrie actuelle vu leurs puissances et leur rendement important tout dépond de la tâche à réaliser ; Y on a ceux qui utilisent les moteurs asynchrones en raison de leur fiabilité/productivité et son prix d'achat moins élevé. En outre, ces moteurs sont beaucoup plus robustes car ils ne nécessitent pratiquement pas d'entretien [2]. Ainsi, d'autres introduisent les machines synchrones vu que la technologie de contact synchrone combine les avantages des moteurs à induction et des moteurs à aimants permanents. [3].

Néanmoins, les moteurs à courant continu est le plus utilisée dans le milieu industriel vu le découplage naturel dont il dispose, ce qui facilite sa tache de commande. Pour cela, ces MCCs sont très utilisés dans plusieurs domaines tel que : automobile (ventilation, levés électriques), les sous-marins et dans l'´électroménager. En effet, que leur vitesse de rotation intervient dans beaucoup d'application industrielle telle que la robotique, la manutention ainsi que l'entrainement des pompes [4].

Dans la plupart des processus industriels, en particulier les moteurs électriques, il est indispensable de maîtriser certains paramètres physiques (vitesse, position, angle...etc.). Pour cela, il est donc nécessaire d'avoir recours à une commande. Dans ce contexte, plusieurs processus de commande du MCC ont été mentionnés dans la littérature. L'auteur dans [5] confirme que la commande PI (Proportionnelle-Intégrale) est une méthode qui permet d'avoir de bons résultats, grâce à ces actions, proportionnelle qui améliore la rapidité, et l'intégrale pour la précision. D'autre part, les auteurs dans [6] présente une étude détaillé sur le contrôle par mode glissant (sliding mode) (SMC) qui est une méthode de contrôle non linéaire qui modifie la dynamique d'un système non linéaire en appliquant un signal de contrôle discontinu (ou plus rigoureusement, un signal de contrôle à valeur définie) qui force le système à "glisser" selon une coupe transversale du comportement normal du système. La loi de commande de retour d'état n'est pas une fonction continue du temps. Au lieu de cela, il peut passer d'une structure continue à une autre en fonction de la position actuelle dans l'espace d'état. Par conséquent, le contrôle du mode glissant est une méthode de contrôle de structure variable.

Néanmoins, une des caractéristiques des modèles des systèmes physiques c'est qu'ils sont généralement fondés sur des données imprécises ou même incomplètes, ce qui rend ce modèle à commander partiellement connu. En effet, les connaissances dont nous disposons sur un tel système physique sont généralement incertaines vu qu'ils sont conçus à base de tests expérimentaux ainsi que des hypothèses simplificatrices. Dans ce contexte, les auteurs [7] et [8] confirment cette hypothèse que les modèles de ces systèmes sont incomplets ou mal modélisés (unmodelled dynamics), et ils sont objets à des perturbations externes (charge) ainsi que des variations paramétriques. Pour cela, Il est donc nécessaire d'adopter un nouveau processus de commande intelligente qui permettra de d'identifier ces incertitudes et de surmonter leurs effets.

Les deux dernières décennies ont témoignés des grands développements de la commande intelligente en introduisant l'intelligence artificielle dans les applications techniques [9]. A ce stade, plusieurs auteurs ont travaillés sur cet axe ; L'auteur [10] a travaillé sur la commande du MCC avec logique flou dont le processus conçu permet de prendre en compte toutes sortes de connaissances qualitatives de concepteurs et d'opérateurs dans l'automatisation des systèmes. Ainsi, la commande via des réseaux de neurones a été appliquée avec succès pour le MCC dans le travail présenté par [11], ce qui a permet de réaliser une bonne poursuite de trajectoire.

Dans ce contexte, on profitera du potentiel d'approximation de cette technique intelligente par logique flou et on contribuera à son introduction dans la commande du MCC afin de surmonter l'effet des incertitudes existantes. Pour Rappel, le premier à avoir souligner ces possibilités de développement est Lotfi A. Zadeh [12] qui, dès 1965, a introduit la théorie de la logique floue. C'est une technique pour le traitement de connaissances imprécises et incertaines. Elle permet de prendre en considération des variables linguistiques dont les valeurs sont des mots ou des expressions du langage naturel, telle que faible, élevée, rapide, lent, grand, petit, etc…

Par conséquent, nous allons contribuer dans ce travail à :

- l'étude et à la réalisation expérimentale de la commande PI numérique d'un servomoteur à base d'une carte ARDUINO MEGA 2560 afin de confirmer les résultats de simulation obtenus.
- Introduction de la logique floue dans le processus de commande afin de surmonter les incertitudes structurées et non structurées qui limitent l'effet du PI classique.
- A la fin, une étude comparative entre les commandes, par logique floue et par PI (sous contrainte de perturbations et variations paramétriques) sera présentée afin de confirmer le potentiel de chaque méthode.

# **L'objectif et la contribution de notre mémoire**

L'objectif principal de ce travail est d'abord d'implémenter la commande PI des servomoteurs basée sur l'Arduino Méga 2560 à travers une interface de commande conçu par MATLAB GUI. Ainsi, une commande intelligente par logique floue est introduite dans la commande de ce servomoteur afin de surmonter l'effet des incertitudes.

# **Organisation de la mémoire**

# **Introduction générale**

Dans le cadre de notre travail, nous allons étudier le moteur à courant continu (MCC) commandé par le régulateur PID (en simulation et en réalisation) et la logique floue et on procédera à une comparaison des performances.

Le premier chapitre est consacré à la description du moteur à courant continu tout en expliquant son principe de fonctionnement, ses éléments principaux, et ces équations électriques et mécaniques.

Dans le deuxième chapitre, nous présenterons la modélisation et la simulation du MCC, et son alimentation par convertisseur électronique et la commande par technique MLI. Ainsi, une étude théorique (simulation de la commande du MCC en boucle ouverte et par PI analogique et numérique en boucle fermée) sera détaillée.

On se focalisera dans le Troisième chapitre à la définition des principes fondamentaux de la logique floue et ces applications aux MCC. Puis on clôture ce chapitre par la simulation de la commande par la logique floue en boucle fermée afin de montrer le potentiel de ce processus conçu.

Le quatrième chapitre est consacré à la réalisation de la commande en boucle ouverte et en boucle fermée (avec correcteur PI) via la carte Arduino Mega (2560).

Dans la dernière partie, nous tirons une conclusion générale qui résume l'ensemble de notre travail effectué, ainsi que des perspectives.

# **Chapitre 01 : Généralités sur les servomoteurs à courant continu**

#### **1. Introduction :**

Un servomoteur (souvent abrégé en «servo», provenant du latin "*servus"* qui signifie « esclave ») est un moteur capable de maintenir une opposition à un effort statique dont la position est vérifiée en continu et corrigée en fonction de la mesure. C'est donc un système asservi. La position est : dans le cas d'un moteur rotatif, une valeur d'angle et, dans le cas d'un moteur linéaire une distance. Dans ce contexte, on utilise les moteurs électriques (continu, asynchrone, brushless) aussi bien que les moteurs hydrauliques. Pour rappel, le démarrage et la conservation de la position prédéterminée sont commandés par un système de réglage.

Le servomoteur se compose de:

- moteur à courant continu(MCC).
- axe de rotation.
- capteur de position de l'angle d'orientation de l'axe (très souvent un potentiomètre).
- carte électronique pour le contrôle de la position de l'axe et le pilotage du MCC.

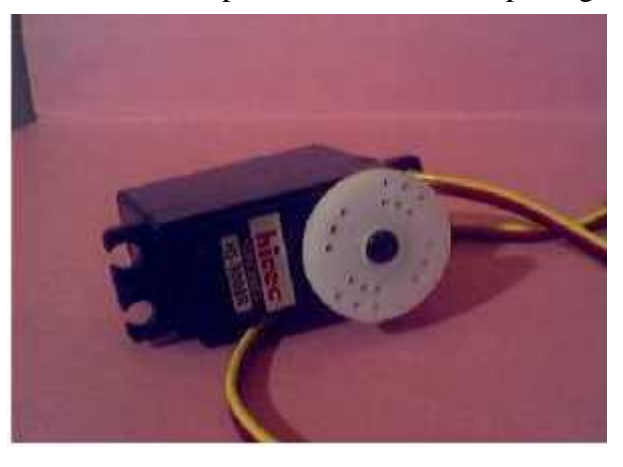

**Figure (1.1) :** Représentation d'un servomoteur.

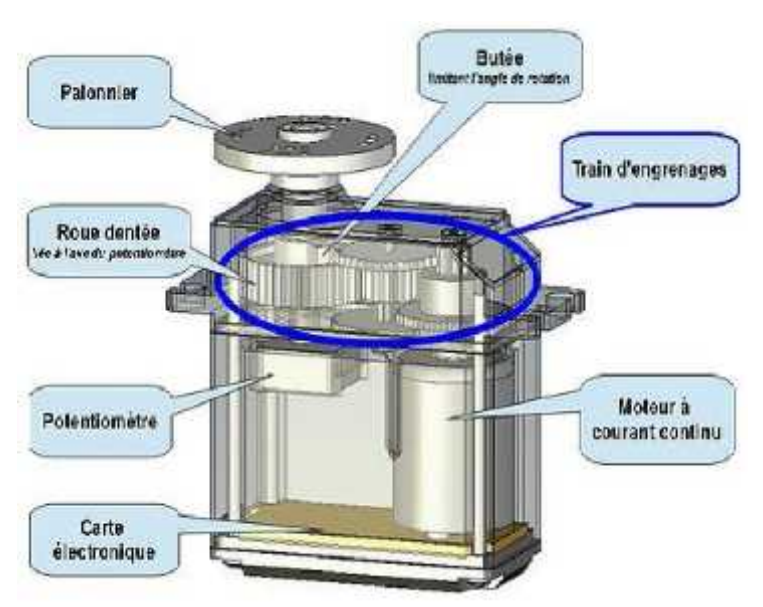

**Figure** (1.2) **:** Architecture d'un servomoteur [13].

#### **Quel sont les différences entre un servomoteur et un moteur ?**

- Le servomoteur coûte plus cher qu'un moteur.
- Le servomoteur est plus précis, si on met les bons encodeurs et qu'on règle bien les drivers.
- Le servomoteur est plus puissant pour la même puissance consommée (un rendement de plus de 70%). Néanmoins, le moteur ne peut pas faire l'équivalent d'un servomoteur.

#### **Avantages d'un servomoteur**

- Le fil signale à faible courant peut être raccordé directement à une sortie du PIC, et on n'aura pas besoin de circuit d'interface.
- On peut commander l'arrêt, la marche, le sens de rotation ainsi que la vitesse du servomoteur à l'aide d'un seul fil (Economie d'Entrée Sortie).
- Le servomoteur peut tourner à la bonne vitesse pour les robots.
- Le servomoteur offre un couple important sous un volume réduit.

### **Inconvénients d'un servomoteur**

- Il faut modifier le servomoteur pour une rotation complète
- Le prix est légèrement plus élevé qu'un bloc motoréducteur à 2 MCC.

#### **2. Les capteurs –encodeurs :**

Pour connaître un déplacement linéaire ou rotatif, deux capteurs et une 'crémaillère' génèrent des signaux déphasés qui sont faciles à décoder. Les souris mécaniques utilisent de tels encodeurs, dits codeurs incrémentaux (quadrature encoders). Les potentiomètres sont de plus en plus remplacés par des encodeurs. Les moteurs continus ont besoin d'un encodeur pour asservir leur vitesse et position [14].

# **2.1 Les capteurs électriques :**

#### **Capteur de courant ou de tension :**

Lorsqu'un matériau semi-conducteur est parcouru par un courant (*i)* et soumis normalement aux grandes faces à un champ d'induction magnétique **(***B)*, on constate, entre les deux faces parallèles à la direction du courant, l'existence d'une tension appelée tension de Hall  $(V_H)$ :

= *B i*……………………………………(a)

La constante  $(K_H)$  ne dépend que du matériau utilisée (dopage et dimension).

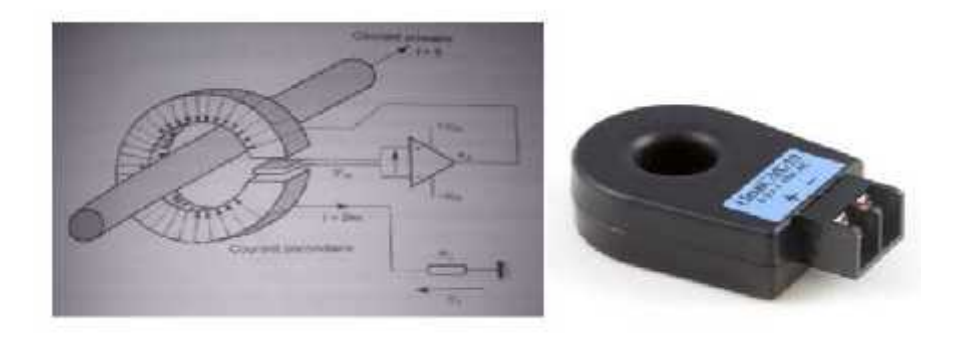

**Figure** (1.3) **:** Capteur de courant à effet Hall [15].

# **Capteur de phase**

Le capteur de phase est une grandeur souvent exploitée dans la commande autopilotée des machines synchrones. La mesure de déphasage entre deux signaux périodiques de même fréquence consiste le plus souvent à utiliser la méthode de comparaison de phase incluse dans les boucles à verrouillage de phase : les signaux périodiques sont convertis en signaux logiques et envoyés sur une porte ou exclusif dont on mesure la valeur moyenne ( $V_{\text{smov}}$ ) de la tension de sortie (après filtrage passe-bas) [16].

# **Capteur de fréquence**

La mesure de la fréquence est souvent synonyme de mesure de vitesse. Elle peut être aussi un moyen de «capter» un signal de protection modulé en fréquence pour s'affranchir des parasites industriels. On utilise certains capteurs incrémentaux qui fournissent des impulsions pour chaque variation d'angle (). Le comptage périodique de ces impulsions donne une grandeur numérique proportionnelle à la vitesse et le comptage absolu donne une information proportionnelle au déplacement angulaire [16].

# **2.2 Les capteurs mécaniques :**

# **Capteur de vitesse**

Ce type est largement utilisé car il permet un asservissement ou une régulation de vitesse, ou bien une protection en vitesse contre le risque d'emballement;

**a) La génératrice tachymétrique:** est une dynamo à aimant permanent qui délivre une tension proportionnelle à la vitesse de rotation.

**b) L'alternateur à aiment permanent:** La vitesse peut être mesurée de deux manières :

- Soit en mesurant la valeur efficace vraie de la f.e.m.
- soit en mesurant la fréquence de tension alternative fournie par l'alternateur.
- **Capteurs de position**

# **1) Capteur analogique** :

Les capteurs analogiques servent à transformer une grandeur physique en un autre type de variation d'impédance, de capacité, d'inductance ou de tension. Un signal est dit **analogique** si l'amplitude de la grandeur physique qu'il représente peut prendre une infinité de valeurs dans un intervalle donné [17].

# **2) Capteur ou codeur incrémental :**

Le codeur incrémental est un capteur angulaire de position. Il est destiné à des applications de positionnement, de contrôle de déplacement ou de mesure de vitesse d'un mobile par comptage et décomptage des impulsions qu'il délivre. Ces dispositifs sont soit de nature optique, soit de nature magnétique. Deux types sont essentiellement employés : le codeur incrémental (optique) et le capteur à effet Hall [18] :

**a)Encodeur optique** : Un encodeur optique (parfois aussi appelé roue codeuse optique) est un composant électromécanique qui peut prendre différentes formes, et qui, dans bien des cas, ressemble beaucoup à un potentiomètre. Ce genre de composant peut être utilisé pour décrémenter ou incrémenter la valeur de différents paramètres dans un système électronique, (tel qu'un four à micro-ondes avec affichage numérique) [19].

**b) capteur à effet Hall :** Le capteur de courant à effet Hall est un type de capteur de courant exploitant l'effet Hall pour produire une tension qui est l'image exacte (avec un facteur de proportionnalité connu) du courant à mesurer ou à visualiser [20].

# **3. Aperçu sur les machines à courant continu**

# **3-1) Définition d'une machine à courant continu :**

La machine à courant continu (MCC) est une machine électrique : Il s'agit d'un convertisseur électromécanique permettant la conversion bidirectionnelle d'énergie entre une installation électrique parcourue par un courant continu et un dispositif mécanique. Cette MCC est une machine électrique tournante mettant en jeu des tensions et des courants continus. Noter bien que :

- En fonctionnement moteur, l'énergie électrique est transformée en énergie mécanique.
- En fonctionnement générateur, l'énergie mécanique est transformée en énergie électrique (La génératrice à courant continu est aussi appelée dynamo) [21].

# **3-2) Description du Moteur à courant continu** [22]

Le MCC est constitué principalement des éléments suivants :

- **1) l'inducteur (stator) :** Le stator (ou « inducteur ») est la partie fixe du moteur (stator =statique). Il a pour fonction de créer un champ magnétique reçu par les bobines du rotor. Il peut être constitué d'aimants permanents ou de bobines alimentées par un courant.
- **2) l'induit** (le rotor) : Le rotor (ou « induit ») est la partie tournante du moteur (rotor  $=$   $=$ rotation). Il est constitué d'un enroulement de spires conductrices réunies en faisceaux, disposés de telle manière que lorsqu'un côté est soumis au pôle nord, l'autre est au pôle sud : les faisceaux sont tous reliés en série grâce aux lames du collecteur. Il contient des éléments suivants:

**2-a) Balais :** Ils sont portés par le stator, frottent sur les lames du collecteur, et permettent d'établir une liaison électrique (contact glissant) entre la partie tournante (l'induit) qui tourne et la partie fixe (l'extérieur) de la machine.

# **Chapitre 01 : Généralités sur les servomoteurs à courant continu**

**2-b) Porte balais :** Le porte-balais est constitué d'une gaine métallique dans laquelle vient se loger les balais, et d'un mécanisme de pression qui maintient les balais contre la surface du collecteur.

**2-c) Collecteur :** Le collecteur est un ensemble cylindrique de lames conductrices isolées les unes des autres. Deux par deux, les lames sont reliées à chaque cadre qui constitue le bobinage du rotor (induit). Il sut par conséquent d'entrer en contact avec les lames du collecteur pour réaliser le contact électrique avec l'induit [10].

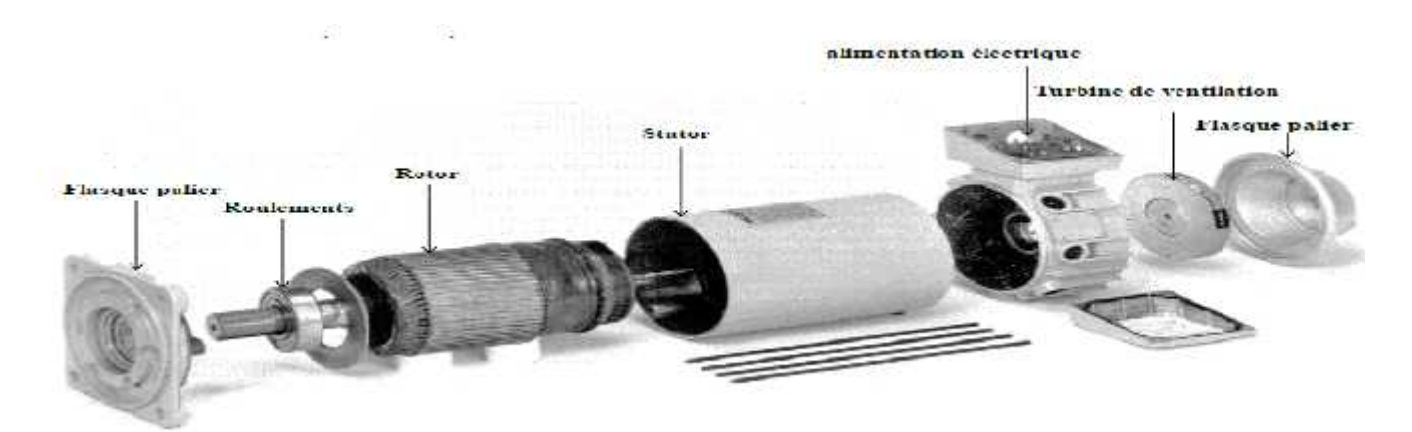

**Figure (1.4) :** Vue éclatée d'une machine à courant continu.

#### **3-3) types des MCC et principe de fonctionnement:**

#### **1) Excitation indépendante:**

L'inducteur est alimenté par une source indépendante. Grande  $\mathbf{U}^{\text{te}}$ souplesse de commande. Utilisé en milieu industriel, associé avec un variateur électronique de vitesse et surtout sous la forme moteur d'asservissement. Large gamme de vitesse. Machines-outils : Moteur de broche, d'axe.

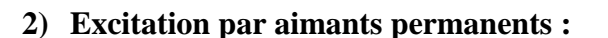

On retrouve les caractéristiques de l'excitation indépendante sans action possible sur le flux. Les machines ne pourront pas dépasser la vitesse limite fixée par la tension d'alimentation maximale. Le développement de la technologie des aimants a permis la réalisation de **Inducteur** machines de quelques mW à quelques kW.

# **3) Excitation série (moteur universel) :**

L'induit et l'inducteur sont alimentés par la même source de tension. Ce type de moteur présente un très fort couple ; est le couple diminuant avec la vitesse. Il reste encore utilisé dans certaines

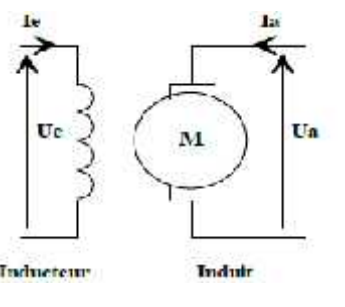

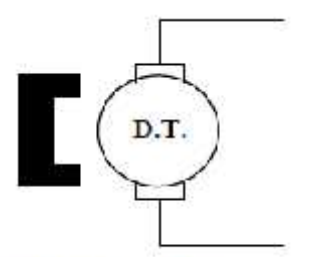

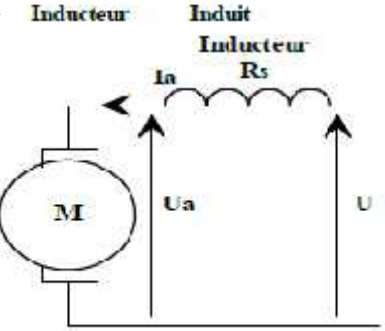

**Induit** 

applications de traction électrique comme les ponts roulants, ventilateurs, pompes centrifuges. Ils peuvent être alimentés en courant alternatif. Ainsi, il sert à entraîner les appareils électroménagers pour lesquels une grande vitesse est requise (moulin à café, aspirateur, perceuse...).

# **4) Excitation parallèle (moteur universel) :**

Le circuit inducteur est en parallèle avec le circuit d'induit. La mise en parallèle des 2 enroulements permet d'alimenter une MCC sous tension alternative. Il s'agit alors d'un moteur universel. L'inversion simultanée du flux et de la tension d'induit (Ua) donne toujours le même

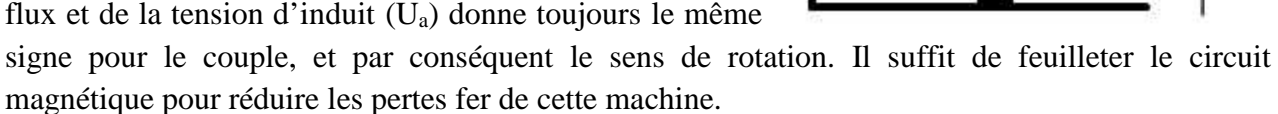

# **5) Excitation composée (compound):**

La machine composee (compound). placée en parallèle avec l'induit. Ce dernier étant en série  $\left\{\right|$  U' avec l'inducteur série de la machine. On distingue deux types de branchements:

# **1- Courte dérivation :**

L'enroulement parallèle est aux bornes du moteur.

# **2- Longue dérivation :**

L'enroulement parallèle est aux bornes de la source d'alimentation. On peut réaliser pour chaque type de branchement deux types d'excitations:

- Une excitation à flux additif, le flux de l'enroulement série s'ajoute avec celui de l'enroulement parallèle.
- Une excitation à flux soustractif, le flux série se soustrait de celui de l'enroulement parallèle. Noter que le type d'excitation influence le comportement du moteur.

# **3-4) Principe de fonctionnement de la MCC :**

Lorsque le bobinage d'un inducteur du moteur est alimenté par un courant continu, sur le même principe qu'un moteur à aimant permanent (comme la figure ci-dessous), il crée un champ magnétique (flux d'excitation) de direction Nord-Sud. Une spire capable de tourner sur un axe de rotation est placée dans le champ magnétique. De plus, les deux conducteurs formant la spire sont chacun raccordés électriquement à un demi collecteur et alimentés en courant continu via deux balais frotteur.

D'après la loi de Laplace (tout conducteur parcouru par un courant et placé dans un champ magnétique est soumis à une force), les conducteurs de l'induit placés de part et d'autre de l'axe

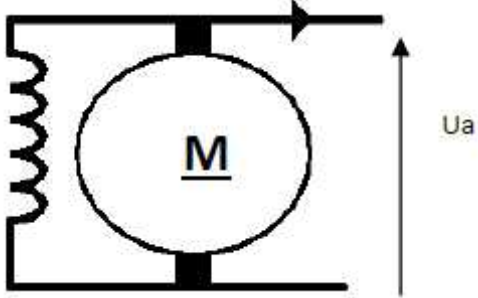

F.

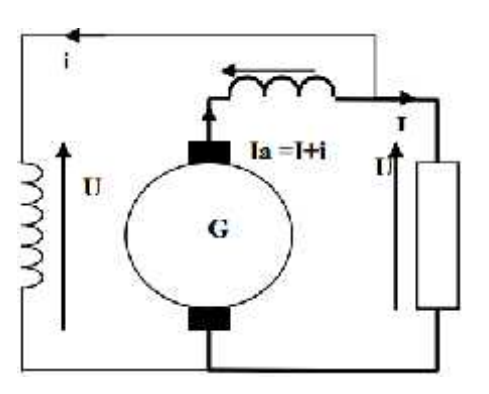

des balais (ligne neutre) sont soumis à des forces (F) égales mais de sens opposé en créant un couple moteur : l'induit se met à tourner [23].

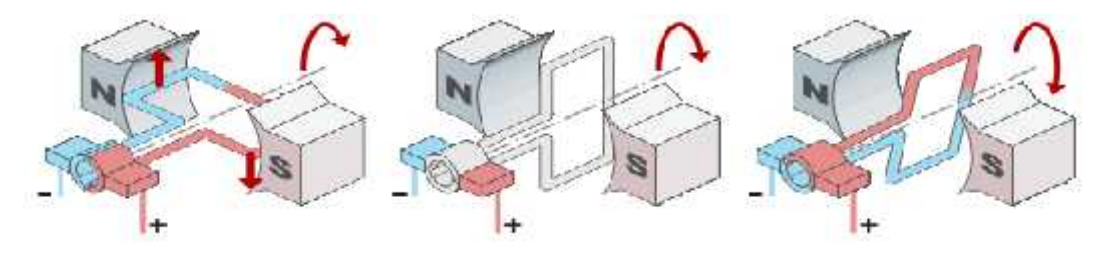

**Figure (1.5) :** Illustration du principe de la Loi de Laplace [23].

Si le système balais-collecteurs n'était pas présent (simple spire alimentée en courant continu), la spire s'arrêterait de tourner en position verticale sur un axe appelé communément "ligne neutre". Le système balais-collecteurs a pour rôle de faire commuter le sens du courant dans les deux conducteurs au passage de la ligne neutre. Le courant étant inversé, les forces motrices sur les conducteurs le sont aussi permettant ainsi de poursuivre la rotation de la spire.

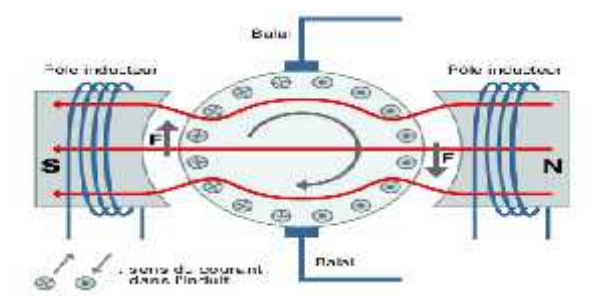

**Figure (1.6) :** Illustration de la commutation du sens du courant par le système balais-collecteurs

[23].

Dans la pratique, la spire est remplacée par un induit (rotor) de conception très complexe sur lequel sont montés des enroulements (composés d'un grand nombre de spires) raccordés à un collecteur "calé" en bout d'arbre. Dans cette configuration, l'induit peut être considéré comme un seul et même enroulement semblable à une spire unique*.*

# **4. Mise en Equations de la machine à courant continu :** [23]

# **4-1) Circuit équivalent:**

Selon le schéma de la (figure. I.7), un moteur électrique à courant continu est régit par les équations physiques découlant de ses caractéristiques électriques, mécaniques et magnétiques [23].

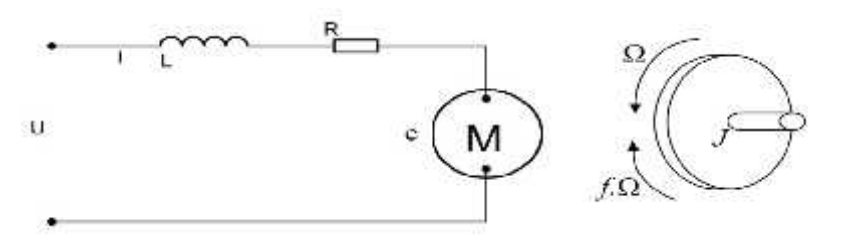

**Figure 1.7** Schéma équivalent d'un MCC.

### **4-2) Les équations électrique et mécanique:**

la loi des mailles*:*

$$
U(t) = R \cdot I(t) + L \frac{d(t)}{d} + E(t) \dots \dots \dots \dots \dots \dots \dots \dots \dots \dots \dots \dots \dots (1-1)
$$

En régime permanent, le courant est considéré constant. L'inductance (L) dans le circuit que l'on peut négligerait, l'équation se simplifie sur la forme suivant:

$$
U(t) = R \cdot I(t) + E(t) \dots \dots \dots \dots \dots \dots \dots \dots \dots \dots \dots \dots \dots \dots \dots \dots \dots \dots (1-2)
$$

### **La Force électromotrice (f.e.m.) E**

L'inducteur crée le flux magnétique en Weber [Wb]. Le rotor est composé de N conducteurs et tourne à la vitesse angulaire en [rad/s]

L'expression de la f.e.m. (E) est donnée comme suit :

( ) = . ( ) … … … … … … … … … … … … … … … … … … … … … … (1 − 3)

Ou K<sup>e</sup> est la constante électromagnétique (en V s/rad) qui caractérise le moteur. Elle est donnée par le constructeur. Ainsi, le courant consommé par le moteur est directement lié au couple résistant sur l'arbre :

C(t) = . ( ) … … … … … … … … … … … … … … … … … … … … … … … (1 − 4)

Pour notre cas d'étude, on prend un moteur à aimants permanents, et on supposera absence de perte :

# $K_e = K_c$

#### **la puissance électrique et mécanique:**

Dans ce cas d'étude ou on a négligé les pertes, il vient:

#### **Puissance mécanique:**

 $\vec{F}_e$  (t) =  $\vec{c}(t)$ . (t) … … … … … … … … … … … … … … … … … … . (1 – 5)

#### **Puissance électrique:**

$$
P_e(t) = E(t) \cdot I(t) = U(t)I(t) - R \cdot I(t)^2 \dots \dots \dots \dots \dots \dots \dots \dots \dots \dots (1-6)
$$

D' après le principe fondamental de la dynamique, on aura :

$$
J\frac{d(t)}{dt} = C(t) - C_{\tau}(t) - f.
$$
 (t) ........................................ (1-7)

Avec:

 $U(t)$ : Tension appliquée au moteur.

 $E(t)$ : Force électromotrice.

 $K_e$ : Constante de vitesse.

 $K_c$ : Constante du couple.

C(t): Couple moteur généré.

 $\mathcal{C}_r$ : Couple résistant.

 $I(t)$ : Intensité traversant le moteur.

: Coefficient de frottement visqueux.

 $(t)$ : Vitesse de rotation du rotor.

: Moment d'inertie de l'axe du rotor.

### **4-3) Comportement dynamique:**

On peut exprimer le comportement dynamique d'un MCC avec la forme de transformées de Laplace, comme suit :

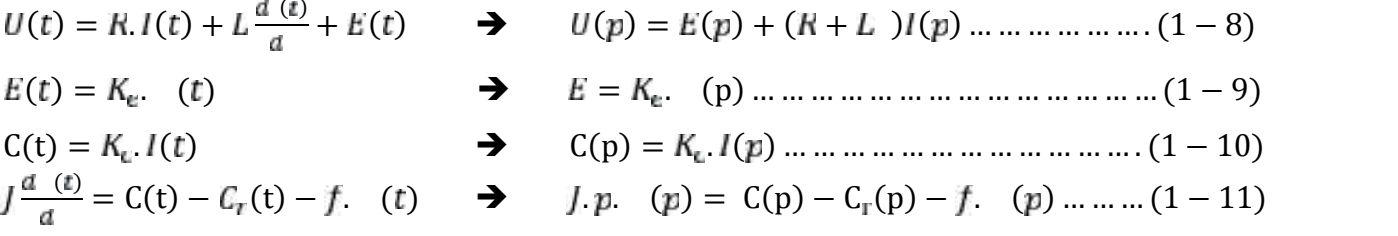

### **4-4) La fonction de transfert du MCC sans couple résistant :**

• En modifiant les équations  $(1-8)$  et  $(1-9)$  et  $(1-10)$  et  $(1-11)$ , on aura:  $U(p) = K_e$ . (  $p$ ) + ( $R + L$  ) $I(p)$  … … … … … … … … … … … . . (1 – 12)

. . ( ) = . I() − . () ( ) = ( ) ( ) … … … … … … … … … … … .. . (1 <sup>−</sup> 13)

- Ensuite, remplaçant l'équation (1-13) dans l'équation (1-12) et on aura:  $K = K_e = K_e$  $(p) = K_e$ .  $(p) + (R + L) \frac{(f+f)^{-1}(p)}{K_e}$   $\rightarrow ((R + L) (f + f_1) + K^2)$   $(p) = U(p)K$
- La fonction de transfert cible  $H(p)$  est le rapport entre la tension entrant dans le moteur  $U(p)$ et la vitesse de sortie (p) :

$$
H(p) = \frac{(p)}{U(p)} = \frac{K}{(R + L)(f + f) + K^{2}} \dots \dots \dots \dots \dots \dots \dots \dots \dots \dots \dots \dots (1 - 14)
$$

#### **5. Schémas blocs du MCC :**

Grace aux transformés de la places, on peut établir le modèle mathématique de la réponse en vitesse du moteur électrique Pour différentes entrées (échelons de tensions) qui est donné par la figure suivante [11]:

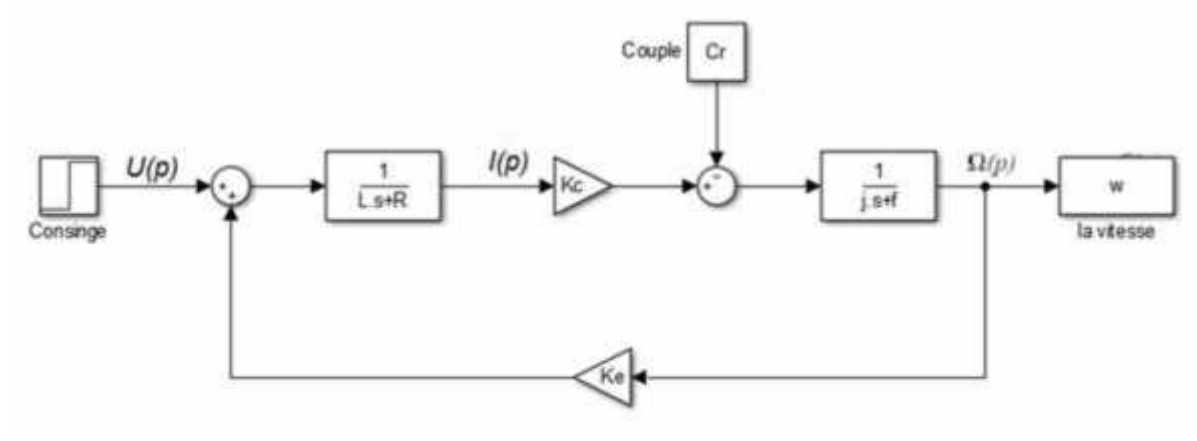

**Figure (1.8) :** Schéma bloc tension-vitesse du MCC.

# **Chapitre 01 : Généralités sur les servomoteurs à courant continu**

#### **6. Point de fonctionnement du MCC :**

En régime permanant, il y a égalité de couple utile  $\mathcal{C}_u$  et de couple de résistant  $\mathcal{C}_r$ , impose par la charge, La vitesse de rotation  $\omega_{\mu}$  de l'ensemble peut être déterminé graphiquement. (Figure 1.9)

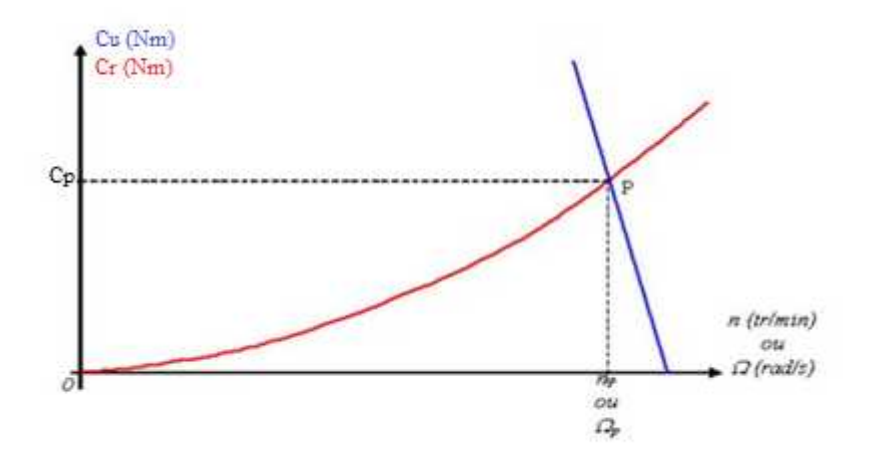

**Figure (1.9) :** Le point de fonctionnement d'un moteur à courant continu.

# **7. Procédés de freinage :**

Il existe deux types de freinage dans ce cas de procédé pour obtenir un freinage efficace :

- a) Freinage avec récupération d'énergie
- b) Freinage avec résistance de dissipation

# **7. a) Freinage avec récupération d'énergie :**

Cette technique est utilisée pour les moteurs de fortes puissances ou les énergies misent en jeux lors des phases de freinage ne sont pas négligeables. Exemple : TGV, ascenseur tramway.... Lors du freinage, le travail mécanique (*Wméca)* est transformé en travail électrique (*Wélec)* pouvant servir à recharger des batteries, ou être renvoyée sur le réseau [11].

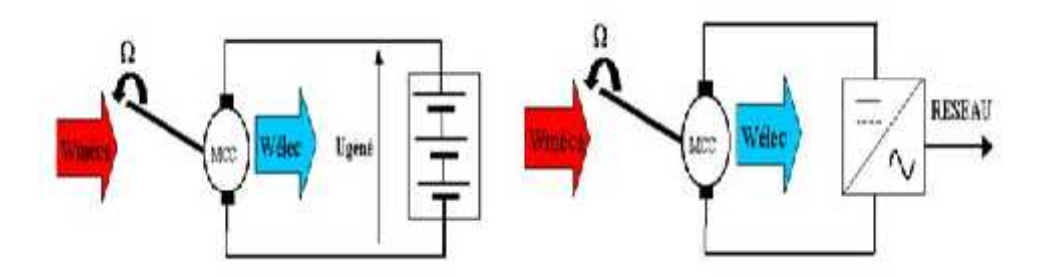

**Figure (1.10) :** Freinage avec récupération d'énergie.

# **7. b) Freinage avec résistance de dissipation :**

Cette technique est utilisée pour les moteurs de faibles puissances dont les énergies misent en jeux ne sont pas importantes. Lors du freinage, le moteur fonctionne en génératrice et *Wméca* est transformée en *Wélec* puis cette *Wélec* est dissipée dans une résistance en *Wcalorifique* (effet joule). Donc cette transformation de *Wméca* en *Wcalo* permet de contrôler le freinage du moteur. Plus la résistance de freinage sera faible plus le freinage sera rapide car *Wcalo* = *RI*2*t*. Si *R* diminue, *I* augmente donc *Wcalo* augmente et le freinage sera plus rapide [23].

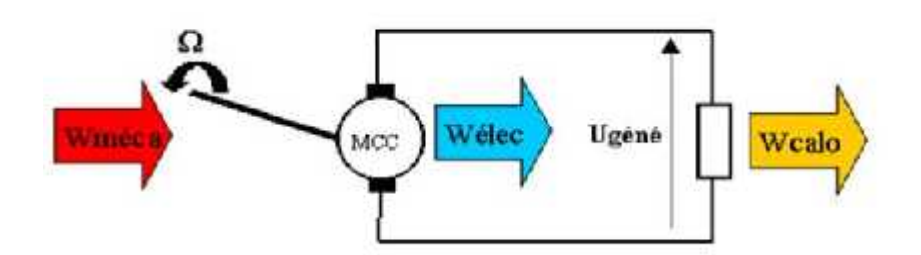

**Figure (1.11) :** Freinage avec résistance de dissipation.

### **8. Avantages et inconvénients de la machine à courant continu :**

### **a) Avantage :**

- Machine facile à Contrôler.
- Fonctionnement facile à renverser (contrôle de la tension d'induit) : génératrice ou moteur.
- Couple au démarrage = important et réglable.

# **b) Inconvénients :**

- Les lames du collecteur ne doivent pas dépasser d'une fraction de millimètre (sinon étincelle)
- La pression des balais doit être convenablement réglée.
- Les balais s'usent et doivent faire l'objet d'un entretient.

# **9. Conclusion :**

Dans ce chapitre, on a présenté un aperçu général des différents capteurs (encodeurs), des moteurs électriques, et plus particulièrement les types des moteurs à courant continu, ainsi que leur mise en équation qui nous servira pour une modélisation/simulation cohérente (en boucle ouverte puis fermée) du MCC dans le chapitre qui suit.

# **1. Introduction :**

L'évolution des technologies conduit à utiliser des machines nécessitant des vitesses de rotation précises et variables pour l'entraînement d'engins industriels, systèmes robotique...etc. Dans notre étude, on s'intéresse aux moteurs à courant continu (MCC), car ils offrent une introduction facile au fonctionnement de ses homologues, en donnant des repères clairs.

Les MCCs ont, pendant longtemps, été les seuls aptes à fournir des vitesses variables à large bande passante, comme dans le domaine robotique.

Nous allons présenter dans ce chapitre la modélisation et la simulation du moteur à CC en boucle ouverte et en boucle fermée sous le MATLAB Simulink. Ensuite, nous donnerons une description de la technique MLI (modulation en largeur d'impulsion) utilisée pour la commande d'ouverture et de fermeture des interrupteurs électroniques installés au niveau du hacheur.

# **2. Quadrants de fonctionnement d'un moteur à courant continu :**

Il existe des applications industrielles où le moteur électrique doit fonctionner à des vitesses et des couples variables dans les deux sens de rotation. En plus de son action comme moteur, la machine peut fonctionner comme génératrice (phase de freinage) pendant des courts intervalles.

Pour mieux décrire ce comportement on utilise un repère graphique dans lequel les vitesses (), positives et négatives, sont affichées sur l'axe vertical, tandis que les couples (C), positifs et négatifs, sont représentés sur l'axe horizontal. Les deux axes séparent le graphique en quatre quadrants de fonctionnement identifiés respectivement quadrants (I),(II), (III) et (IV) (figure 2.1) [24].

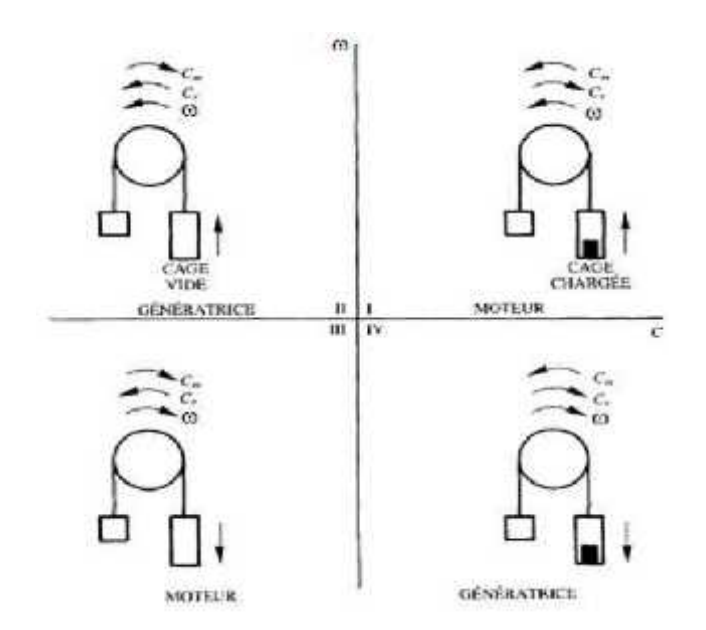

**Figure (2.1) :** Modes de fonctionnement d'un moteur dans le plan vitesse-couple [24].

- Le quadrant (I) correspond à un couple  $Cm>0$  et une vitesse  $\geq 0$ , il caractérise le fonctionnement en mode moteur de la machine.
- Le quadrant (II) correspond à un couple  $Cm<0$  et une vitesse  $>0$ , il caractérise le fonctionnement en mode génératrice de la machine.
- Le quadrant (III) correspond à un couple  $Cm<0$  et une vitesse  $\langle 0, 1 \rangle$  caractérise le fonctionnement en mode moteur de la machine dans de sens négatif.
- Le quadrant (IV) correspond à un couple  $\rm Cm >0$  et une vitesse  $\langle 0, 1 \rangle$  a machine fonctionne en génératrice.

# **3. Alimentation par convertisseur électronique :**

# **3-1) Hacheurs:**

# **1) Définition:**

Les hacheurs sont des convertisseurs statiques continu-continu (figure 2.2) permettant de fabriquer une source de tension continue variable à partir d'une source de tension continue constante.

Pour varier la tension, il suffit de varier la valeur moyenne de la tension de sortie en découpant la tension de source. Cela est possible en commandant l'ouverture et la fermeture des interrupteurs électroniques [25].

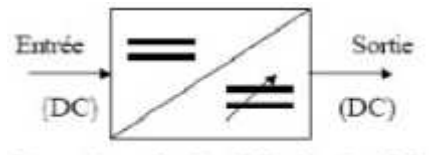

Convertisseur Continu (DC) - Continu (DC)

**Figure (2.2) :** Schéma de principe du hacheur [26].

# **2) Structures des hacheurs non réversibles:**

Nous allons nous intéresser, dans un premier temps aux structures les plussimples des hacheurs. Il s'agit de celles qui n'assurent pas la réversibilité, ni en tension, ni en courant. L'énergie ne peut donc aller que de la source vers la charge [26].

# **Hacheur série ou dévolteur:**

Ce nom est lié au fait que la tension moyenne de sortie est inférieure à celle del'entrée. Il comporte un interrupteur à amorçage et blocage commandable 'transistorbipolaire, transistor MOS ou IGBT...' et un interrupteur à blocage et amorçagespontanés 'diode'. Le schéma du hacheur série est donné par la figure (2.3) [26].

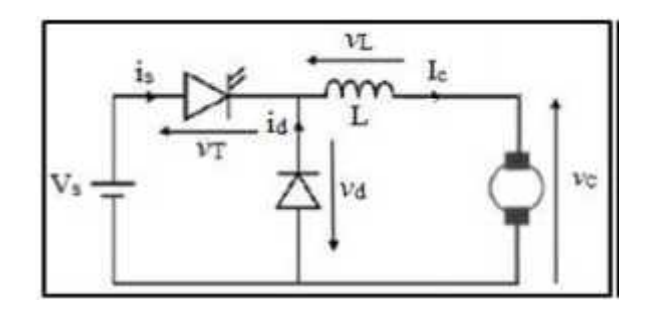

**Figure (2.3) :** schéma de principe d'un hacheur série [26].

La charge est constituée par un moteur. Pour améliorer la qualité du courant c'està dire limiter l'ondulation résultant du découpage sur le courant de sortie, on insère uneinductance en série avec le moteur. On néglige l'ondulation résiduelle.

### **3) Structures des hacheurs réversibles:**

Les structures que nous venons de voir ne sont pas réversibles, ni en tension, nien courant. L'énergie va donc toujours de la source vers la charge. Il est possible de modifier ces dispositifs pour inverser le sens de parcours de l'énergie. Ainsi, une sourcepeut devenir une charge et inversement. Ce type de comportement se rencontreusuellement dans les systèmes électriques. Ainsi, un moteur en sortie d'un hacheurreprésente une charge. Cependant, si on veut réaliser un freinage, le moteur va devenirune génératrice, ce qui va entrainer un renvoi d'énergie à la source qui est plus astucieuxqu'un simple freinage mécanique [26].

#### **a) Hacheur série réversible en courant**

Dans ce système, le changement du sens de parcours de l'énergie est lié auchangement de signe du courant alors que la tension reste de signe constant.Cette fois, l'interrupteur, réversible en courant, est formé de deux composants.

Le premier est un composant commandable à l'amorçage et au blocage transistor, IGBT, GTO..., alors que le second est une diode. Ils sont montés en antiparallèle. Le Schémade l'interrupteur réversible en courant est donné par la figure (2.4).

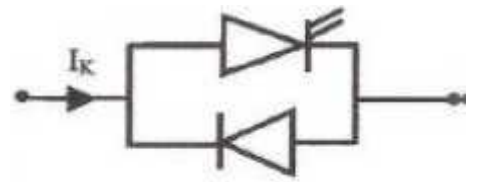

**Figure (2.4) :** Schéma d'Interrupteur réversible en courant [26].

Cette fois,  $I_{\mathbf{K}}$  peut être positif ou négatif. Il n'y aura plus de phénomène deconduction discontinue et de l'impossibilité pour le courant de changer de signe.Simplement, suivant le sens du courant, l'un ou l'autre des composants assurera laconduction [13].

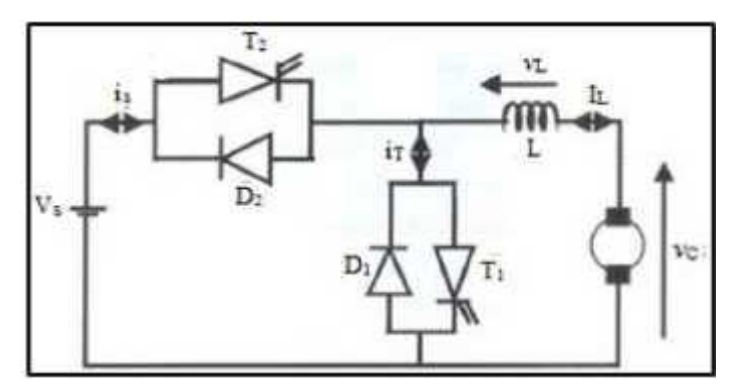

**Figure (2.5) :** Structure d'un hacheur série réversible en courant [26].

La structure du hacheur série réversible en courant est donnée par la figure (2.5).C'est la structure du hacheur série classique par des interrupteurs réversibles en courantavec modification de la charge. En prenant une MCC qui peut, sous tension constante,fonctionner en génératrice ou en moteur.

# **b) Hacheur réversible en tension:**

La tension appliquée à la charge peut prendre les valeurs +Vs ou −Vs, ce quipermet, suivant la valeur du rapport cyclique, de donner une valeur moyenne de tensionde sortie positive ou négative. En revanche, le courant doit rester de signe constant dansla charge, car les interrupteurs ne sont pas réversibles. Le schéma de principe du hacheurréversible en tension est donné par la figure (2.6).

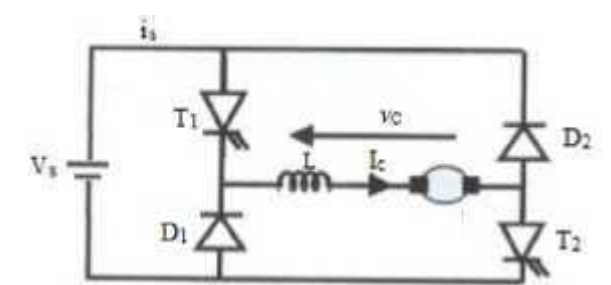

**Figure (2.6) :** Principe d'un hacheur réversible en tension [26].

La charge est formée par une machine à courant continu en série avec une inductance, destiné à limiter l'ondulation de courant dans la machine. La machine fonctionne sous un courant toujours de même signe[25].

# **Le pont en H**

Le pont en H est une structure électronique servant à contrôler la polarité aux bornes d'un dipôle.Il est composé de quatre éléments de commutation généralement disposés schématiquement en une forme de H comme l'indique la figure (2.7). Les commutateurs peuvent être des relais, des transistors, ou autres éléments de commutation en fonction de l'application visée [27].

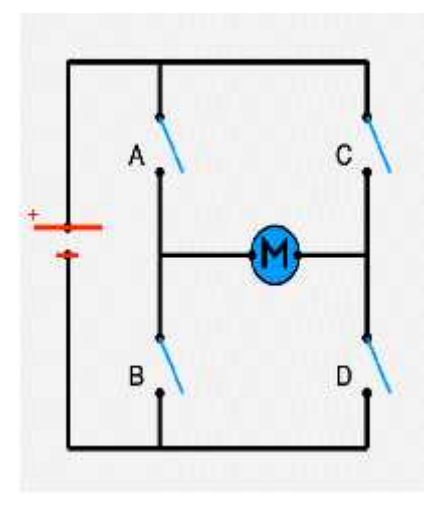

**Figure (2.7) :** Le pont en H [27].

# **a) Principe de fonctionnement du pont en H :**

Les interrupteurs fonctionnent deux par deux. Le A est associé au D et le B est associé au C. Dansle schéma ci-dessous, rien ne se passe car tous les interrupteurs sont ouverts (ils ne laissent paspasser le courant), donc le moteur est arrêté.

Voyons maintenant ce qui arrive lorsqu'on actionne en même temps les interrupteurs A et D (Schéma de gauche), ou les interrupteurs B et C (schéma de droite) selon la figure (2- 8).Sur le schéma de gauche, les interrupteurs A et D sont fermés, donc le courant entre par la pattegauche du moteur et sort par sa droite et par conséquent le moteur tourne.Sur le schéma de droite, les interrupteurs B et C sont fermés, donc le courant entre par la patte droite du moteur et sort par sa gauche ce qui fait tourner le moteur dans le sens inverse[27].

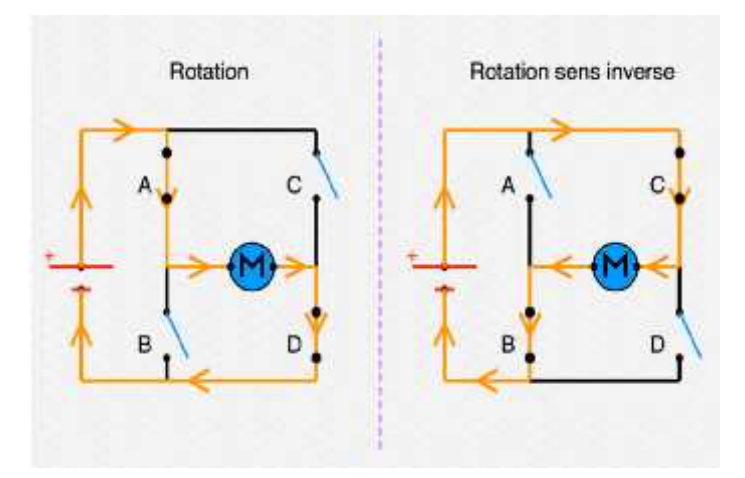

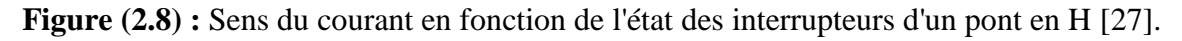

# **3-2) Les redresseurs commandés:**

Un pont redresseur commandé contient des diodes et des thyristors. Il permet de redresser la tension réseau : en sortie on récupère une portion de la tension réseau Un pont redresseur commandé peut alimenter directement à partir du réseau électrique ou à partir d'un transformateur:

- $\triangleright$  une batterie (chargeur de batterie contrôlé en courant) ou un système d'électrolyse de forte puissance (fabrication de l'aluminium à Lannemezan)
- l'inducteur d'une MCC ou d'une MS
- l'induit d'une MCC.

Les ponts redresseurs commandés ont été la base des premiers variateurs de vitesse pour le MCC.

# **a) Redresseur triphasé en pont mixte**

Ce type de redresseur comporte des thyristors et des diodes afin d'éviter la tension aux bornes de la charge de s'inverser, néanmoins, ils permettent de régler la tension moyenne. Ce type de convertisseur est également appelé convertisseur unidirectionnel, et si le moteur tourne toujours dans le même sens et que la puissance est toujours transmise de source au moteur (fonctionnement dans un quadrant), on choisit ce type de redresseur.

Le modèle de ce type de redressement est représenté par la figure suivante :

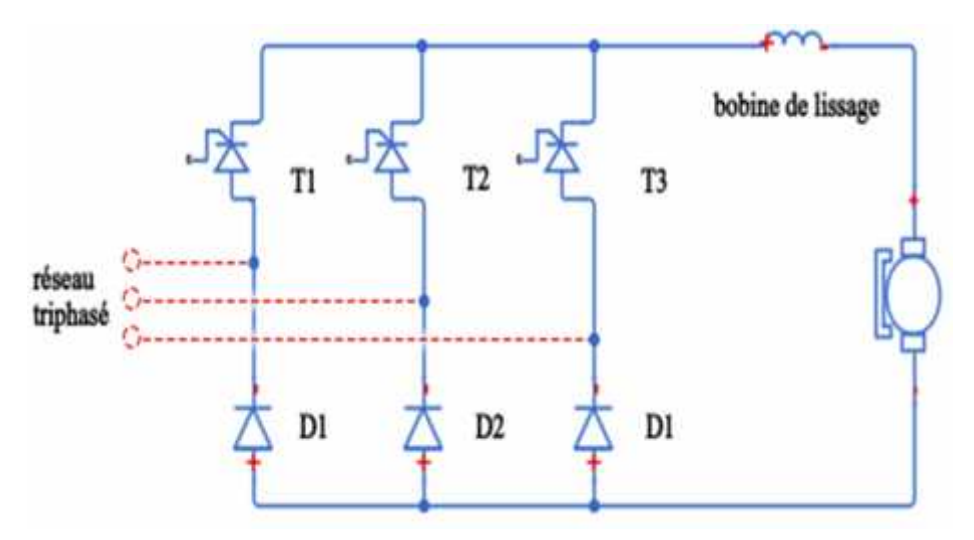

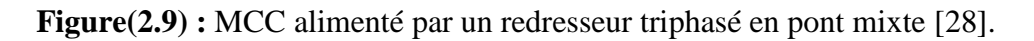

# **b) Redresseur triphasé en pont à thyristors**

Le pont triphasé permet de ne pas trop déséquilibrer le réseau alternatif, et la particularité de ne comporter que des thyristors permet une réversibilité en puissance et de renvoyer de la puissance au réseau alternatif, ainsi que le courant de sortie est toujours positif mais la tension moyenne peut devenir négative (onduleur assisté) si l'angle d'amorçage est compris entre 90° et 180°[29].
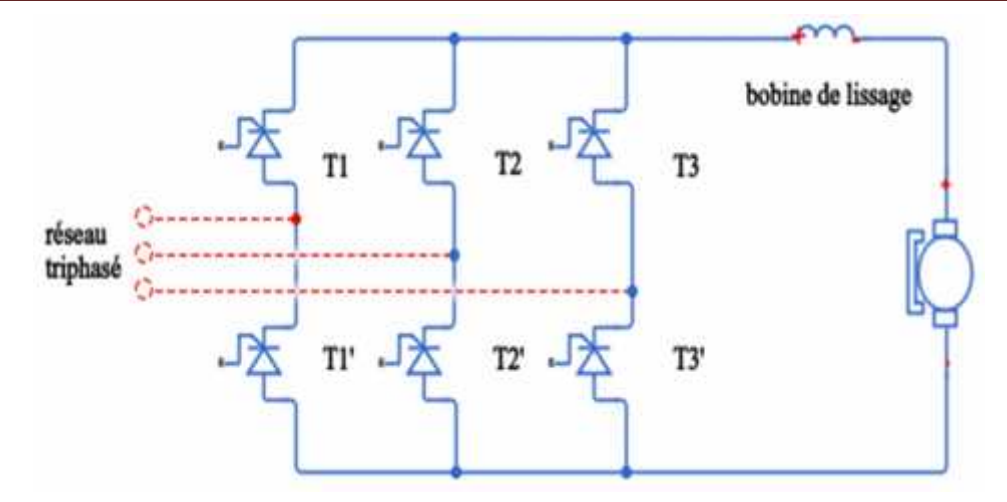

**Figure(2.10) :** MCC alimenté par un redresseur triphasé en pont à thyristors [28].

# **c) Redresseur triphasé en montage tête-bêche :**

On utilise deux redresseurs à thyristors dans le montage tête-bêche pour inverser le sens de rotation et de prévoir la récupération de l'énergie (fonctionnement dans quatre quadrants).

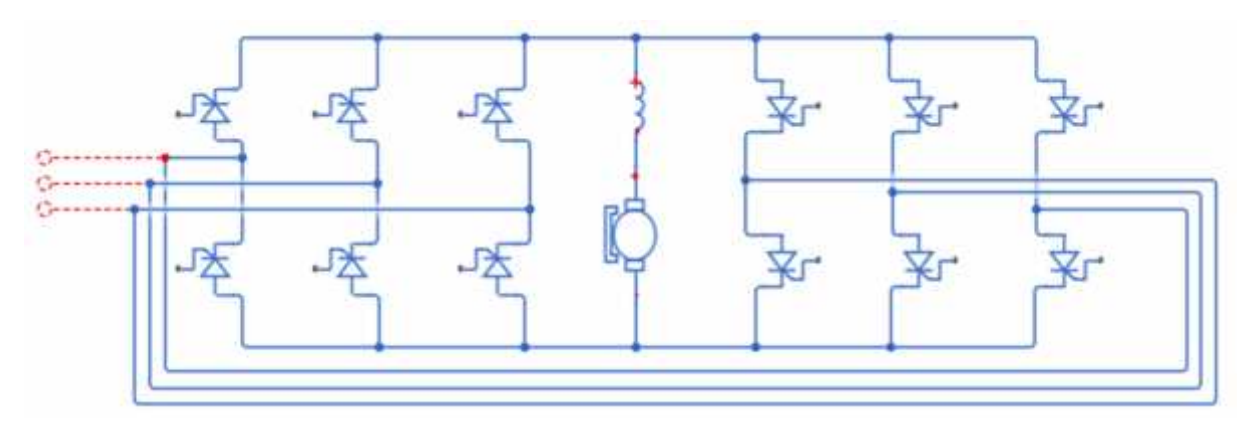

**Figure (2.11) :**MCC alimenté par un redresseur triphasé en montage tête-bêche [28].

# **4.Le contrôle par MLI(PWM) :**

Une Modulation à Largeur d'Impulsion est un signal à période constante mais à rapport cycliqueréglable. La MLI (ou PWM : Pulse Width Modulation) est utilisée dans la famille des variateurs de fréquence : les cyclo-convertisseurs, les onduleurs, les redresseurs et les hacheurs.Son application dans les variateurs de vitesse de moteur à courant continu ou dans la commande dechauffage est très courante.Le variateur de fréquence étant très utilisé dans l'industrie, l'étude des MLI devient très important[30].

# **4-1) Principe de la commande MLI :**

Le Principe de base de la Modulation de la Largeur d'impulsion MLI est fondé sur le découpaged'une pleine onde rectangulaire. Ainsi, la tension de sortie est formée par une succession de créneaud'amplitude égale à la tension continue d'alimentation et de largeur variable [30]. La technique la plusrépondue pour la production d'un signal MLI est de comparer entre deux signaux :

- Le premier, appelé signal de référence, est un signal continue
- Le second, appelé signal de la porteuse, définit la cadence de la commutation des interrupteurs statiques du convertisseur. C'est un signal de haute fréquence par rapport au signal de référence ;
- L'intersection de ces signaux donne les instants de commutation des interrupteurs.

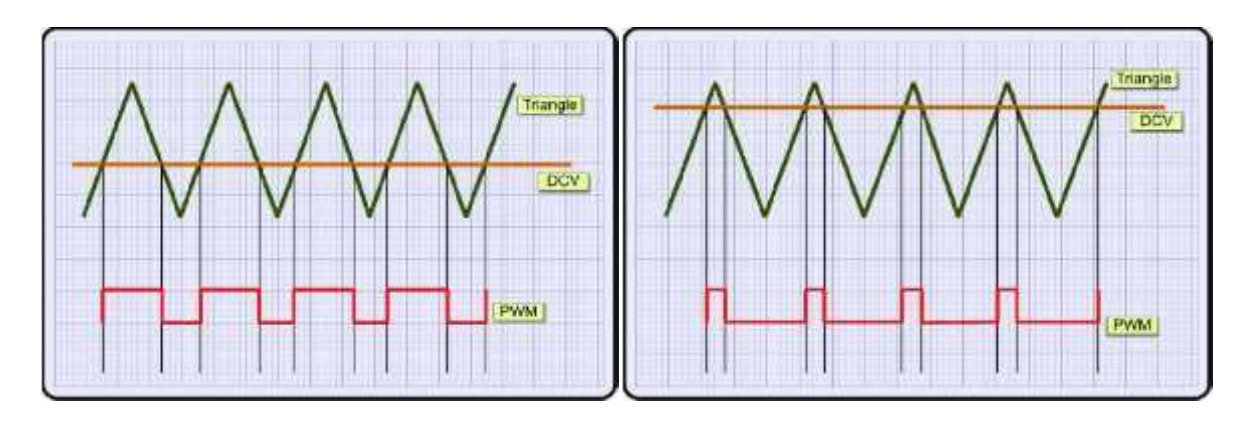

**Figure (2.12) :** Un signal MLI (PWM) [30].

### **5. Simulation de la commande du MCC sous l'environnement MATLAB Simulink :**

### **5-1) Introduction sur MATLAB :**

MATLAB est à la fois un langage de programmation et un environnement dedéveloppement fondé et commercialisé par la société américaine The Math Works. Il est utilisé dans les domaines de l'éducation, de la recherche et de l'industriepour le calcul numérique mais aussi dans les phases de développement de projets. Ainsi, MATLAB est un environnement puissant, complet et facile à utiliser destiné aux calculs scientifiques. Il apporte aux ingénieurs, chercheurs et à tout scientifique un systèmeinteractif intégrant calcul numérique et visualisation. C'est un environnement performant, ouvert et programmable qui permet de remarquables gains de productivité et decréativité.

MATLAB comprend aussi un ensemble d'outils spécifiques à des domaines, appelésToolboxes (ou Boîtes à Outils). Indispensables à la plupart des utilisateurs, les Boîtes àOutils sont des collections de fonctions qui étendent l'environnement MATLAB pourrésoudre des catégories spécifiques de problèmes. Les domaines couverts sont très variéset comprennent notamment le traitement du signal, l'automatique, l'identification desystèmes, les réseaux de neurones, la logique floue, le calcul de structure, les statistiques,etc.MATLAB fait également partie d'un ensemble d'outils intégrés dédiés au Traitement duSignal. [31]

### **5-2) Simulation de la commande du MCC en boucle ouverte :**

Dans le chapitre précédent, nous avons donné un aperçu sur les capteurs(encodeurs) à un moteur électrique, le MCC et son alimentation, et aussi la commande en boucle ouverte avec la technique MLI.

Pourcompléter notre étude, et simplifier la compréhension de ce qui a été fait précédemment, nous avons choisi, d'effectuer une simulation de chaque partie indépendamment, ensuite, un système global de la commande en boucle ouverte.

### **Simulation d'un codeur incrémental (capteur de vitesse) :**

Dans notre expérience**,** pour visualiser etcalculer la vitesse d'un MCC il faut utiliser des codeurs incrémentaux.

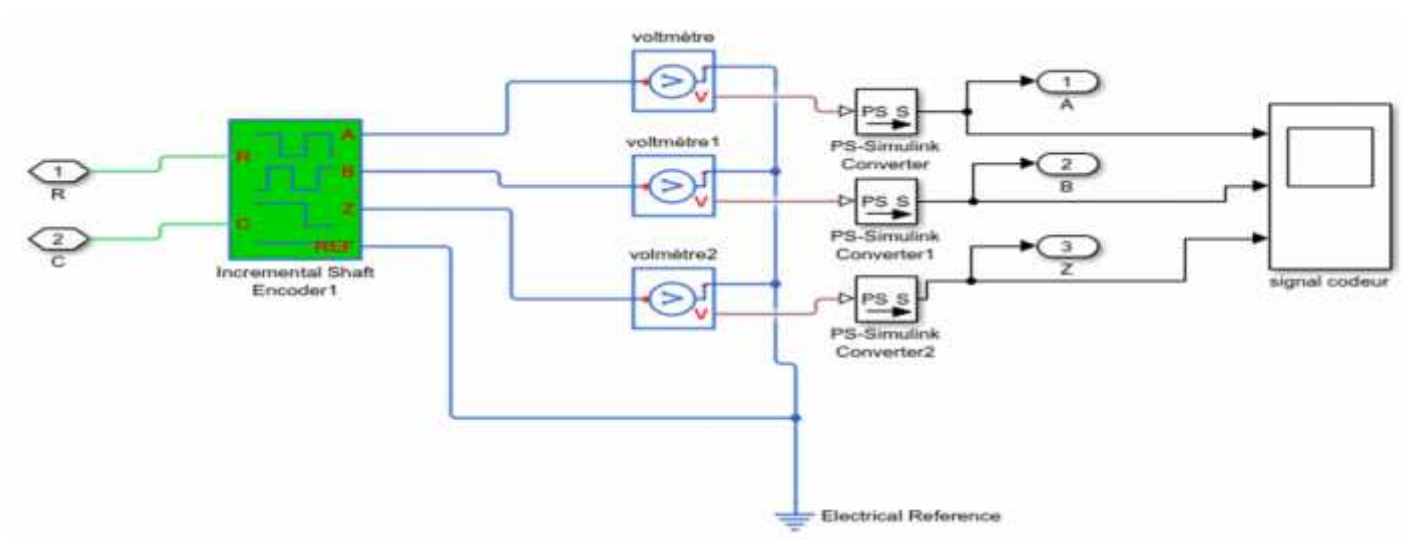

**Figure (2.13) :**Circuit de simulation d'un codeur incrémental.

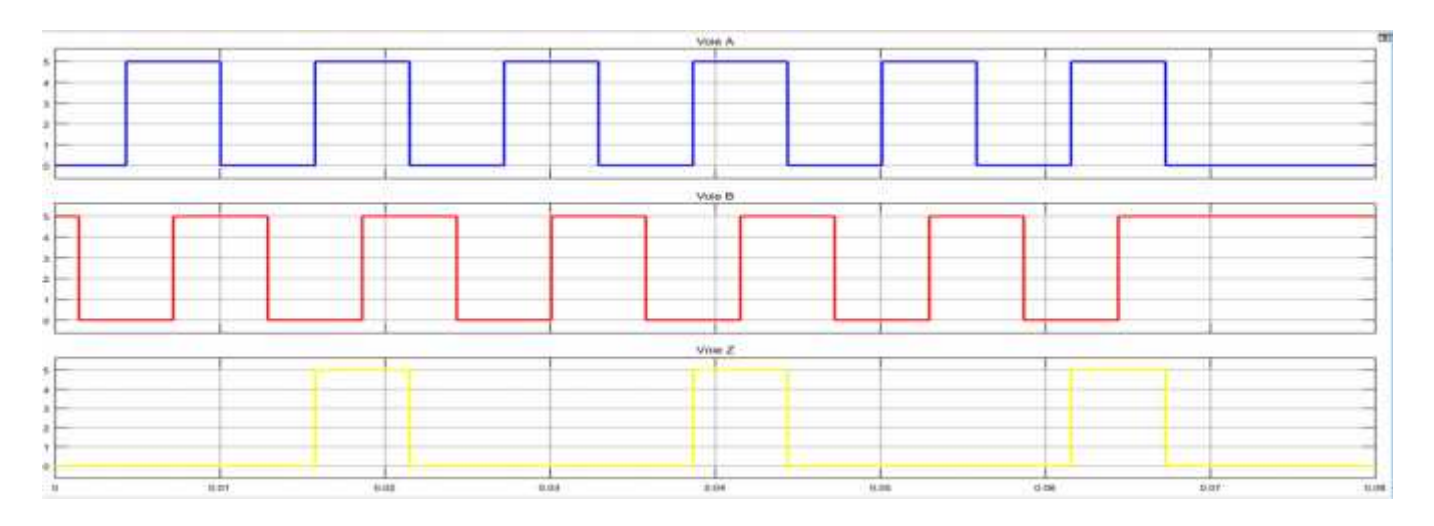

# **Les signaux des 3 voies de codeur :**

**Figure (2.14) :** Les signaux des 3 voies de codeur.

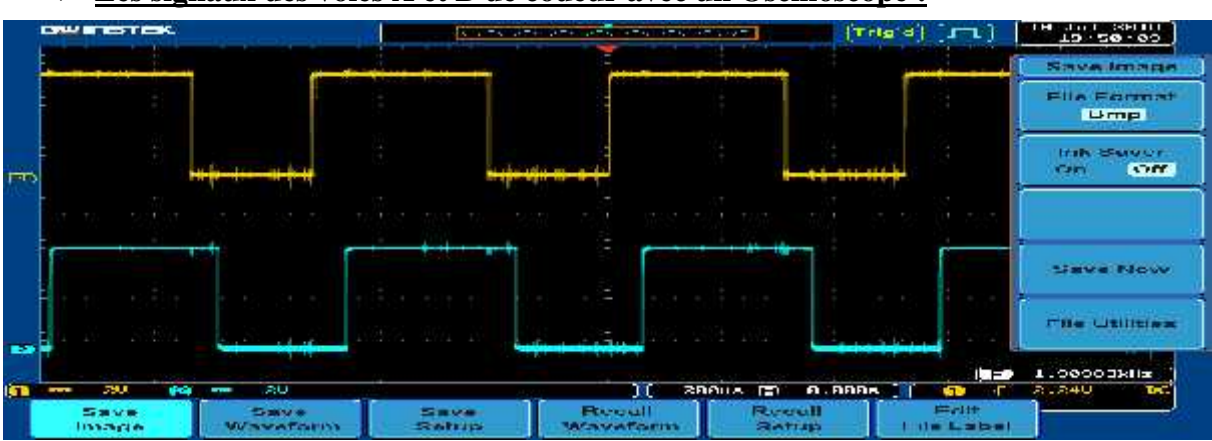

#### **Les signaux des voies A et B de codeur avec un Oscilloscope :**

**Figure (2.15) :** Les signaux des 2 voies de codeur A et B avec un Oscilloscope.

# **Simulation de la boucle ouverte :**

### **Schémas bloc :**

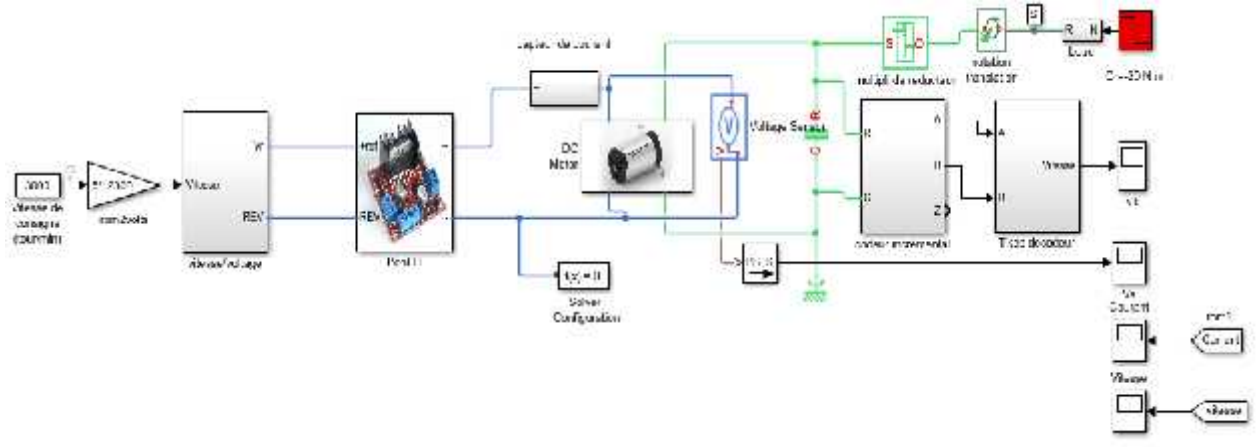

**Figure (2.16) :** Simulation de la commande en boucle ouverte.

# **Résultat de simulation :**

1)A vide : On impose une consigne de vitesse avec un couple résistant nul Cr = 0N.m.

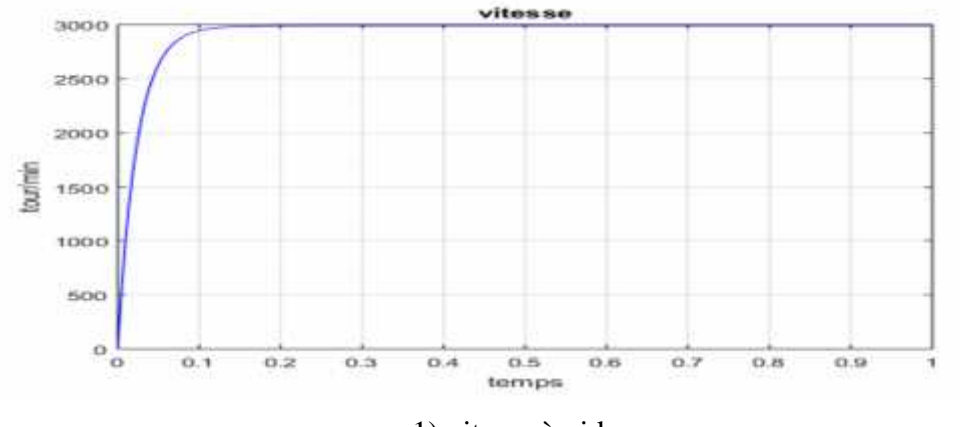

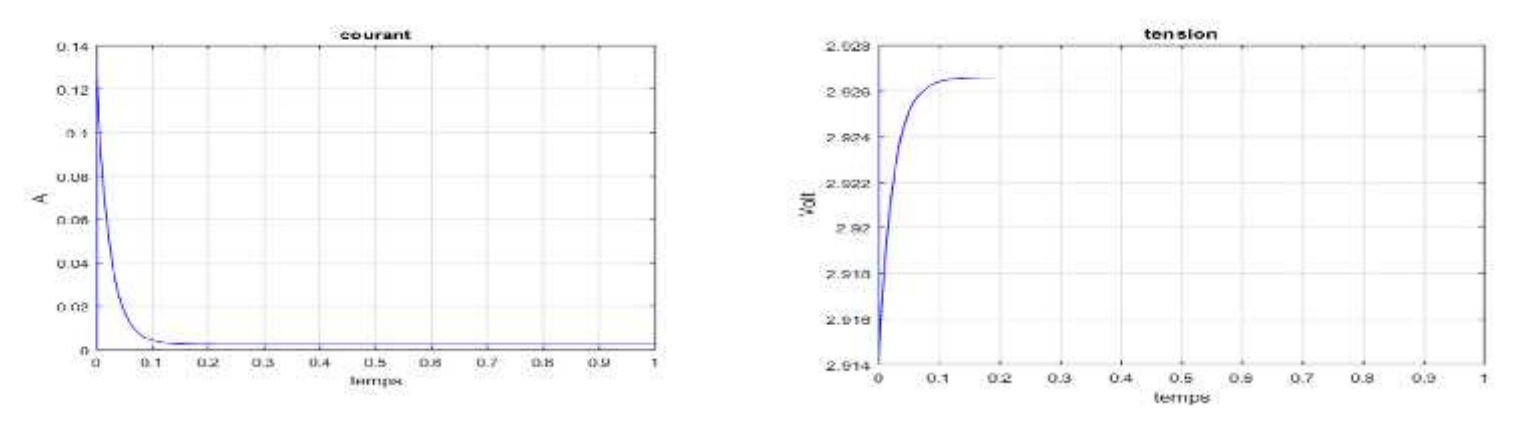

2) Courant à vide 3) Tension à vide

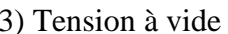

**Figure(2.17) :** Résultats de la simulation boucle ouverte à vide.

**2) En charge :** On impose la même consigne de vitesse, mais cette fois on applique un

Couple résistant Cr =  $-20N$ .m a t=0.5s, on obtient les résultats suivantes :

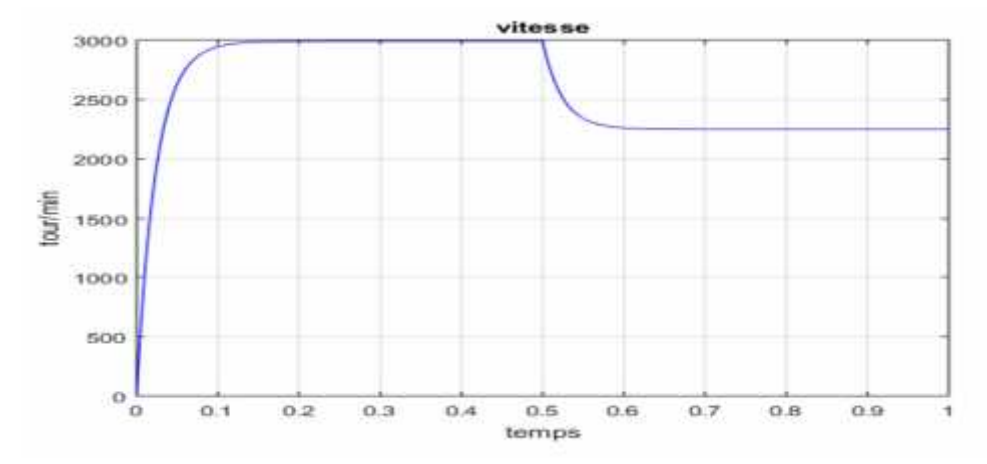

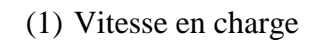

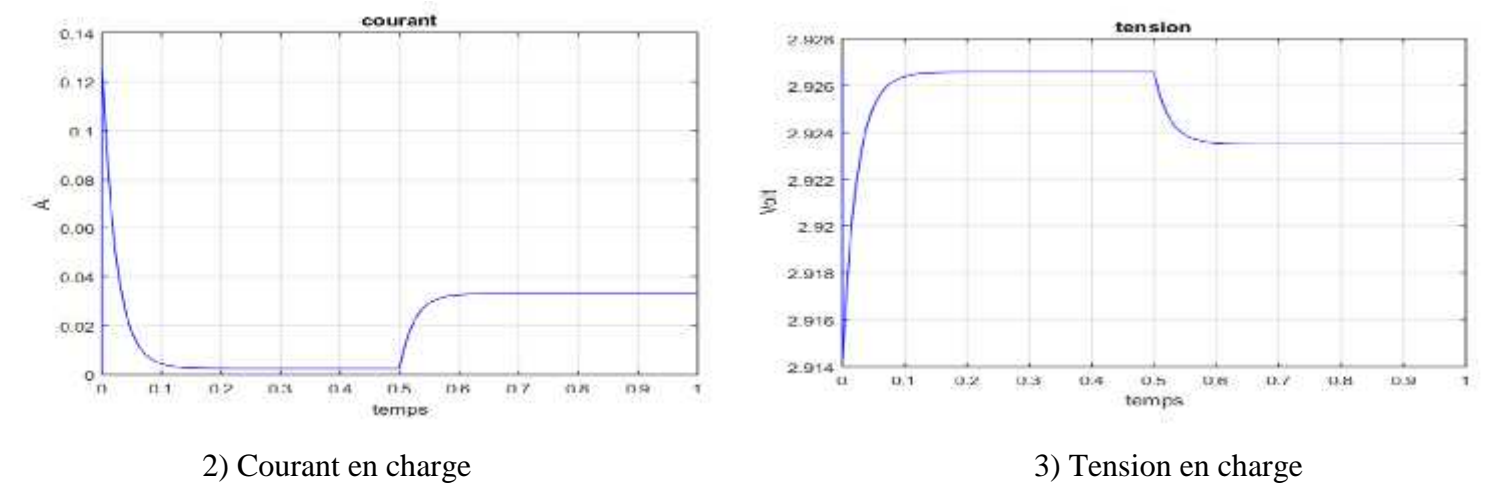

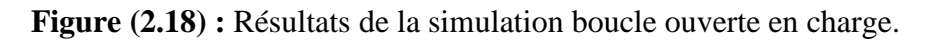

### **5-3) Interprétation des résultats de simulation en boucle ouverte :**

### **A vide :**

La vitesse de rotation atteint la vitesse nominale (3000 tr/min) après le régime transitoire qui dure environs 0.2 sec (**Figure 2.17.1**).

Le transitoire du courant a une durée équivalente au temps de démarrage avec une valeur crête d'environs 0.13 A,puis il rejoint sa valeur nominal 0.002 A (**Figure 2.17.2**).

### **En charge :**

En démarrant également le moteur à vide, puis en appliquant une charge Cr=-20N.m à t=0.5s, on remarque que la vitesse chute de 3000 à 2250 tour/min puis se stabilise au environde cette valeurs (**Figure 2.18.1**).

Par rapport au courant, au démarrage à vide il y a un pic qui atteint les 0.13A,puis il prend une valeur (0.004A). À t=0.5s, on insère une chargede Cr = −20N.m et le courant augment jusqu'à 0.035A puis de stabilise aux alentours de cette valeur (**Figure 2.18.2**).

### **5-4) limitation de boucle ouverte :**

### **a) Avantages du système de contrôle à boucle ouverte:**

- Simple dans la construction et le design.
- Économique.
- Facile à maintenir.
- Généralement stable.
- Pratique à utiliser comme sortie.

### **b) Inconvénients du système de contrôle à boucle ouverte**

- Ils sont inexacts.
- Ils ne sont pas fiables.
- Tout changement de sortie ne peut pas être corrigé automatiquement.

### **6. Simulation en boucle fermée d'un moteur a CC :**

### **6.1) Introduction :**

La boucle fermée (contre réaction) est capable de stabiliser un système instable en boucle ouverte. Dans une régulation en boucle fermée, une bonne partie des facteurs perturbateurs externes sont automatiquement compensés par la contre-réaction à travers le procédé [5].

Le régulateur standard le plus utilisé dans l'industrie est le régulateur PID, car il permet de régler à l'aide de ses trois paramètres les performances (amortissement, temps de réponse) d'une régulation d'un processus modélisé par un deuxième ordre [32].

La commande PID est dite aussi (correcteur, régulateur, contrôleur), se compose de trois termes P, I et D, d'où le 'P' correspond au terme proportionnel, 'I' pour terme intégral et 'D' pour le terme dérivé de la commande[5].

Notre chapitre a pour but, d'implémenter la commande PID analogique et numérique pour un MCC à aimant permanant, pour l'annulation de l'erreur statique, diminution le dépassement, le temps de réponse et le temps de monté afin d'obtenir une réponse adéquate du procédé et de la régulation et d'avoir un système précis, rapide, stable et robuste.

# **6.2) La correction analogique :**

La correction analogique est la plus simple à comprendre en première approche, mais pratiquement on utilise des résistances réglables, ce qui est peu précis et surtout ne permet pasà l'utilisateur une analyse fine du comportement du système en boucle fermé.

Dans un asservissement de système le principe des correcteurs analogiques est la recherche d'un filtre d'un "retour d'état" qui agisse sur la commande [u] afin d'optimiser les trois fondamentales d'un système en boucle fermée : **grande stabilité, Précision et Rapidité***.*

Dans une régulation, la consigne est généralement constante ou à variation lente, et seules deux exigences demeurent :**grande stabilité et précision**[33].

# **6.2.1) Caractérisation d'un système analogique bouclé :**

# **a) Stabilité d'un système asservi :**

Un procédé asservi ou non est stable si à une variation bornée du signal d'entrée correspond une variation bornée du signal de sortie. Une variation d'un signal est dite bornée lorsqu'elle est constante en régime permanent[34].

# **a.1) Critères de Routh-Hurwitz :**

Le critère de Routh permet de déterminer le nombre deracines d'un polynôme et donc les pôles de la FTBO ou de la FTBF ayant leurs parties réelles positives, sans calculer ces racines ou ces pôles. Le système en boucle fermée eststable si  $G(P) = \frac{H(P)}{H(P)+1}$  a des pôles à parties réelles négative. Si ce n'est pas le cas, le filtre correcteur doit introduire une fonction de transfert Ccorr(p) pour obtenir un système a des pôles à parties réelles négatives telle que :

$$
G(P) = \frac{C_{C} (P)H(P)}{1 + C_{C} (P)H(P)} = \frac{H_{C}(P)}{1 + H_{C}(P)}
$$

# **a.2) Les critères graphiques :**

Le dénominateur ou le polynôme caractéristique de la FTBF s'obtient en écrivant 1+FTBO(s)  $= 0$  ou FTBO(s)=-1. Le point -1 est appelé point critique. Le critère du revers énonce que le système est stable en boucle fermée si :

• la FTBO(s) n'a pas de pôle à partie réelle strictement positive.

• en parcourant le lieu de Nyquist de la FTBO, dans le sens des v croissants, on laisse le point critique (-1,0) sur la gauche. (Figure2.19)

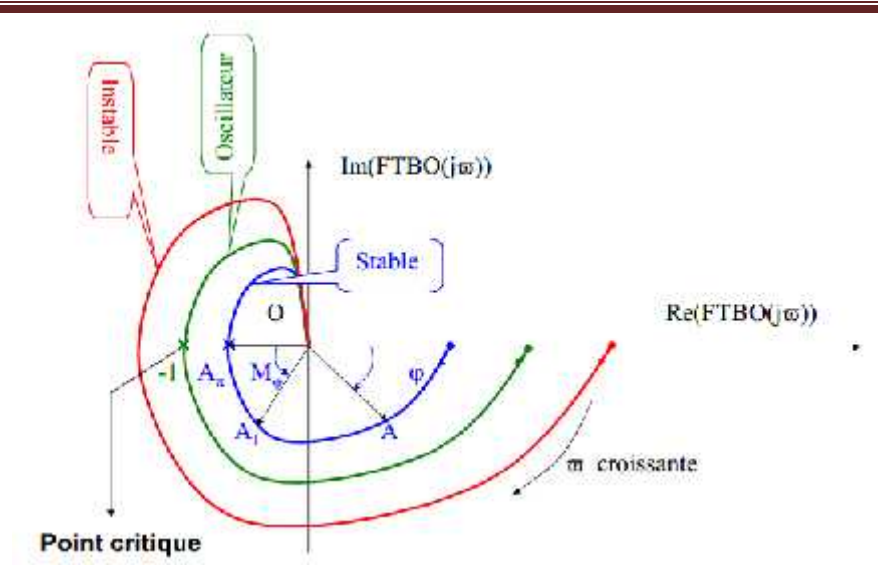

**Figure (2.19) :** Critère de stabilité de Nyquist [34].

# **b) Rapidité d'un système :**

La rapidité d'un système régulé s'évalue par le temps que met la mesure à entrer dans une zone à  $\pm$  5% de sa variation finale (soit entre 95% et 105%). Ce temps s'appelle le temps de réponse à 5% (Fig.2.20),le système régulé est d'autant plus rapide que le temps de réponse à 5% est court [25].

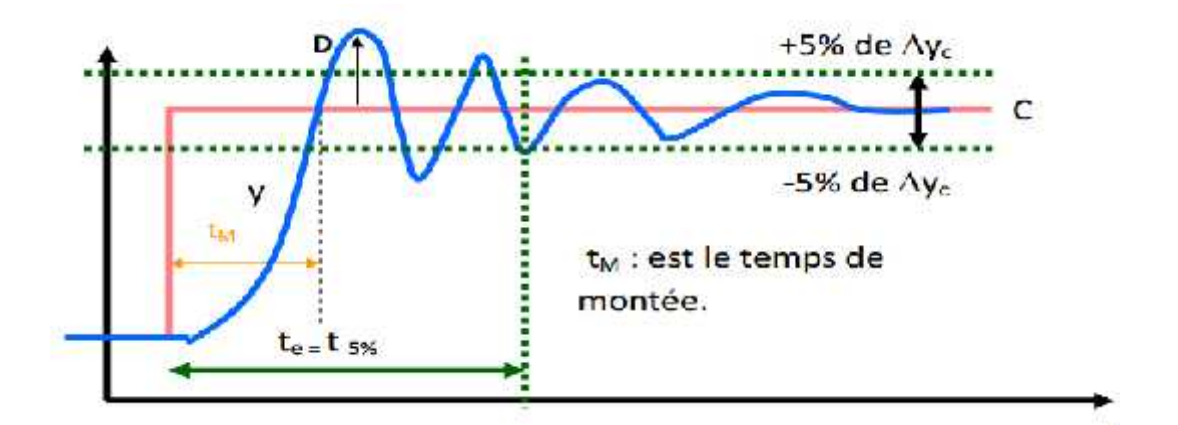

**Figure (2.20) :** Réponse indicielle d'un asservissement(la Rapidité) [35].

# **c) La précision d'un système :**

Un système asservi en boucle fermée est dit précis, si sa sortie s (t) est proche de la consigne (valeur désirée) e(t). On peut représenter l'erreur entre la consigne et la sortie :

$$
(p)=E(P)-S(P)
$$

#### **Influence des perturbations :**

Une perturbation est une entrée supplémentaire au système qu'on ne peut contrôler ou maitriser. Ces perturbations ont une influence sur l'asservissement des systèmes, voir la (figure.2.21)

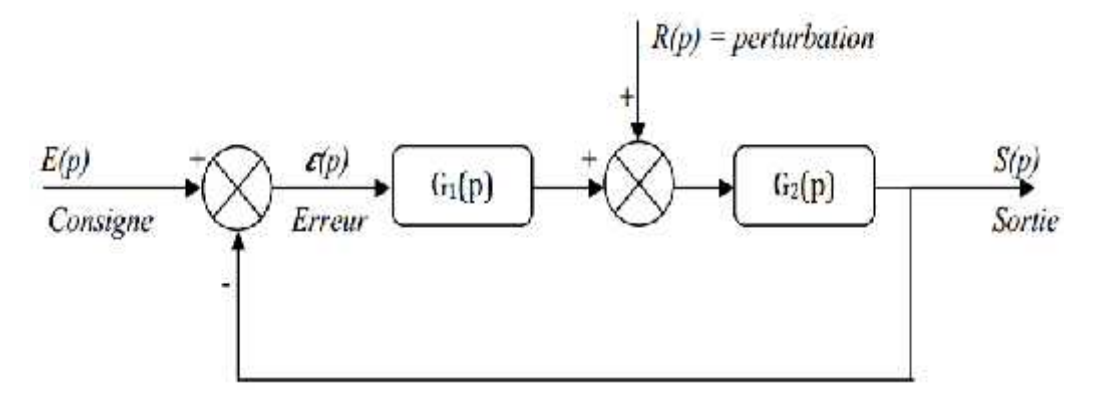

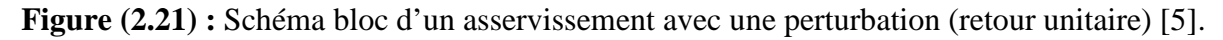

### **6.2.2) Les filtres analogiques d'un système bouclé :**

Plusieurs méthodes de la correction analogique sont possibles pour la correction d'un asservissement ou d'une régulation, parmi les méthodes on trouve le filtre correcteur analogique PID (proportionnel-intégral-dérivée).

La commande proportionnel-intégral-dérivé (PID) est insérée dans la chaine directe de l'asservissement, en série avec le processus, comme indiqué dans la (Figure 2.22).Ce régulateur élabore à partir du signal d'erreur *(t)* une commande *uc*(t) en fonction de trois actions proportionnelle, intégrale, dérivée[5].

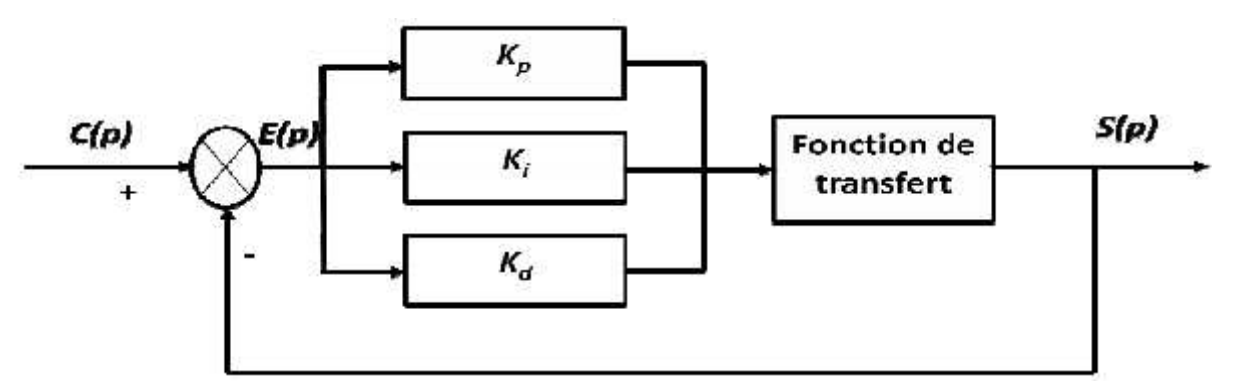

**Figure 2.22** : Schéma bloc d'un système avec correcteur (Boucle fermée) [32].

Un régulateur PID est obtenu par l'association de ces trois actions. Il remplir essentiellement trois fonctions suivantes[32] :

**1.** Il fournit un signal de commande en tenant compte de l'évolution du signal de sortie par rapport à la consigne.

- **2.** Il élimine l'erreur statique grâce au terme intégrateur
- **3.** Il anticipe les variations de la sortie grâce au terme dérivateur

### **1) Cas d'une commande Proportionnelle** (Ki=Kd=0) **:**

La commande de type 'Proportionnelle' est la plus simple qui soit. Il s'agit d'appliquer une correction proportionnelle à l'erreur corrigeant de manière instantanée, c'est-à-dire, lorsque le signal de commande est proportionnel au signal d'erreur [5]:

$$
u(t) = \mathbf{K}_{\mathbf{p}} \quad (t)
$$

Donc le rapport erreur/commande s'appelle la bande proportionnelle notée $K_p$ .

$$
K_p = \frac{u(t)}{\varepsilon(t)}
$$

#### **Effets du correcteur proportionnel**

- c) Diminution du temps de montée.
- d) Diminution de l'erreur statique.
- e) Augmentation du temps de stabilisation.
- f) Augmentation du dépassement.

#### **Schéma électronique du «correcteur proportionnel»**

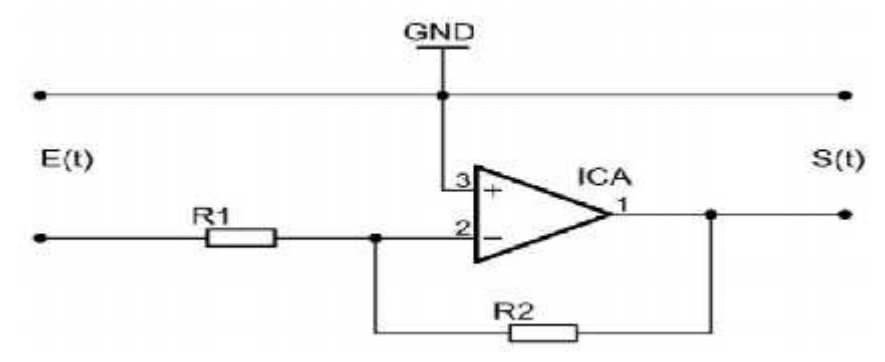

**Figure (2.23) :** Schéma électronique du correcteur proportionnel(P) [5].

$$
G(P) = \frac{S(P)}{E(P)} = -\frac{R_2}{R_1} = K_p
$$

### **2) Cas d'une commande intégrale (I)** (Kp=Kd=0) **:**

L'action est dite intégrale lorsque le signal de commande est proportionnel à l'intégrale du signal d'erreur. Elle complète l'action proportionnelle et permet d'éliminer l'erreur résiduelle en régime permanent [32].

$$
\frac{d}{d}\frac{t}{t} = K_i \varepsilon \left(t \frac{\partial^2 u(t)}{\partial t}\right) = \frac{K_i}{P} = \frac{1}{T_i}
$$

Avec :  $K_l$  est le gain intégrale et  $T_l$  est le constante de temps d'intégration.

### **Effets du correcteur intégral :**

- améliore la précision en réduisant ou annulant l'erreur statique.
- introduit un déphasage de *−*90 qui risque de déstabiliser le système (diminution de la marge déphasé).

Le régulateur à action exclusivement intégrale n'est pratiquement jamais utilisé, en raison de sa lenteur et de son effet déstabilisant. Il est, en général, associé au régulateur Proportionnel.

### **Schéma électronique du «correcteur intégrale (I)»**

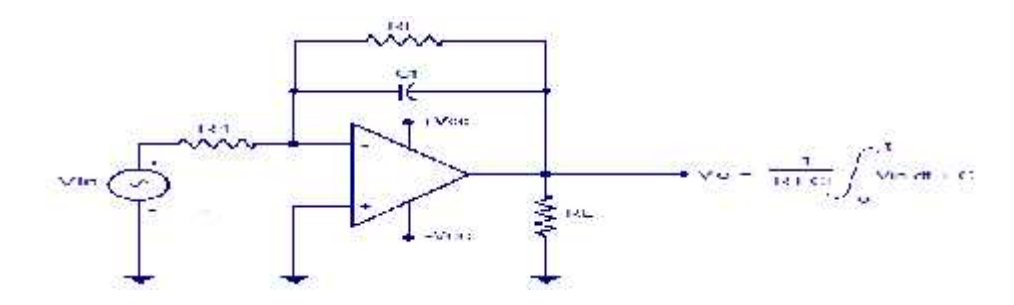

**Figure(2.24)** Schéma électronique du correcteur Intégral (I) [36].

# **3) Cas d'une commande dérivé (D)**(Kp=Ki=0) **:**

### **Pourquoi pouvons-nous avoir besoin d'un terme dérivé ?**

Bien, les actions P et I peuvent amener à un dépassement de la consigne, ce qui n'est pas toujours très souhaitable (exemple d'inversion de polarité dans le cas des moteurs électriques). Le terme dérivé permet de limiter cela. Lorsque le système s'approche de la consigne, ce terme freine le système en appliquant une action dans le sens opposé et permet ainsi une stabilisation plus rapide [32], [37].

L'équation de la commande *u* de l'action dérivée *D* est comme suit :

$$
u(t) = K_p T_d \frac{d(t)}{dt} \underbrace{u(t)}_{\varepsilon(t)} \underbrace{u_{\varepsilon}}_{\varepsilon} T_d
$$

### **Schéma électronique du «correcteur Dérivé (D)»**

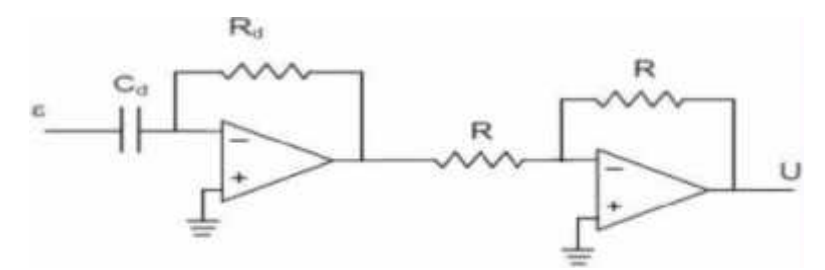

**Figure(2.25) :** Schéma électronique du correcteur dérivé (D) [38].

# **4) Cas d'une commande Proportionnelle-Intégrale-Dérivée (PID):**

Les termes proportionnel et intégral peuvent amener un dépassement de la consigne et des oscillations dans des asservissements. Cela implique pour le moteur des inversions de polarité, ce qui est loin d'être idéal. Pour limiter ce phénomène indésirable, on introduit un troisième élément, le terme dérivé. Son action va dépendre du signe et de la vitesse de variation de l'erreur, et sera opposée à l'action proportionnelle. Elle devient prépondérante aux abords de la valeur demandée lorsque l'erreur devient faible, que l'action du terme proportionnel faiblit et que l'intégrale varie peu, elle freine alors le système, limitant le dépassement et diminuant le temps de stabilisation [5].

### **Effets du correcteur proportionnel-Intégral-Dérivé :**

- Diminution du temps de montée
- Elimination de l'erreur statique
- Diminution du temps de stabilisation
- Diminution du dépassement

### **Schéma électronique du « Correcteur Proportionnel-Intégral-Dérivé»**

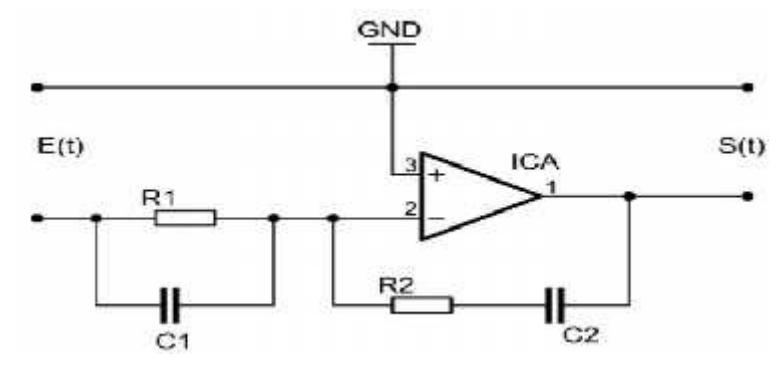

**Figure (2.26) :** Schéma électronique du correcteur proportionnel Intégral Dérivé [5].

### **6.2.3) La méthode de Ziegler et Nichols (méthode de pompage):**

Cette méthode, établie vers 1942, est la plus connue des méthodes pratiques de réglage des boucles de régulation, la méthode de Ziegler-Nichols permet de régler un correcteur à partir d'un essai en limite de pompage. Pour obtenir la limite de pompage, on place un correcteur proportionnel dans la boucle fermée et on augmente doucement le gain de ce correcteur jusqu'à obtenir des oscillations entretenues (phénomène de pompage) (figure 2.27).

On note le gain Kcr qui a amené le système en limite de stabilité et on mesure la période Tocs des oscillations obtenues. Les paramètres de régulation pour que la réponse du système soit satisfaisante sont donnés par le tableau suivant[39]:

| Type de régulateur | Gain K.                        | ш                      | n c                    |
|--------------------|--------------------------------|------------------------|------------------------|
|                    | $0,5. K_{\rm c}$               |                        |                        |
| Рl                 | $0,45$ . <b>K</b> <sub>n</sub> | $0,83.$ T <sub>m</sub> |                        |
| <b>PID</b>         | $0,6.$ K <sub>n</sub>          | ገ ፍ<br>∪,∪. Ln         | $0.125$ T <sub>m</sub> |

**Table(II.1) :** Réglage d'un correcteur P, PI ou PID selon Ziegler Nichols en BF [39].

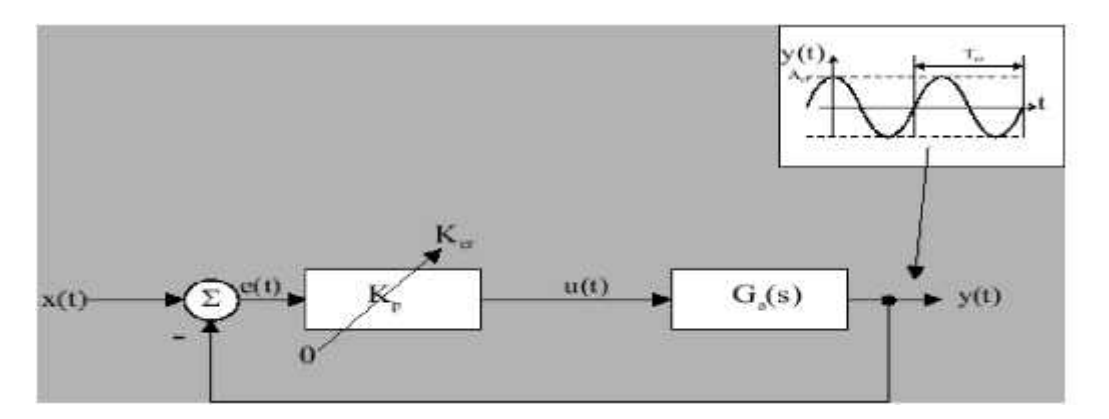

**Figure (2.27)** : Mise en oscillation d'un système par contre-réaction [39].

# **6.2.4) Méthode de la réponse indicielle :**

Pour obtenir les paramètres du régulateur PID, il suffit d'enregistrer la réponse indicielle du processus seul(c'est-à-dire sans le régulateur), puis de tracer la tangente au point d'inflexion de la courbe. On mesure ensuite sa pente [40]. cette réponse provient d'une fonction intégrateur et retard, la fonction de cette réponse et définie comme suit :

$$
T_{\text{Z}(\text{F})} = \frac{T_{\text{Q}} - pT_N}{p}
$$
Avec:  $T_N$  est le retard pur.

La rampe de la réponse indicielle est décalée dans le temps  $y = (T_0 - T_N)$ . On choisit les filtres correcteurs P, PI et PID dans le tableau (II.2), selon la méthode utilisée [33].

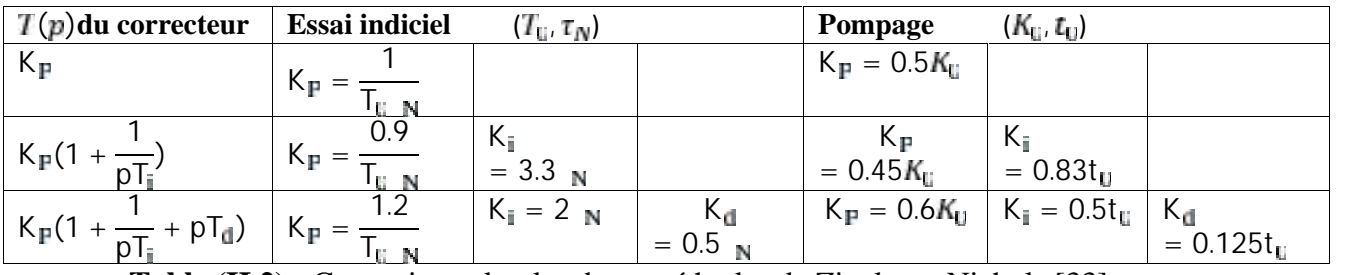

**Table (II.2) :** Correction selon les deux méthodes de Ziegler et Nichols [33].

# **6.3) La correction numérique:**

Un correcteur PID numérique [41,42] peut résoudre des problèmes ci-dessus. Dans ledomaine discrète on utilise la transformé de Z, le fonctionnement du correcteur ne changepas. La (Fig. 2.28) présente un correcteur numérique

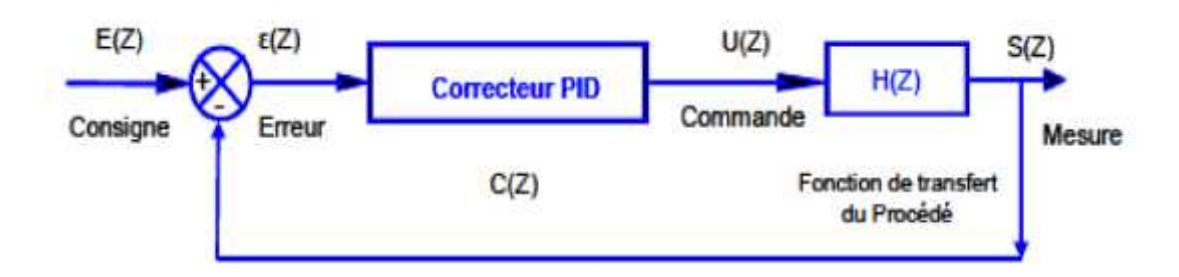

**Figure (2.28) :** Architecture du correcteur PID numérique [41].

On retrouve en commande numérique les correcteurs classiques P, PI et PID. Toute fonction d'un "appareil correcteur" A(p) donne, après échantillonnage-blocage, la fonction suivante [33] :

$$
G(z) = (1 - z^{-1}) Z[\frac{A(p)}{p}]
$$

### **1) cas de la proportionnelle p(z)**

 $A(p) = K_p$ . On obtient donc :

$$
K(z) = (1 - z^{-1}) Z \left[\frac{R_p}{p}\right]
$$

Après utilisation du tableau de conversion en (z) (Annexe), on trouve :

$$
K(z) = K_p = \frac{S(z)}{E(z)}
$$

### **2) cas de l'intégrateur**

 $A(p) = \frac{1}{pT_r}$ . On obtient donc :

$$
I(z) = (1 - z^{-1}) Z [\frac{1}{p^2 \tau_i}]
$$

Et après l'utilisation du tableau de conversion en (z), on trouve :

$$
I(z) = (1 - z^{-1})(\frac{T_{\epsilon}}{T_{\epsilon}}) \frac{z}{(z - 1)^2} = (\frac{T_{\epsilon}}{T_{\epsilon}}) \frac{z}{(z - 1)} = \frac{S(z)}{E(z)}
$$

Avec :  $T_e$  est le période d'échantillonnage.

### **3) cas du dérivateur**

$$
A(p) = pT_d
$$
. On obtient donc : 
$$
D(z) = \left(\frac{T_d}{T_e}\right) \frac{(z-1)}{z} = \left(\frac{T_d}{T_e}\right) \left(1 - z^{-1}\right) = \frac{S(z)}{E(z)}
$$

# **4) Le correcteur PID (z)**

 $A(p) = K_p \left(1 + \frac{1}{pT_e} + pT_d\right)$ . On obtient, en utilise la linéarité de la transformation :

$$
C_P \quad (z) = K_p[1 + (\frac{T_e}{T_t}) \frac{z^{-1}}{(1 - z^{-1})} + (\frac{T_d}{T_e})(1 - z^{-1})] = \frac{S(z)}{E(z)}
$$

### **5) Détermination des coefficients PID(z)**

Dans le (Tableau II.3) suivant on choisit les coefficients des filtres correcteurs P, PI et PID, les coefficients dits de Takahachi, selon les deux méthodes de Ziegler et Nichols.

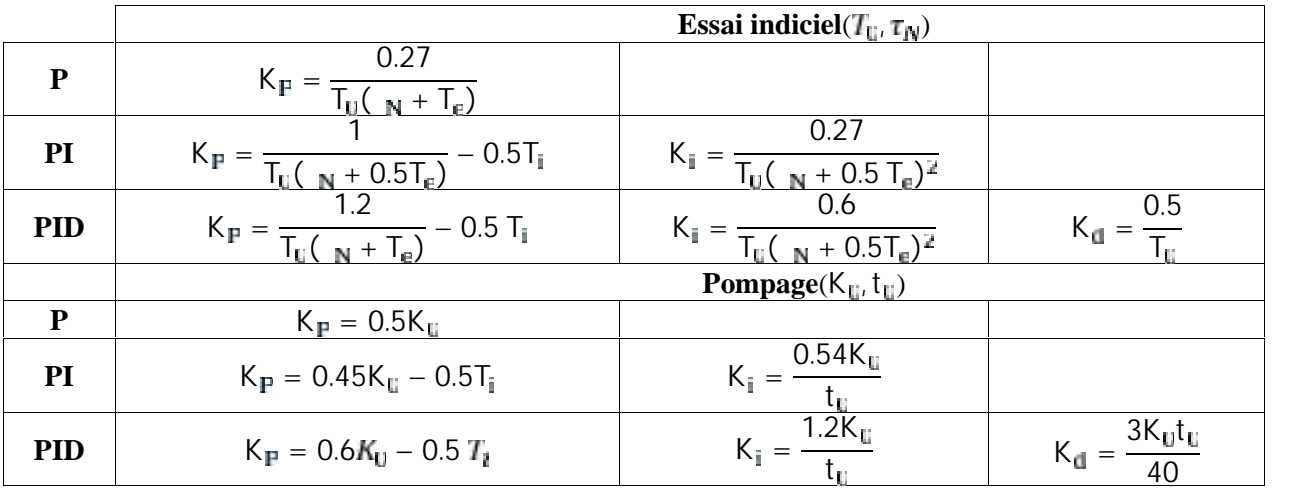

**Tableau(II.3) :** Paramètres d'un correcteur selon Takahashi [33].

### **La méthode de Ziegler et Nichols utilisée :**

Dans notre simulation de la boucle fermée on utilise la première méthode de Ziegler et Nichols : la méthode de pompage pour déterminée les valeurs de filtre  $K_p$ et  $K_i$ .

Pour  $K_0 = 1.24$  le système oscille avec une période  $t_0 = 16.5$ ms, à partir de tableau (II.2) on trouve les valeurs de filtre  $K_p = 0.56$  et  $K_i = 13.7$ .

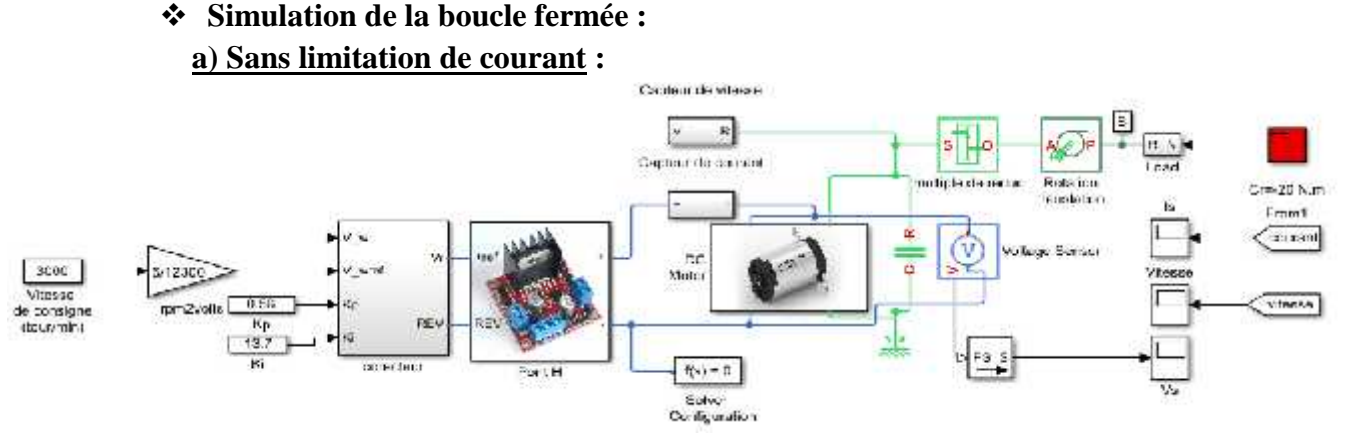

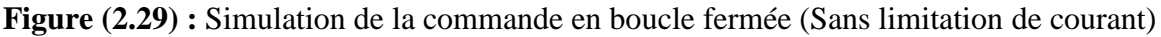

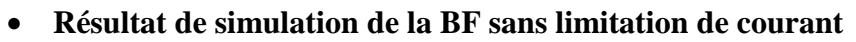

**1) A vide** :On impose une consigne de vitesse avec un couple résistant nul Cr = 0N.m.

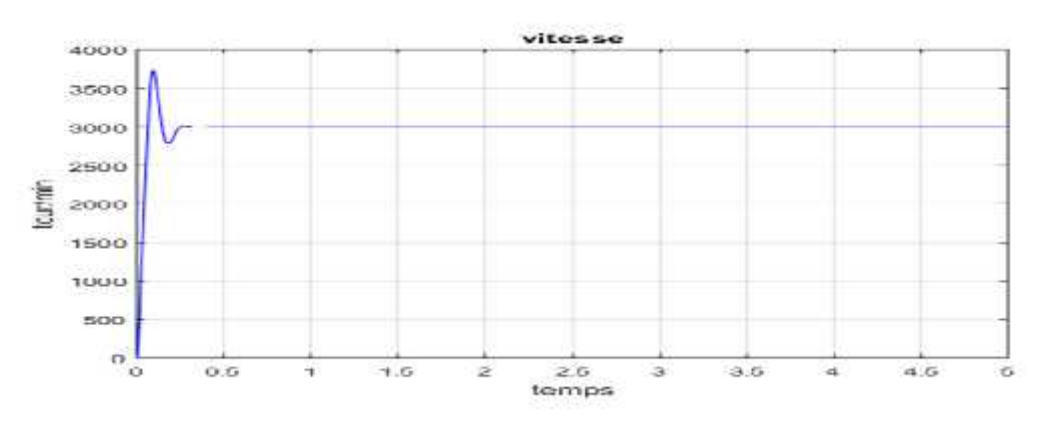

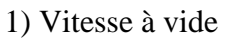

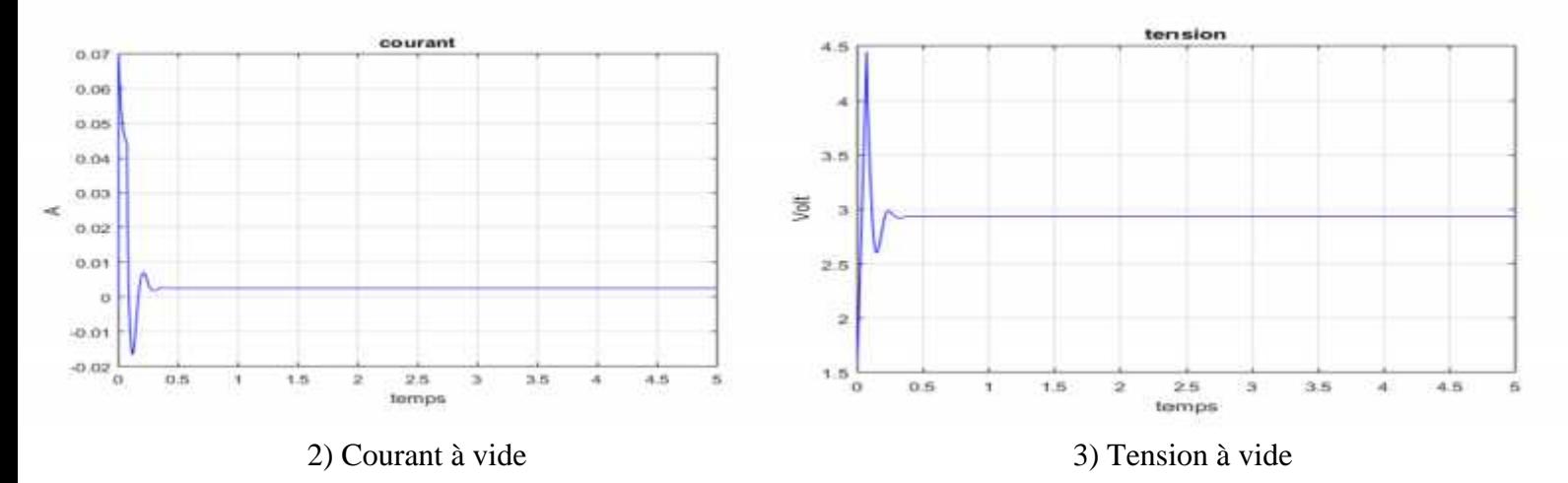

**Figure (2.30)** : Résultat de simulation BF sans limitation de courant à vide.

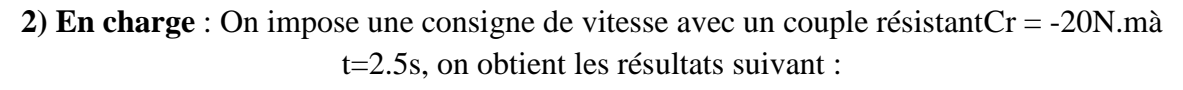

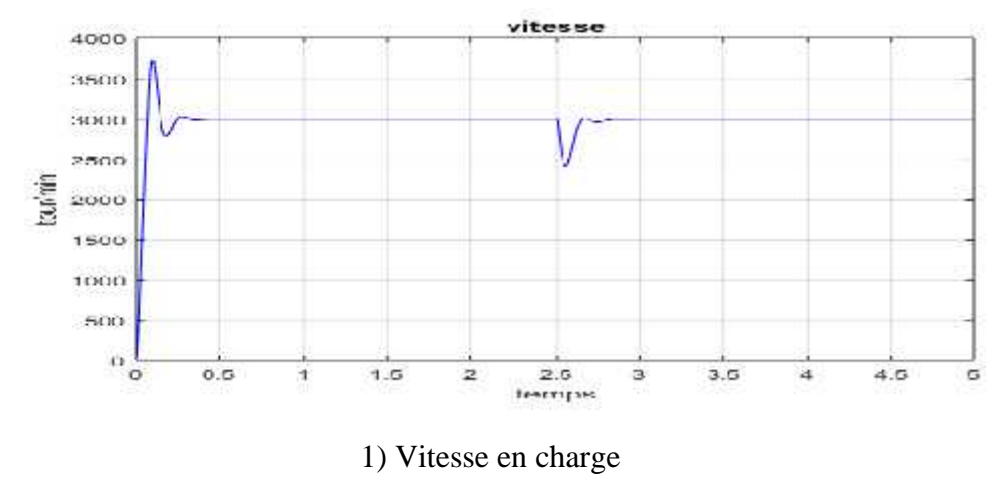

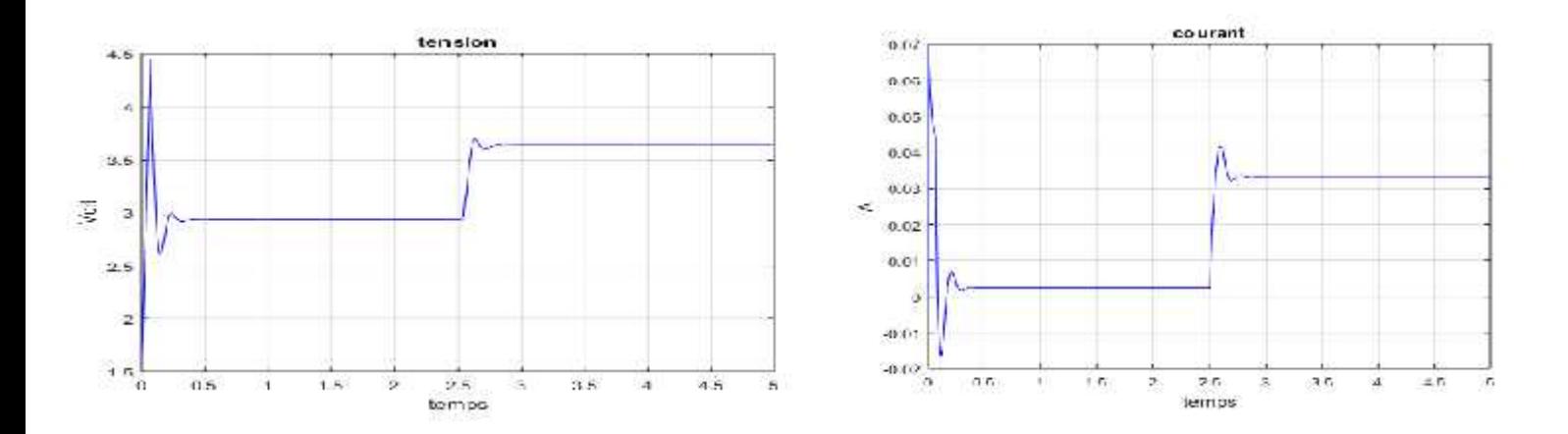

2) Tension en charge 3) courant en charge

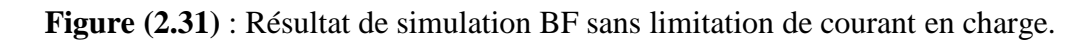

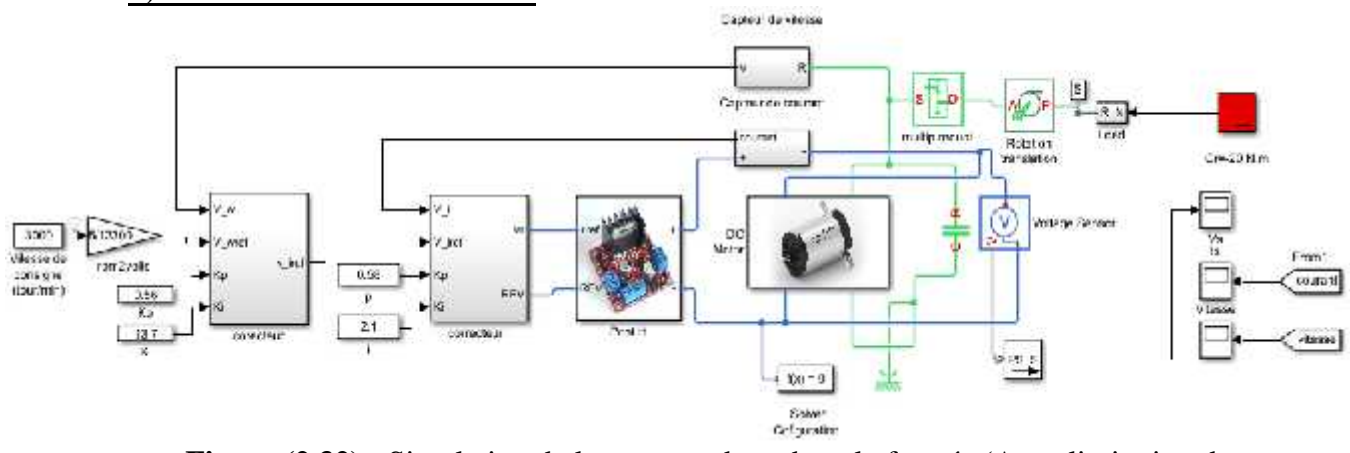

#### **b) Avec limitation de courant :**

**Figure (2.32) :** Simulation de la commande en boucle fermée (Avec limitation de courant).

### **Résultat de simulation de la BF avec limitation de courant**

**1) A vide :**On impose une consigne de vitesse avec un couple résistant nul Cr = 0N.m.

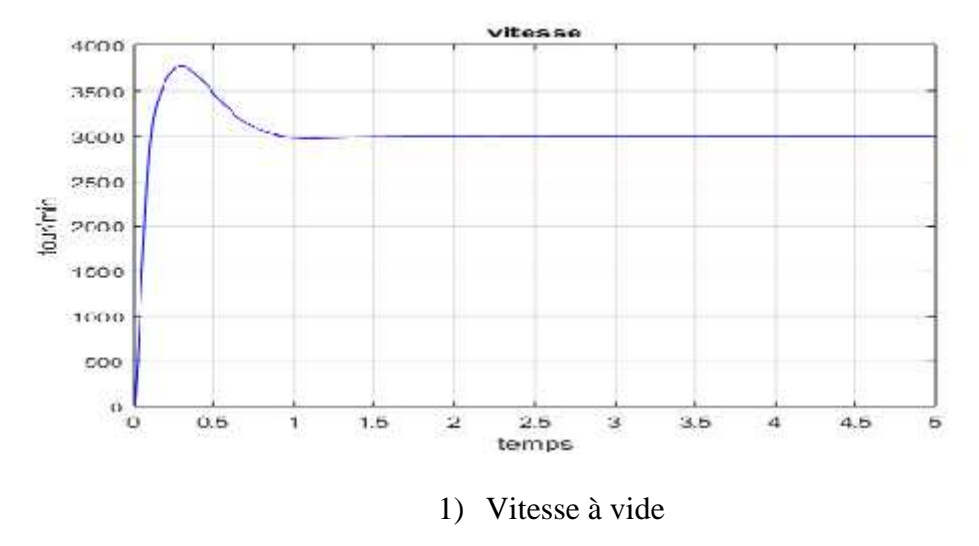

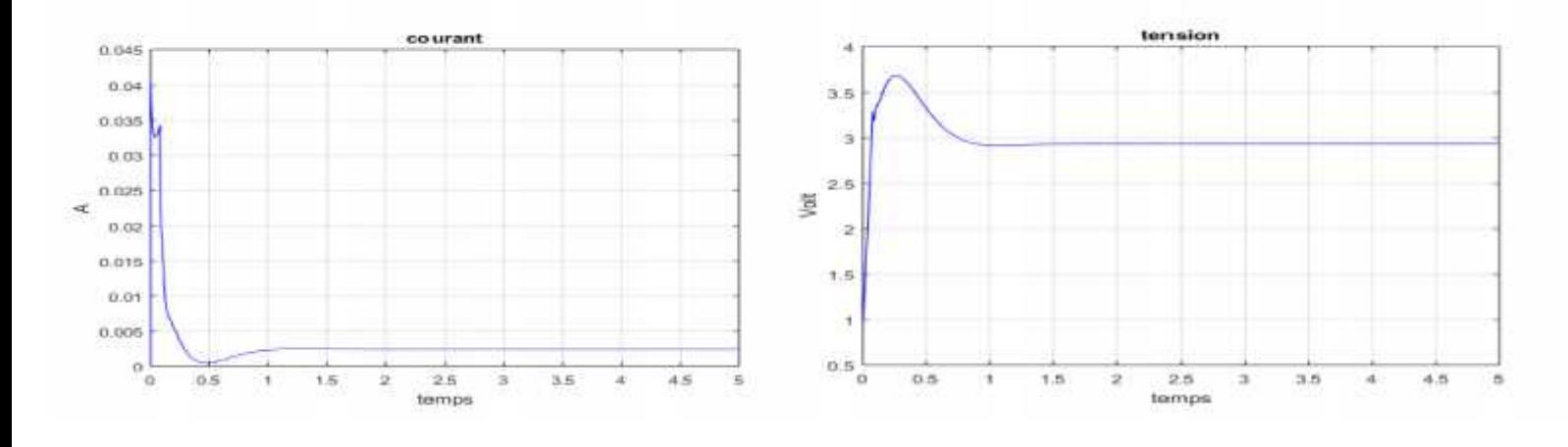

2) Courant à vide 3) Tension à vide

**Figure (2.33)** : Résultat de simulation de la BF avec limitation de courant à vide. **2)En charge :** On impose une consigne de vitesse avec un couple résistant Cr=-20 N.m

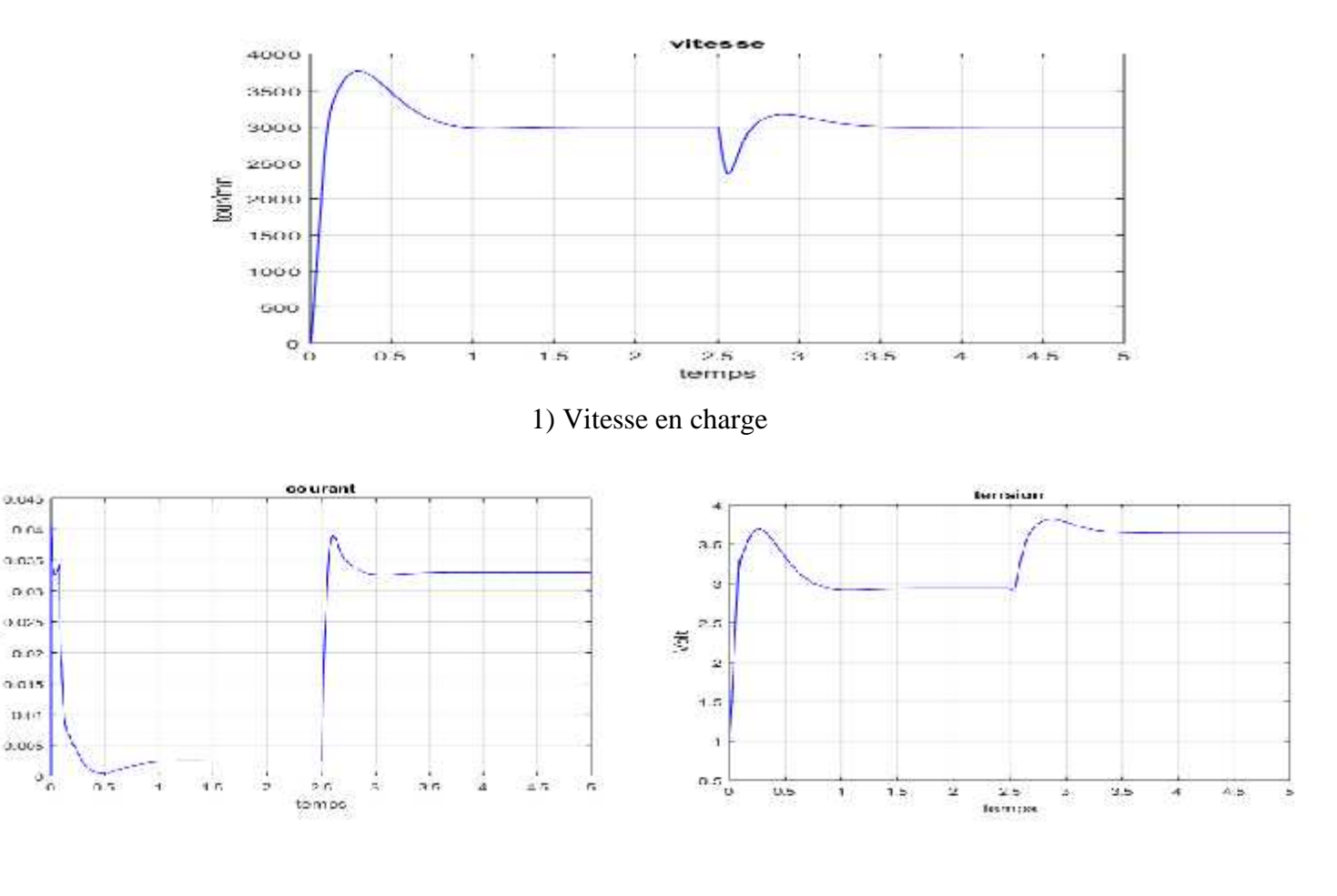

2) Courant en charge 3) Tension en charge

à.

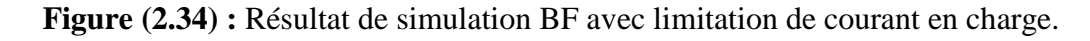

### **7. Interprétation des résultats de simulation de la boucle fermée :**

### **1) Sans limitation de courant :**

#### **A vide :**

Au démarrage, le moteur a atteint sa valeur nominale (3000tour/min) avec un temps de réponse faible environ de 0.25sec, et un dépassement acceptable (**Figure 2.30.1**).

Pour le courant en l'absence de charge, on constate un pic d'environ 0.07A au démarrage (période transitoire),puis se stabilise à une valeur proche dezéro (0.002A).(**Figure2.30.2**).

#### **En charge :**

Après 2.5sec, on applique une charge Cr=-20 N.m, on remarque que la vitesse chute jusqu'à (2400tour/min) puis retourner à sa valeur initial par le régulateur PI, puis se stabilise à la valeur de référence (3000tour/min) (**Figure 2.31.1**).

Pour la courbe de courant (**Figure 2.31.2**), après 2.5sec en applique une charge Il s'avère que le courant augment à la valeur de 0.04A afin de compenser la charge insérée.En surmontant l'effet de cette charge après 0,15sec le courant diminue et prend la valeur de 0.032A.

#### **2) Avec limitation de courant :**

### **A vide :**

La vitesse de rotation atteint la vitesse nominale (3000tour/min) avec un temps de simulation de t=2.5s. On constate un dépassement acceptable environs (750 tour/min), on remarque que le temps de réponse est excellent, et après 1s la vitesse suit convenablement sa consigne et stabilise à la valeur de référence (**Figure2.33.1**)

D'après (**Figure 2.33.2**), on remarque qu'un petit pic (environs 0.04A) est présent par rapport au cas de sans limiteur de courant, Ce courant se stabilise ensuite à une valeur presque zéro.

### **En charge :**

Le moteur atteint à sa valeur nominale (3000tour/min) avec dépassement acceptable et le temps de réponse est jugé bon. On applique une charge après 2.5sec il s'avère que la vitesse chute jusqu'à (2400tour/min) puis rejoint sa consigne grâceau régulateur PI**(Figure 2.34.1).**

Pour le courant, on applique un couple résistant et le courant augment jusqu'à 0.04A puis il diminue presque à la valeur de 0.032A et stabilise à cette valeur**(Figure 2.34.2).**

### **8. Avantages de la commande en boucle fermée :**

#### **Précision**:

Ils sont plus précis que le système en boucle ouverte en raison de leur construction complexe. Ils sont également précis et ne sont pas perturbés en présence de non-linéarités. **Capacité de réduction du bruit :**

Comme ils sont composés d'un mécanisme de rétroaction, ils éliminent les erreurs entre les signaux d'entrée et de sortie, et restent donc non affectés par les sources de bruit externes.

#### **9. Inconvénients de la commande en boucle fermée :**

#### **Construction:**

Ils sont relativement plus complexes dans la construction et donc il ajoute au coût le rendant plus coûteux que le système à boucle ouverte.Comme il s'agit d'une boucle de rétroaction, il peut créer une réponse oscillatoire du système et réduire également le gain global du système.

#### **Stabilité:**

Il est plus stable que le système en boucle ouverte, mais cet inconvénient peut être évité puisque nous pouvons rendre la sensibilité du système très faible afin de rendre le système aussi stable que possible.

### **10. Conclusion :**

Dans ce chapitre, nous avons présenté la simulation de notre moteur en boucle ouverte, d'après les résultats obtenus par le logiciel MATLAB, Il s'avère que la vitesse du moteur à courant continu diminue quand la charge est appliquée, elle ne retourne jamais à sa valeur initiale. Pour l'élimination de ce problème on a utilisé un régulateur classique PI .Le rôle de ce régulateur est de maintenir la vitesse à sa valeur de consigne ou de référence.

Un régulateur Proportionnel Intégral (PI) est le régulateur le plus réponduen industrie ;c'est un organe de contrôle permettant d'effectuer une régulation en boucle fermée d'un système industriel, et il permet de contrôler un grand nombre de procédés.La mise en place d'un PI consiste à déterminer les coefficients  $K_{\nu}$ et  $K_{\nu}$  afin d'obtenir une réponse adéquate du procédé et de la régulation. L'objectif est d'être robuste, rapide et précis.

### **1. Introduction:**

Vu la limitation des techniques de commande conventionnelles tel que la commande par un régulateur PI face aux variations paramétriques et les modèles mathématiques partiellement connus, les chercheurs ont montrés leurs intentions à intégrer techniques intelligentes qui peuvent identifier les formes et les modèles non linéaires les plus complexes.

Dans ce contexte, différentes technique de commande intelligente existent telle que la commande par logique floue, commande et identification par les réseaux de neurone artificiel, commande par les réseaux neurone floue et l'optimisation des commandes intelligentes par les algorithmes génétique. Dans notre projet, on se focalisera à l'introduction de cette technique intelligente-Logique floue dans la commande d'un moteur à courant continu afin de faire fasse à la fois, aux variations paramétriques existantes et à l'insertion de charges, et de montrer ainsi son efficacité par rapport à la commande conventionnelle (avec un PI).

La logique floue ou plus généralement le traitement des incertitudes, est l'une des classes de l'intelligence artificielle. Elle a pour objet l'étude et la représentation des connaissances imprécises et le raisonnement approché [43]. Elle est complémentaire et utilisée particulièrement lorsqu'on ne dispose pas de modèle mathématique précis du processus à commander, ou lorsque ce dernier contient de forts non linéarité ou imprécisions.

Les premières applications de la logique floue au niveau des systèmes de réglage ne paraient que dès 1975. Ce sont les Japonais qui commencent à l'utiliser dans des produits industriels pour résoudre les problèmes de réglages, et récemment cette technique de commande est inclue en Europe dont une intense activité de recherche a été introduite afin d'exploiter ce principe de réglage [44]. Les performances de ce réglage seront montrées par des résultats de simulation, et des tests de robustesse seront aussi effectués.

### **2. Historique de la logique floue:**

La logique floue a été introduite en 1965 par L. A. Zadeh de l'université de Californie de Berkley. Ses principes ont été appliques en 1974 par E. H. Mamdani à la construction d'un premier contrôleur flou. Les recherches effectuées sur la logique floue permettent de résoudreles problèmes d'identification, de commande des systèmes linéaires et non linéaires [45].

En 1978, c'est la société danoise F.L. Smidth-Fuller qui réalise le contrôle d'un four à ciment: c'est la première véritable application industrielle de la logique floue ; Puis en 1983, c'est unépurateur d'eau à commander par logique floue qui est mis au point avec succès ; A partir de1985, la logique floue est introduite par le chercheur M. Suegno au Japon. Ce type de commande fut alors l'objet des premières réalisations remarquables développées à la fin desannées 80 et au début des années 90 telles que le métro Sendai (1987) et le lave-linge AïsaïgoPay Fuzzy de Matsushita (1990) [44].

#### **3. Domaine d'application:**

Les systèmes flous ont été utilisés dans une large variété d'applications industrielles, gestionnaires et médicales. Parmi ses applications on peut citer [43], [44]:

- Systèmes audio-visuels (appareils de photos autofocus, caméscope à stabilisateur d'images,photocopieurs, ...) ;
- Appareils électroménagers (lave-linge, aspirateurs, autocuiseurs, ...etc.) ;
- Systèmes autonomes mobiles ;
- Systèmes de transport (train, métro, ascenseur, ...) ;
- Systèmes de contrôle/commande dans la plupart des domaines industriels de production,transformation, traitement de produit et déchet ;
- Systèmes d'autoroute automatisés : direction automatique, freinage et contrôle de la manette des gaz pour les véhicules ;
- Robotique : Contrôle de la place et organisation de chemin.

### **4. La Commande Floue** :

Les systèmes flous sont des systèmes basés sur la connaissance ou sur des règles. Le cœur d'un système flou est une base de connaissances constituée des règles dites' If-Then'. Une instruction 'If-Then' floue dans laquelle certains mots sont caractérisés par des fonctions d'appartenance continues. Après avoir défini les ensembles flous et assigné leurs fonctions d'appartenance, les règles doivent être écrites pour décrire l'action à entreprendre pour chaque combinaison de variables de contrôle. Ces règles relieront les variables d'entrée à la variable de sortie en utilisant 'If-Then' déclarations permettant de prendre des décisions [46]. Ainsi, Le 'If' (condition) est un antécédent à la puis (conclusion) de chaque règle. Chaque règle en général peut être représentée dans la manière suivante :

Si (antécédent) Alors (conséquence).

Par exemple:

- Si la vitesse de la voiture est élevée, appliquez moins de force à l'accélérateur.
- Si la pression est élevée, le volume est petit.

### **4-1) But de la Commande Floue:**

La commande floue a pour but de traiter des problèmes de commande classique de processus à partir uniquement de connaissances de comportement que les spécialistes du procédé doivent formuler sous forme linguistique (floue).

### **4-2) Concepts fondamentaux de la logique floue:**

Le principe de la logique floue s'approche de la démarche humaine dans le sens que les variables utilisées ne sont pas des variables logiques (au sens de la logique binaire) mais des variables linguistiques, proches du langage humain courant. De plus, ces variables linguistiques sont traitées à l'aide de règles qui font référence à une certaine connaissance du comportement du système. Ainsi, la théorie de la logique floue, fondée sur des aspects de la théorie des possibilités, fait intervenir des ensembles d'appartenances appelés "ensembles flous" caractérisant les différentes grandeurs du système à commander. Le raisonnement flou emploie un ensemble de règles floues établies par l'expert et dont la manipulation permet la génération de la commande adéquate ou la prise de décision.

#### **4-3) Les Bases de la Commande Floue:**

#### **4-3-1) Ensemble floue :**

Dans la théorie des ensembles conventionnels, un élément appartient ou n'appartient pas à un ensemble, donc le « degré d'appartenance » d'un élément a un ensemble ne peut être que nul ou égal à l'unité [47], [48]. Par contre dans la théorie des ensembles flous, un élément peut plus ou moins appartenir à un ensemble, le degré d'appartenance d'un élément a un ensemble flou peut prendre n'importe quelle valeur comprise dans l'intervalle [0,1].Ce qui différentie les deux théories provient des limites des ensembles définis. Dans la théorie classique les contours des ensembles sont « nets », tandis que pour les ensembles flous les contours sont «graduels», ou encore flous comme l'illustre cette Figure (3.1)

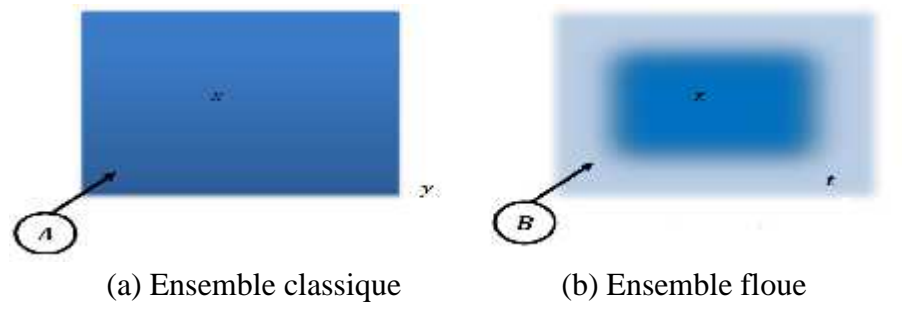

**Figure (3.1)** : Comparaison d'un ensemble classique et d'un ensemble floue.

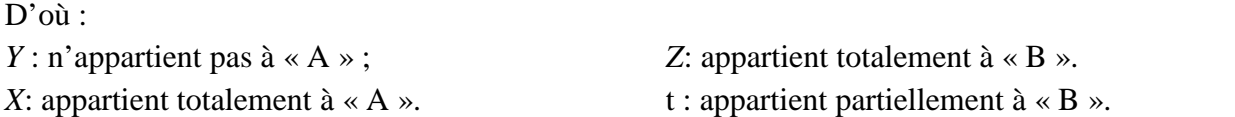

#### **4-3-2) Opérations sur les sous-ensembles floues**

Ces opérateurs permettent d'écrire des combinaisons logiques entre notions floues, c'est -à-dire de faire des calculs sur des degrés de vérité. Comme pour la logique classique.Il existe de nombreuses variantes dans ces opérateurs. Cependant, les plus répandus sont ceux dits «de Zadeh».Leur utilisation sera reprise dans l'exemple didactique d'utilisation d'une base de règles floues.Dans ce qui suit, le degré de vérité d'une proposition A sera noté  $\mu(A)$  [48].

### **Intersection**

L'opérateur logique correspondant à l'intersection est le **ET**. Le degré de vérité de la proposition « A ET B » est le minimum des degrés de vérité de A et de B :

$$
\mu(A E \quad B) = M \quad (\mu(A), \mu(B)) = \mu(A) \land \mu(B)
$$

### **Exemple :**

« Température Basse » est vraie à 0,7

« Pression Faible » est vraie à 0,5

« Température Basse ET Pression Faible » est donc vraie à  $0.5 = MIN(0.7; 0.5)$ 

**Remarque :** l'opérateur **ET** de la logique classique est bien respecté : 0 **ET** 1 donne bien 0.

# **Union**

L'opérateur logique correspondant à l'union d'ensembles est le **OU**. Le degré de vérité de la proposition « A **OU** B » est le maximum des degrés de vérité de A et de B :

$$
\mu(A \mathbf{0} \quad B) = MAX(\mu(A), \mu(B)) = \mu(A) \lor \mu(B)
$$

# **Exemple :**

« Température Basse » est vraie à 0,7

« Pression Faible » est vraie à 0,5

« Température Basse **OU** Pression Faible » est donc vraie à 0,7.

**Remarque :** l'opérateur **OU** de la logique classique est bien respecté : 0 **OU** 1 donne bien 1

# **Complément**

L'opérateur logique correspondant au complément d'un ensemble est la négation.

$$
\mu(\mathbf{N} \qquad \mathbf{A}) = 1 - \mu(\mathbf{A})
$$

# **Exemple :**

« Température Basse » est vraie à 0,7

« **NON** Température Basse», que l'on utilisera généralement sous la forme

« Température **NON** Basse », est donc vraie à 0,3.

**Remarque :** l'opérateur négation de la logique classique est bien respecté : **NON**(0) donne bien 1 et **NON**(1) donne bien 0 [49].

### **4-3-3) Différentes formes des fonctions d'appartenance:**

Les fonctions d'appartenance, leurs positions ainsi que leurs chevauchements peuvent être choisis librement. Elles peuvent être symétriques, régulièrement distribuées ou avoir une distribution non uniforme. Cependant, il convient de respecter certaines règles [50]:

• Leur forme doit être convexe,(comme la forme gaussienne)

• Les sous-ensembles d'entrées (souvent des trapèzes et des triangles) doivent se chevaucher partiellement afin qu'il n'y ait pas de zones indéterminées, tandis que pour ceux de sorties (souvent des trapèzes et des triangles), cette précaution n'est pas nécessaire,

• Eviter d'imbriquer plus de deux sous-ensembles, sinon il y aura des problèmes d'instabilité.

On peut choisir des formes quelconques de fonctions d'appartenance: une forme de cloche, trapézoïdale, ou triangulaire. Mais le plus souvent on choisira une forme triangulaire ou trapézoïdale car formée de segments de droite, le calcul est plus rapide, entre autres, le calcul de la surface de la fonction. Pour la variable "Environ zéro", on doit éviter de prendre une forme trapézoïdale susceptible d'entraîner des erreurs de réglage [51], [52], [50].

Mathématiquement, la fonction d'appartenance μ comprise entre *0* et *1* est associée aux sous-ensembles  $E_1$  de  $T(x)$  et à la variable *x*, dont l'ensemble des valeurs possible est  $T(x)$  elle s'appelle aussi, degré d'appartenance ou coefficient d'appartenance ou degré de possibilité, qui est la possibilité que la variable *u* ait la qualité associée au sous-ensemble  $E_1$ . Elle est utilisée pour le traitement mathématique des variables linguistiques dans le but de traiter des déductions floues par ordinateur. Ils existent plusieurs formes de la fonction d'appartenance dont ces fonctions sont les suivantes:

**a) fonction d'appartenance triangulaire**

$$
\mu(x) = \begin{cases} \frac{x-a}{b-a} & s \leq x \leq b \\ \frac{c-x}{c-b} & s \leq x \leq c \\ 0 & a \end{cases}
$$

**b) fonction d'appartenance trapézoïdale**

$$
\mu(x) = \begin{cases} \frac{x-a}{b-a} \, s & a < x \le b \\ \frac{1}{1} & s & b < x \le c \\ \frac{d-a}{d-a} & s & c < x \le d \\ 0 & a & a \end{cases}
$$

**c) fonction d'appartenance gaussienne**

$$
\mu(x) = e \left[ -\left(\frac{x-m}{\delta}\right)^2 \right] - \infty < x \leq +\infty
$$

La figure (3.2)représente les formes de ces trois types de fonction d'appartenance.

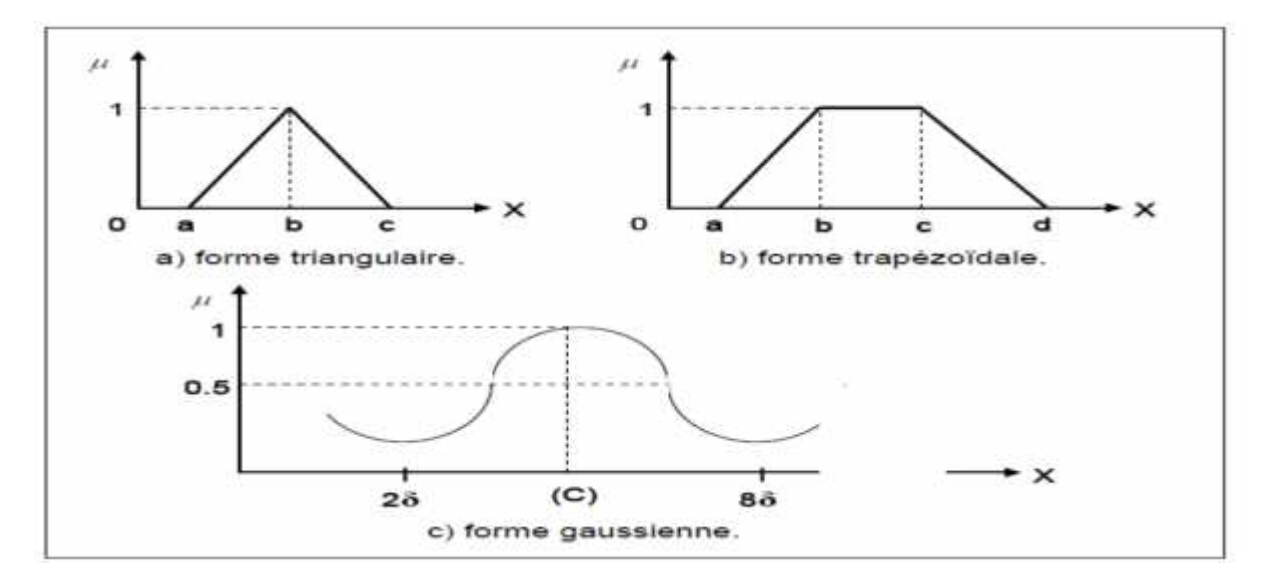

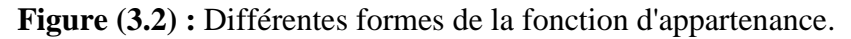

#### **4-3-4) Les variables linguistiques:**

Le concept des variables linguistiques joue un rôle important dans le domaine de la logique floue. Une variable linguistique comme son nom le suggère, est une variable définie à base de mots ou des phrases au lieu des nombres. En effet, la description d'une certaine situation, d'un phénomène ou d'un procédé contient en général des expressions floues comme quelque, beaucoup, souvent, chaud, froid, rapide, lent, grand, petit …etc. . Ce genre d'expressions forme ce qu'on appelle des variables linguistiques de la logique floue [53].

### **Chapitre03 : Commande Intelligente du MCC sous contraintes et perturbations**

Une variable linguistique est représentée par un triplé  $(V, U, Tv)$  où V est la variable linguistique elle-même, U est l'univers de discours et T<sub>v</sub> l'ensemble des caractérisations floues de la variable.

Considérons par exemple la variable taille définie sur l'ensemble des entiers positifs et caractérisée par les ensembles flous petit, moyen, grand. La variable taille est alors représentée par le triplet suivant : {taille, R+, (petit, moyen, grand)}.

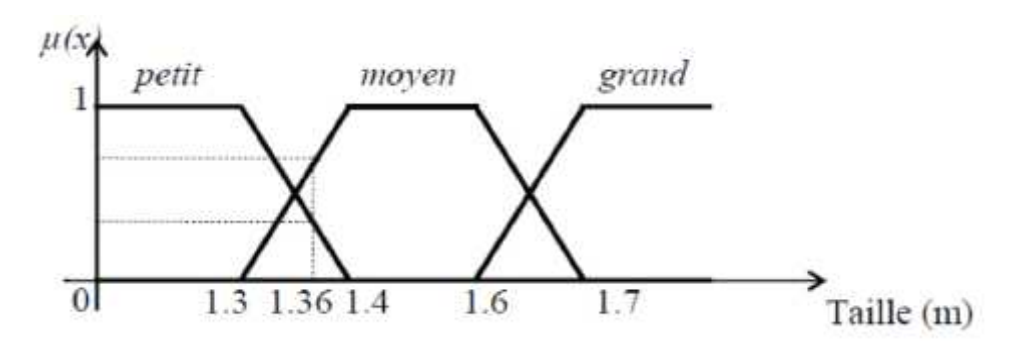

**Figure (3.3) :** Une personne mesurant 1.36 m est petite avec un degré d'appartenance 0.4 et moyenne avec un degré de 0.6.

#### **5.La structure d'une Commande Floue :**

La structure conventionnelle d'une commande floue est présentée par figure (3.4), elle est composée de quatre blocs distincts dont les définitions son données ci-dessous [51]:

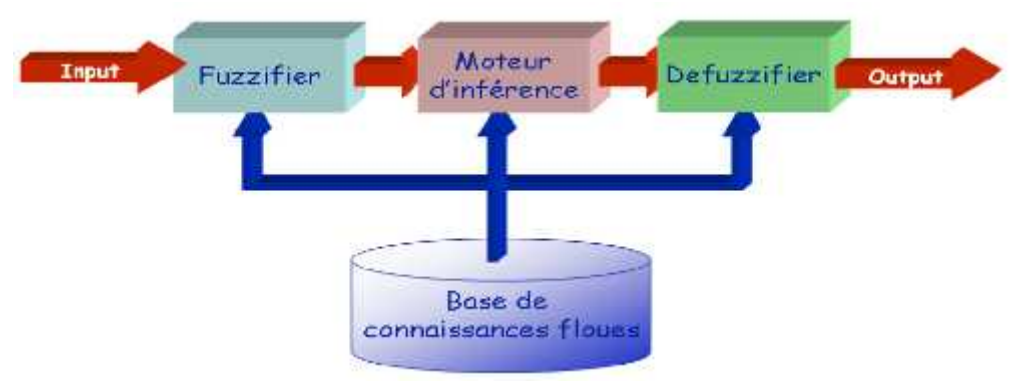

**Figure (3.4) :** structure de base d'un système floue.

#### **5-1) La Fuzzification :**

Dans la Fuzzification, on transforme les grandeurs physiques en variables linguistiques (variables floues), c'est-à-dire qu'on attribue des degrés d'appartenance à chaque grandeur physique d'entrée [54], [50].

Le nombre de fonction d'appartenance n'est pas précis, son choix dépend del'application et de la précision désirée, en générale, on utilise trois, cinq ou encore sept pouraugmenter la précision, mais, aussi augmenter le temps du calcul. Au-delà de sept ensemblesaucune amélioration n'est apportée [55].

### **5-2) Intervalles d'inférence:**

Les intervalles flous définissent le nombre de variables floues associées à une grandeur d'entrée. Dans le cas du réglage, trois à cinq intervalles s'avèrent suffisants. De façon générale ils sont caractérisés à l'aide de symboles tels que ceux présentés dans le tableau (III.1) [49], [51].

| <b>Symbole</b> | <b>Signification</b> |
|----------------|----------------------|
| <b>NG</b>      | Négatif Grand        |
| NM             | Négatif Moyen        |
| EZ.            | Environ Zéro         |
| PM             | <b>Positif Moyen</b> |
| P G            | <b>Positif Grand</b> |

**Tableau (III.1) :** Symbole de cinq intervalles ou sous-ensembles flous.

Un nombre de valeurs linguistiques supérieures à sept n'apporte en générale aucune amélioration du comportement dynamique du réglage. Par contre, un tel choix compliquerait la fonction des règles d'inférences [57], [52].

### **5-3) Moteur d'inférence:**

L'inférence floue est le processus de formulation de la relation entre les entrées et les sorties par logique floue.Cette relation offre une base avec laquelle la décision est prise par le système flou. L'inférence floue fait appel alors aux concepts expliqués dans les sections précédents.A savoir : Fonctions d'appartenance, les opérateurs flous et les règles floues.

Plusieurs approches sont proposées pour le traitement numérique des règles d'inférences. Par exemple, la méthode de Mamdani qui utilise les opérateurs min et max pour l'implication et l'agrégation,ou encore la méthode de Larsen qui utilise un produit et l'opérateur max, ou celle de Sugeno qui utilise une fonction linéaire ou une constante pour les signaux de sortie. Les deux méthodes qui sont les plus largement utilisées en pratique sont la méthode de Mamdani et la méthode de Sugeno. Dans notre mémoire, nous allons illustrer la méthode de Mamdani.

# **Méthode d'inférence MAX-MIN (Méthode de MAMDANI) :**

C'est la méthode la plus universelle mais avec un temps de calcul très long, Cette méthode réalise, au niveau de la condition,l'opérateur **"ET"** par la fonction du **"Min"** et l'opérateur **"OU"** par la fonction **"Max",** la conclusion dans chaque règle,introduite par**"ALORS",** lie le facteur d'appartenance de la condition avec la fonction d'appartenance de la variable de sortie par l'opérateur **ET**, réalisé dans le cas présent par la fonction **"Min".**Enfin l'opérateur **OU** qui lie les différentes règles est réalisé par la fonction **"Max".**

La dénomination de cette méthode, dite Max-Min ou "implication de Mamdani", est due à la façon de réaliser les opérateurs **" ALORS "** et **"OU"** de l'inférence [58].

SI  $(x_1 \text{ est } A_{\text{H}})$ et ... et $(x_{\text{H}} \text{ est } A_{\text{H}})$ **A** (y est f<sub>1</sub>, ..., f<sub>m</sub>)

Dans laquelle $x_1, ..., x_m$ et y sont des éléments des univers du discours $x_1, ..., x_m$ , et  $A_{11}$ , …,  $A_{11}$  sont des termes linguistiques sur ces mêmes univers du discours.  $f_1$ , …,  $f_m$ Sont également des quantités floues sur l'univers du discours y.

### **5-4) La défuzzification :**

Cette étape consiste à réaliser l'opération inverse de la Fuzzification, c'est-à-dire, obtenir une valeur physique de la sortie à partir de la surface obtenue. Plusieurs méthodes de défuzzification existent, on peut citer [55], [50], [54], [48]:

- Le centre de gravité
- La méthode de la hauteur
- La méthode de la hauteur modifiée
- La méthode de la valeur maximum
- La méthode de la moyenne des centres

Dans ce travail, on utilisera le centre de gravité [55] qui permet d'exprimer analytiquement la sortie du système flou, de simplifier sa mise en œuvre et de réduire le temps de calcul.

### **Méthode du centre de gravité**

En général, la méthode du centre de gravité (CDG) est basée sur le calcul de l'abscisse correspondant au centre de gravité de la surface du sous-ensemble flou de la solution déterminée par l'agrégation de l'action des règles floues. La Figure (3.5) illustre une solution floue p dont la solution précise,  $\mathbf{x}^*$ , est donnée par la méthode du centre de gravité.

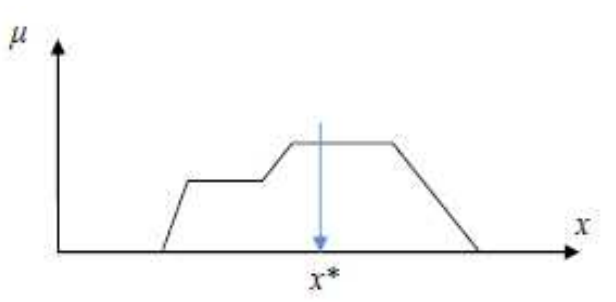

**Figure (3.5)** : Défuzzification par centre de gravité.

Le calcul de la solution précise,  $x^*$ , d'une solution floue à l'aide de la méthode du centre degravité est défini par :

$$
\mathbf{x}^* = \frac{\int x\mu(\mathbf{x})d\mathbf{x}}{\int \mu(\mathbf{x})d\mathbf{x}} = \frac{\sum_{i=1}^n \mathbf{x}_i\mu(\mathbf{x}_i)}{\sum_{i=1}^n \mu(\mathbf{x}_i)}
$$

### **6. Quelques avantages de la logique floue :**

- Nous n'avons pas besoin d'établir le modèle mathématique .Cela évite des années de travail sur des modèles.
- Ensuite la logique floue permet de prendre en compte les typologies linguistiques etdonc toutes les nuances que l'on a créées dans le but d'imiter au mieux le réel.
- Traitement des systèmes à comportement complexe(même si on a un exemplesimplifié, cela reste un système complexe en mathématique pure).
- Nous pouvons aujourd'hui servir des solutions matérielles comme des microprocesseurs uniquement dédiés aux calculs flous,ce qui permet d'accroître le rendement puisque cela réduit la programmation.
- L'ajoute ou le retrait des règles ne change quasiment rien au principe de la logique floue, alors qu'en logique bivalente (logique classique), cela peut changer du tout au tout.
- On peut augmenter facilement le nombre d'entrées sans réellement compliquer les calculs (alors qu'en logique simple la taille des calculs est exponentielle).

### **7. Les inconvénients:**

- réglage empirique.
- performances en boucle fermée dépendent de l'expertise.
- il n'existe pas de théorie générale qui caractérise rigoureusement la stabilité, la robustesse (difficulté de certification dans le transport, espace)

# **8. Simulation de la commande par logique floue de la MCC :**

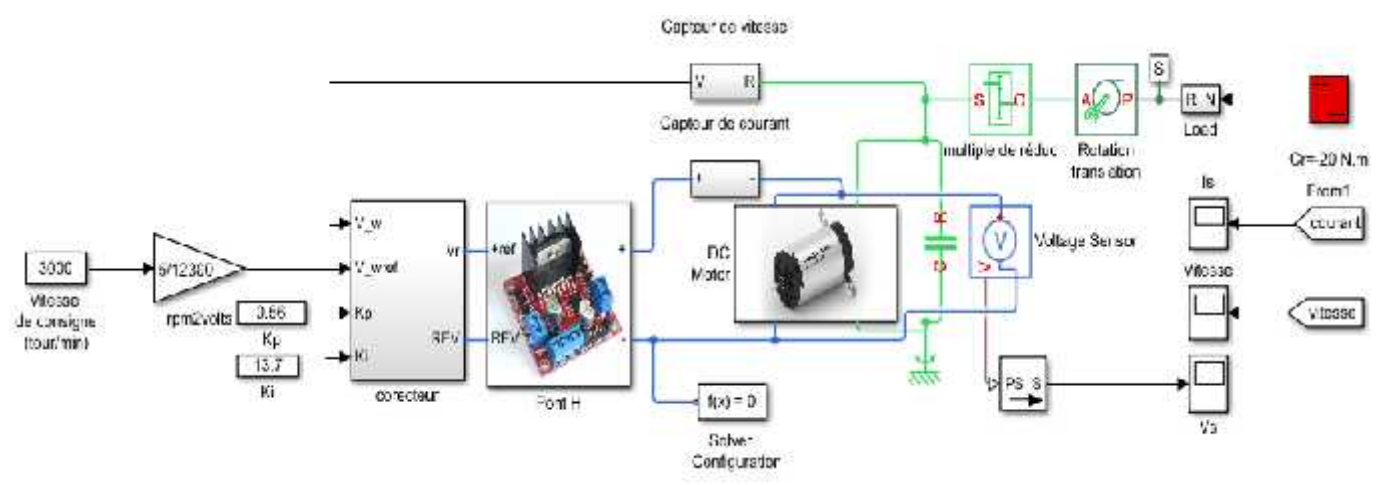

# **Figure (3.6) :** Simulation de la logique floue et des Contrôleurs PID.

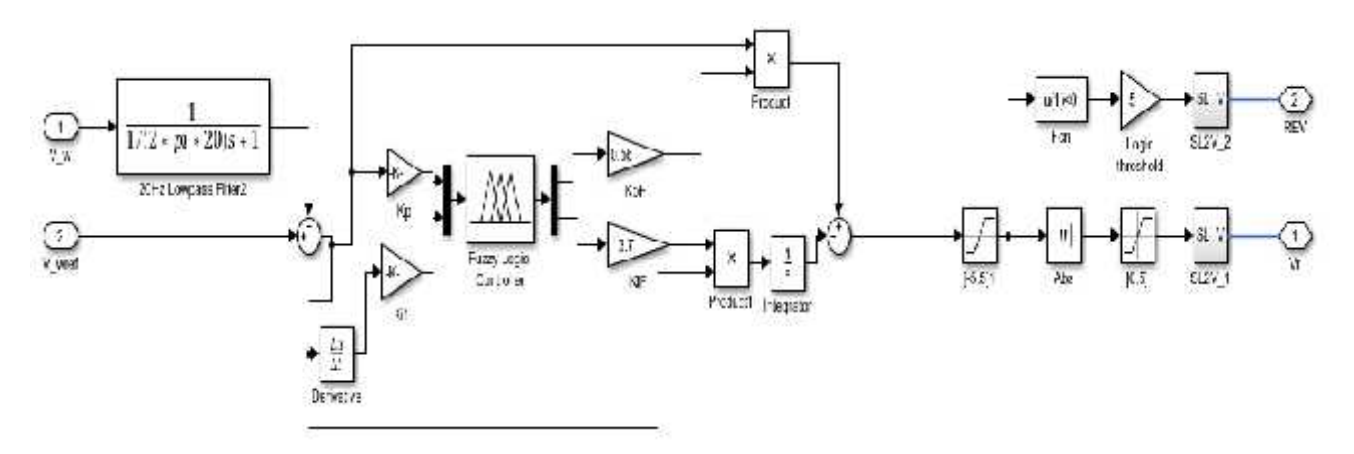

**Figure** (3.7) **:** Diagramme Simulink de la logique floue.

 **Les entrées et les sorties de régulateur floues dans ce cas : 1) Les entrées:**

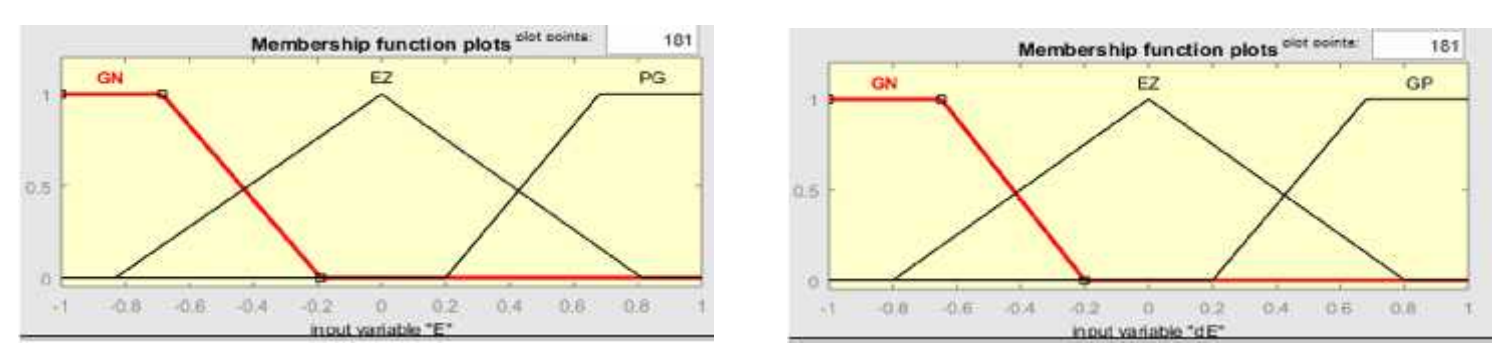

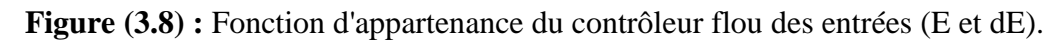

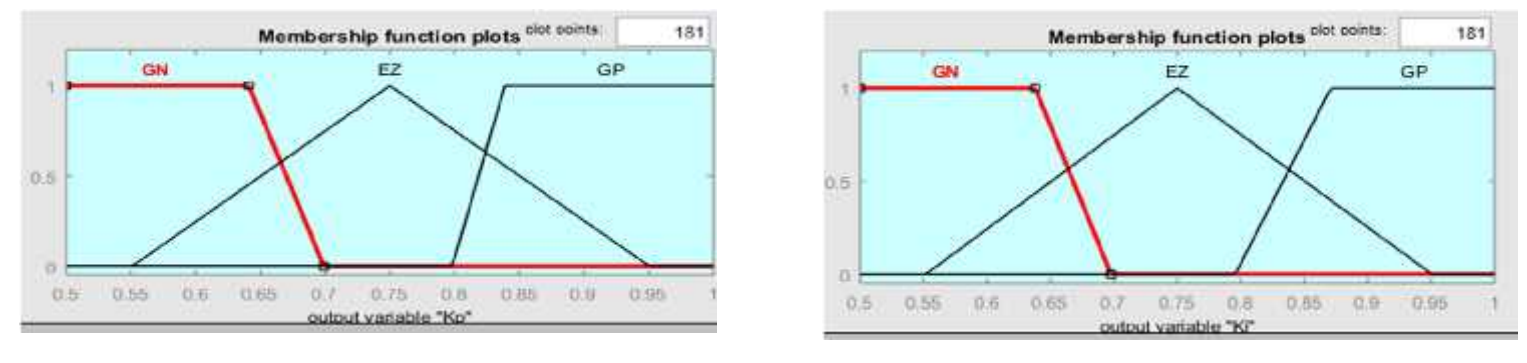

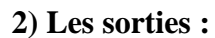

**Figure (3.9) :** Fonction d'appartenance du contrôleur flou des sorties (Kp e Ki).

- **Les variables linguistiques utilisées:**
- **EZ** : zéro
- **NG :** grand négative
- **PG** : moyen positive

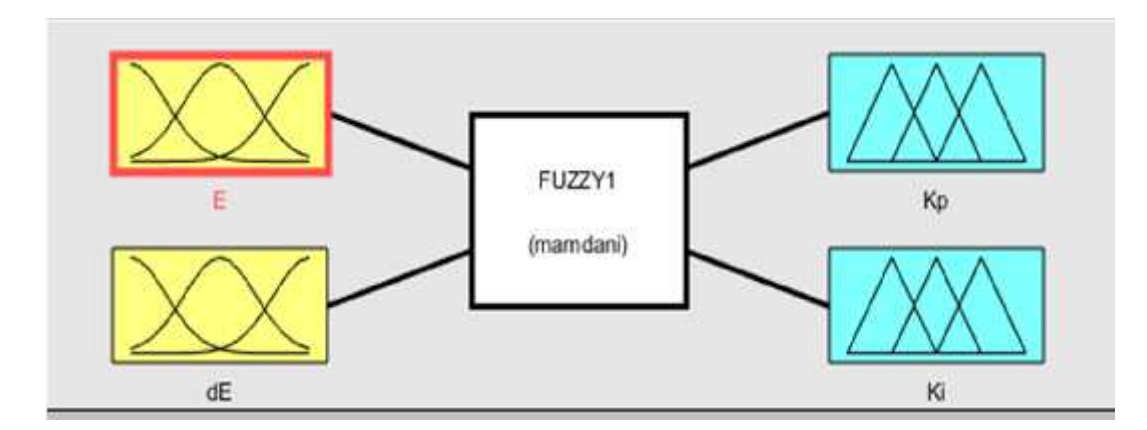

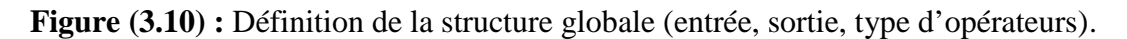

**Les règles d'inférences :**

| <b>A</b> Rule Editor: FUZZY1       |                                                                                                    |                                                   |                    | <b>CT</b>       | × |
|------------------------------------|----------------------------------------------------------------------------------------------------|---------------------------------------------------|--------------------|-----------------|---|
| File<br>Edit: View                 | <b>Options</b>                                                                                                    |                                                   |                    |                 |   |
|                                    | 主日  上 8 対科   mid t02_81 (3N)   Bloo (Kiji 8 (3N)  Ki 8 (3N)   (主<br>21 If (E.S. GN) and (dE.ia E2) then (Kp is GN)(K) is GN) (1)<br>3. If if is ON) and life is OP) than (Kn is EZ) (Kiis EZ) (1).<br>4. If (F is EZ) and (dF is GN) than (Kp is GN)(K) is GN) (1).<br>5. If (f. is EZ) and (df. is EZ) than (Kg is EZ)(Ki is EZ) (1).<br>8: if (8 is EZ) and (dB is GP):than (Kp is GP)(Ki is GP) (1)<br>7. If (E to PG) and (dE to GN) then (Kp to EZ)(K) to EZ) (1)<br>8. If it is HG) and ide is EZ1then (Kp is GP)(Kris GP) (1).<br>8. If it is MOI and full is OPT then (Kp is OP)(Kris OP) (T). |                                                   |                    |                 |   |
| H.<br>Eis<br><b>CHI</b><br>$\sim$  | aind.<br>dE is<br>ren i<br>×.                                                                                                    | Thun.<br>Kp ra<br>$\overline{\phantom{a}}$<br>CH. | used<br><b>COL</b> | Kina            | × |
| EZ<br>PG<br>none<br>w              | EZ<br>GP<br>none<br>.<br>u                                                                                                    | EZ<br>GP.<br>bone<br>w                            | EZ<br>GP.<br>none  |                 |   |
| $\Box$ and<br>Conmission<br>$C$ or | <b>This</b><br><b>VVOIgHt</b>                                                                                                    | Timet                                             | $\neg$ mut         |                 |   |
| $\bullet$ and<br>FIS Name: FUZZY1  | Delete nile                                                                                                    | Add rule<br>Change mile<br><b>MAIN</b>            |                    | <b>Cityrian</b> |   |

**Figure (3.11) :** les règles floue.

 **Résultat de simulation de la commande par logique floue du MCC:** Ona utilisé le Simscape pour la simulation de la commande par la logique floue :

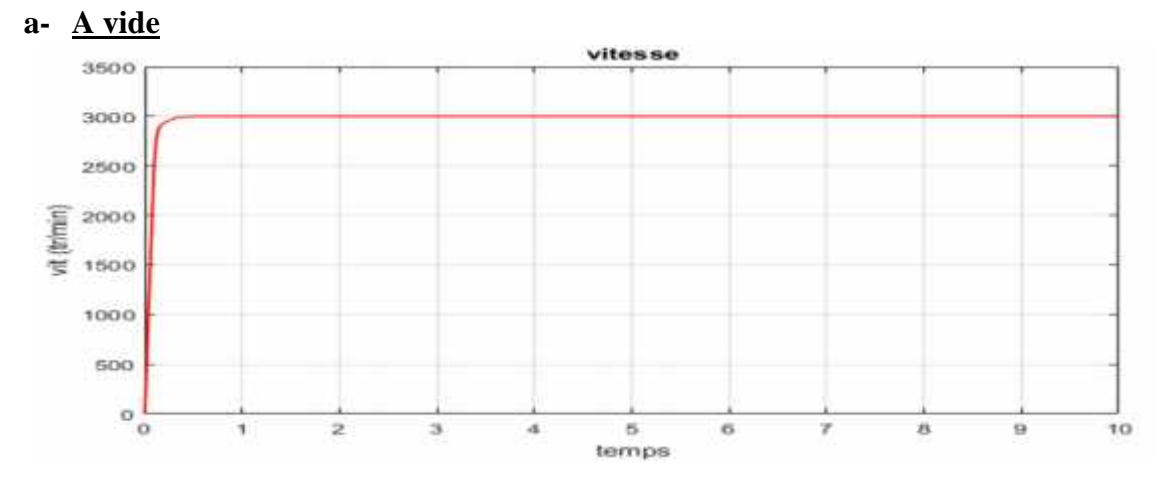

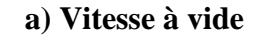

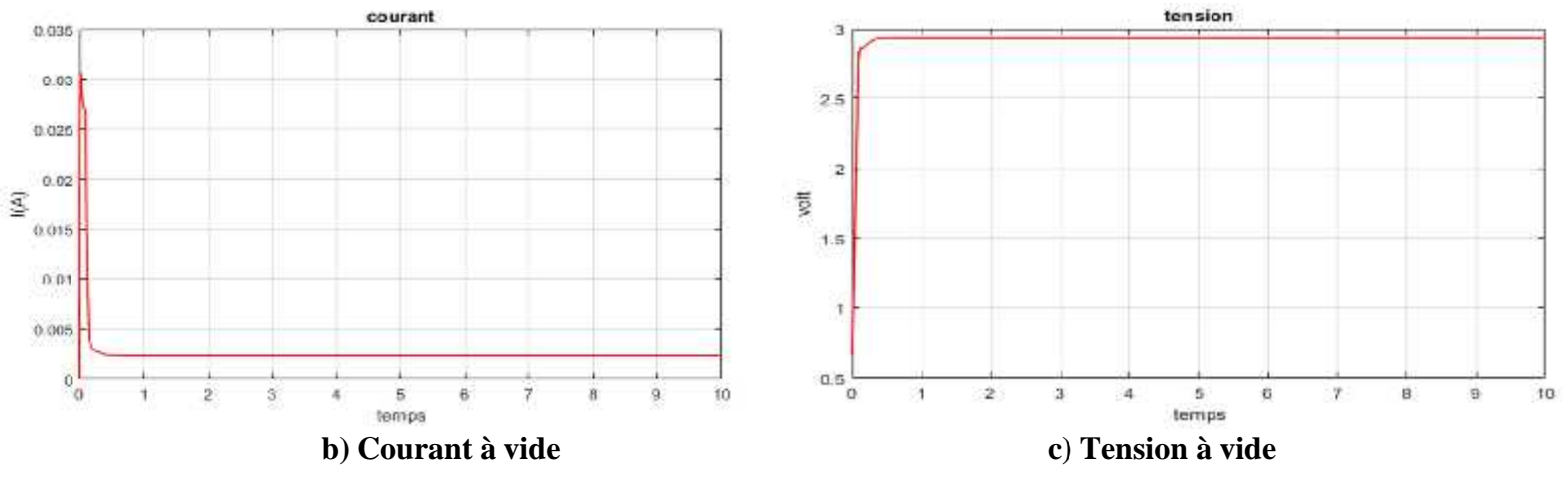

**Figure (3.12) :** Résultats de la simulation de MCC commandé par logique floue à vide.

# **b- En charge**

Dans ce cas, en applique un couple résistant (Cr= -20N.m) à t= 5sec au MCC, et on obtiendra les résultats suivants :

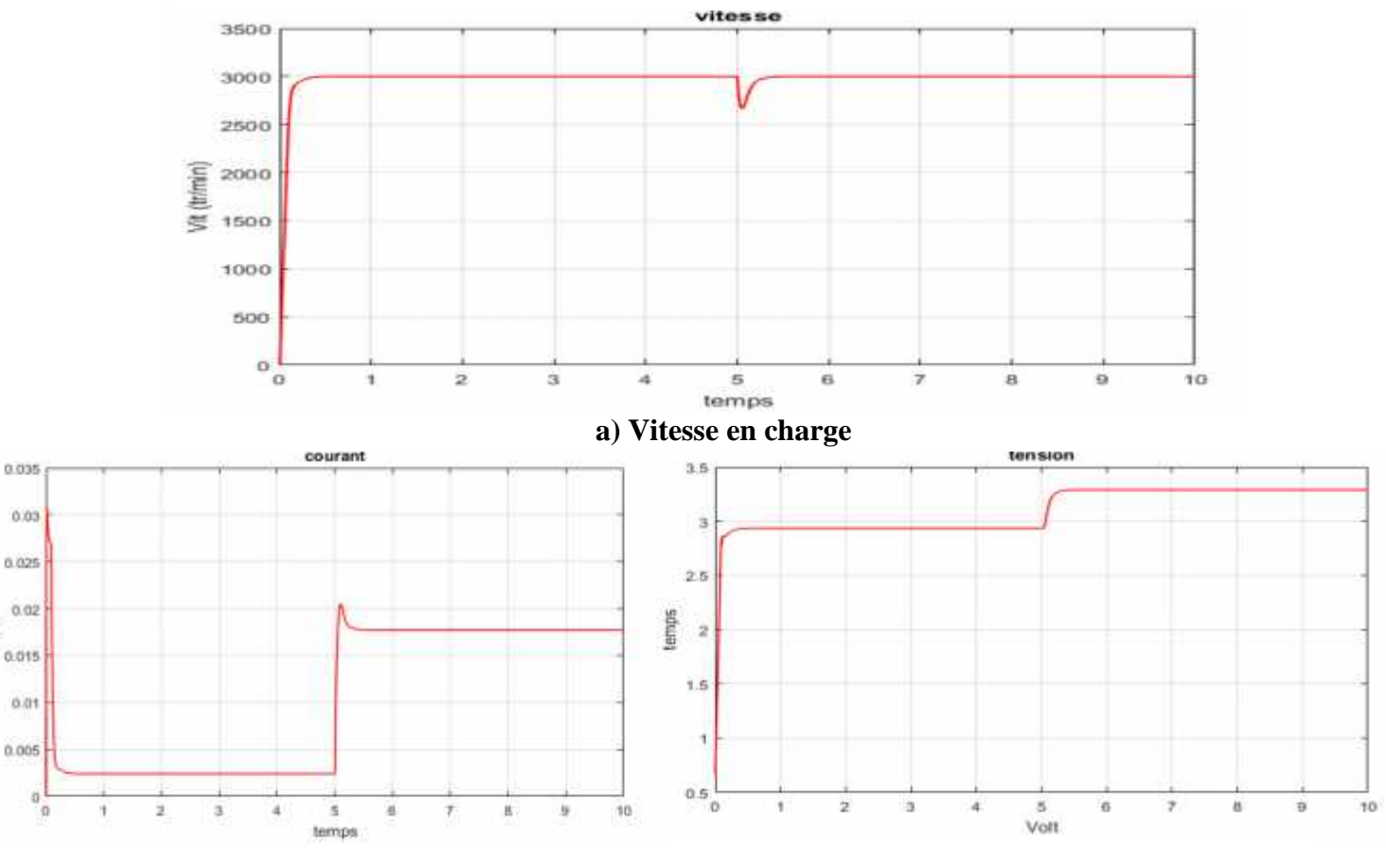

### **b) Courant en charge c) Tension en charge**

 $(\mathbb{A})$ 

**Figure (3.13) :** Résultats de la simulation de MCC commandé par logique floue en charge.

# **Interprétation des résultats** :

### **a- A vide :**

Dans ce cas sein, on constate à travers la (**Figure 3.12.a**) que la vitesse de rotation atteint la consigne (3000 tr/min) après un régime transitoire qui dure environs 0.25 sec. Ainsi, le graphe de courant (**Figure 3.12.b**) comporte un petit pic d'environs (0.031A) lors du démarrage, puis il se stabilise à sa valeur nominale de (0.0025 A). En outre, la valeur de la tension prend l'amplitude de 2,9 V après le régime transitoire.

### **b- En charge :**

Pour montrer l'efficacité du processus de la commande intelligente présenté, une charge de (-20N.m) est insérer au MCC à t=5s. A travers les résultats obtenus, on constate clairement que juste après un régime transitoire qui dure (0.25 s) le moteur atteint sa valeur nominale (3000tour/min). Et lors de l'application de la charge à t=5sec, il s'avère que la vitesse chute jusqu'à (2660tour/min) puis rejoint sa consigne **(Figure 3.13.a)** durant 2s**.** Pour la courbe de courant **(Figure 3.13.b)**, on remarque que sa valeur augmente jusqu'à (0.02A) puis il se stabilise à la valeur de (0.018A)**.** Pour l'allure de tension, on voit à travers la figure **(Figure 3.13.c)** qu'elle se stabilise à v=3.3V après l'insertion de la charge. A cet effet, l'augmentation de la tension **(Figure 3.13.c)** et de courant **(Figure 3.13.b)** lors de l'insertion de la charge sert à régulier la courbe de vitesse **(Figure 3.13.a)** tout en éliminant les perturbations existantes.

# **9. Etude Comparative entre la commande par PI et la commande intelligents (Logique floue) d'un MCC:**

La commande des MCCs avec des régulateurs conventionnels (PI et PID) reste un acquis pour les industriels vu qu'elle est appliquée dans la plus part des processus industriels existants à l'heure actuelle. De nos jours, des techniques intelligentes (telles qu'on a montré dans notre étude) donnent de nouveaux horizons pour des processus de commande (tels que la logique floue) capable d'identifier des systèmes non linéaires complexes et de surmonter les effets des incertitudes structurées (variations paramétriques) et non structurées (la charge).

Pour cela et à travers les résultats obtenus, une étude comparative (entre la commande du MCC avec un PI et la commande floue) sera présentée dans l'étape qui suivra afin de montrer l'avantage d'utilisation du régulateur flou par rapport au PI même en présence des perturbations.

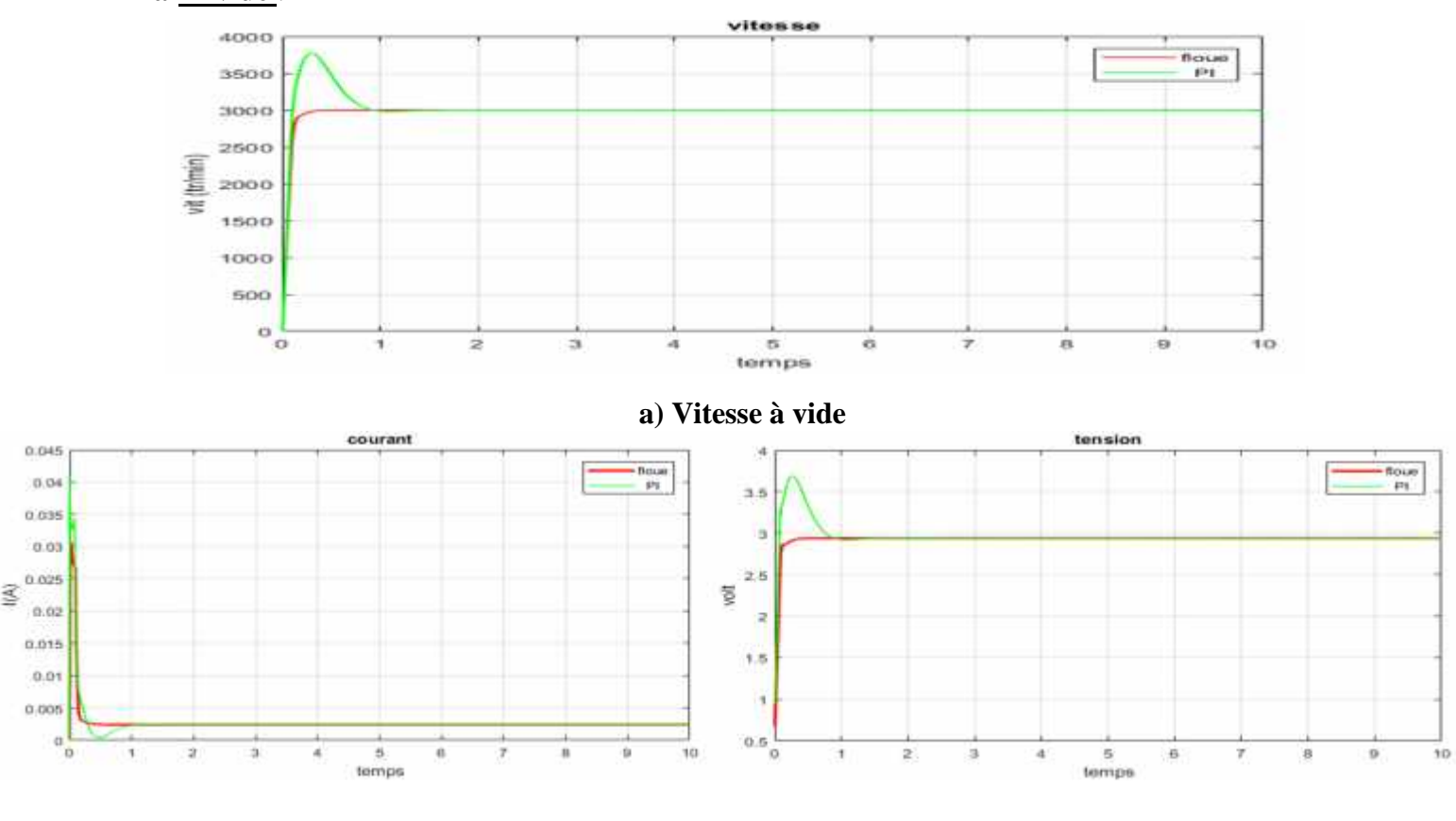

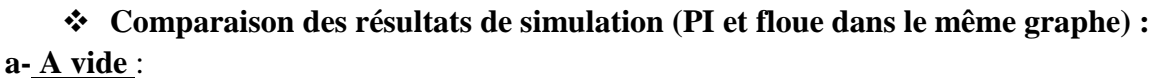

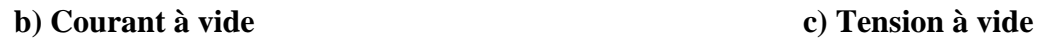

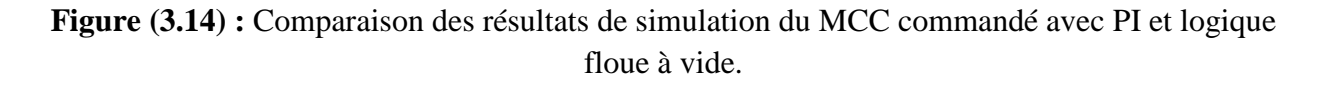

### **Chapitre03 : Commande Intelligente du MCC sous contraintes et perturbations**

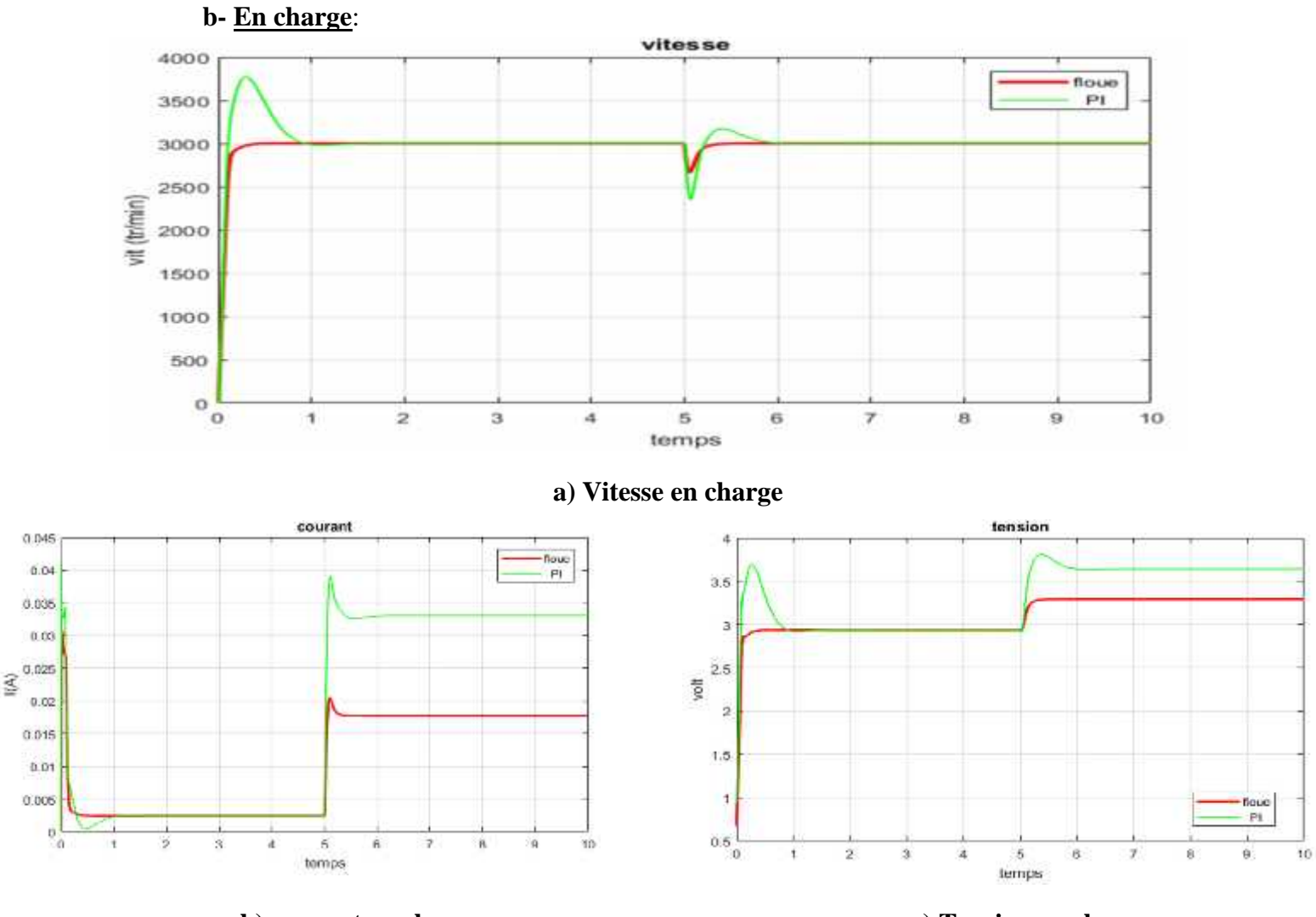

**b) courant en charge c) Tension en charge**

**Figure (3.15) :** Comparaison des résultats simulation de MCC commandé avec PI et logique floue en charge.

#### **Interprétation des résultats :**

Au démarrage du MCC (période transitoire), la différence est très claire en terme de dépassement dans les deux cas (à vide et en charge) ; expliquant, l'allure de la vitesse commandé en PI présente un dépassement considérable qui atteint 3800 tr/min et il ne stabilise qu'après une durée de 1s. Par contre, lors de la commande du même moteur avec un régulateur flou, aucun dépassement n'est présent et la courbe de vitesse atteint sa consigne (3000 tr/min) dans 0.2 s.

#### **a- A vide**:

D'après la (**Figure 3.14.b**), le signal de courant avec un contrôleur flou se stabilise à 0.002A juste après une période transitoire qui dure 0.2s, alors que l'allure de courant avec un régulateur PI ne se stabilise qu'après une période transitoire qui dure 1s. En outre, l'amplitude du pic du courant au démarrage (période transitoire) lors de la commande floue atteint 0.03A, alors que la même allure prend une valeur de 0.04 A, ce qui montre clairement le potentiel du contrôleur flou par rapport au régulateur PI.

### **b- En charge**:

Lors de l'insertion de la charge (Cr= -20N.m) à t=5s, la vitesse descend jusqu'à 2350 tr/min pour le cas de commande avec un PI et se stabilise après 1s (de 5s à 6s), alors que la réponse de vitesse chute jusqu'à 2600 tr/min et se stabilise juste après 0.2s (de 5s à 5.2s) à 3000tr/min (voir **Figure 3.15.a**).

En outre, on remarque que les allures de courant (**Figure 3.15.b**) et de tension (**Figure 3.15.c**) augmentent afin de compenser l'effet de cette charge insérée. Dans ce contexte, on constate que l'allure de courant lors de la commande avec un PI (ligne verte de la **Figure 3.15.b**) augmente de 0.002A à 0.033A après l'insertion de charge, alors qu'elle augmente juste à 0.017A avec un régulateur flou (ligne rouge de la **Figure 3.15.b**).

Par conséquent, le régulateur flou nécessite une consommation moins (par rapport au PI) pour contourner l'effet des incertitudes (charge) et réalise un excellent travail (pas de dépassement, et un bon temps de réponse), au contraire du PI qui demande une consommation considérable et réalise un travail de qualité moyenne.

#### **10. Test de robustesse (insertion de charge (Cr) + augmentation de R avec 25%) :**

Après avoir confirmé le potentiel du contrôleur flou par rapport au PI lors de l'insertion de la charge, un test supplémentaire (échauffement du moteur) sera fait afin de démontrer la robustesse de ce contrôleur flou. A cet effet, on supposera que notre MCC démarrera comme étant chauffé, puis on appliquera la charge (Cr=-20N.m) à t=5s.

#### **N.B :**

D'après les auteurs [51] et [52], l'échauffement du moteur est un phénomène physique qui peut être interprété mathématiquement (en modélisation) par l'augmentation de la valeur de résistance de 5 jusqu'à 50% de sa valeur nominale.

### **1 er cas : Comparaison de robustesse des contrôleurs floue et PI en présence des incertitudes (Cr & R\*1.25).**

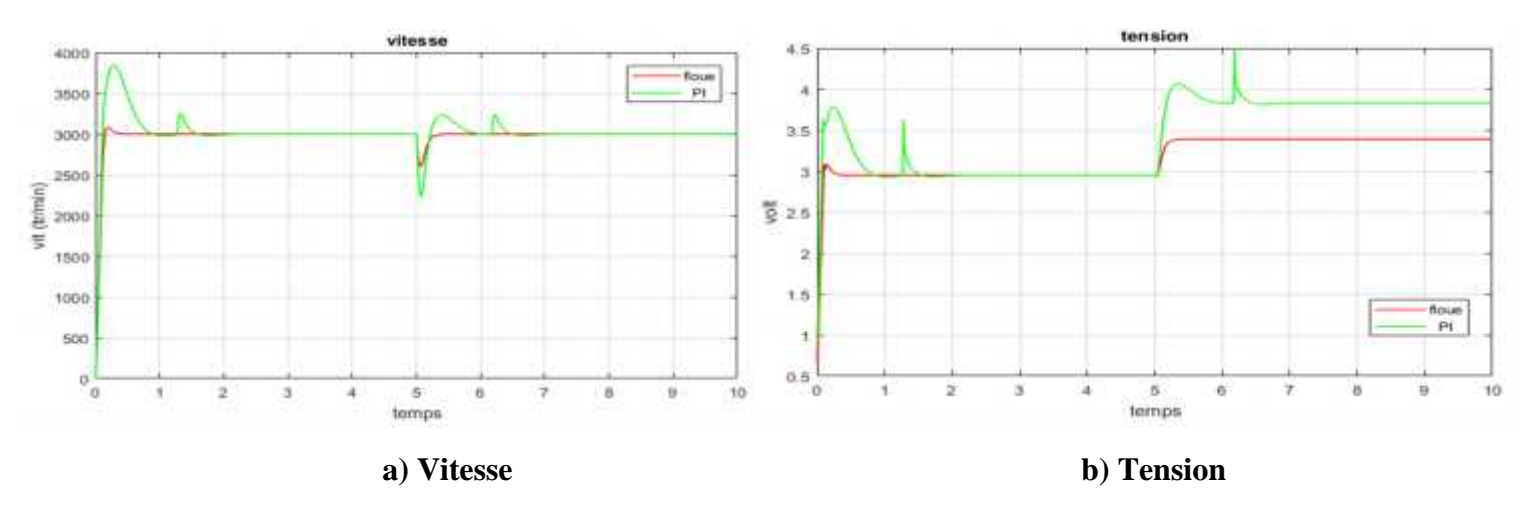

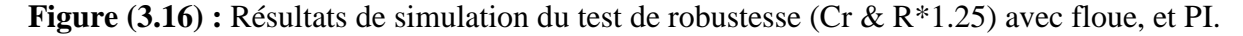

**2 ème cas : Confirmation de robustesse du Contrôleur flou : comparaison entre Test 1 (seulement l'insertion de charge) et le Test 2 (Cr & R\*1.25) :**

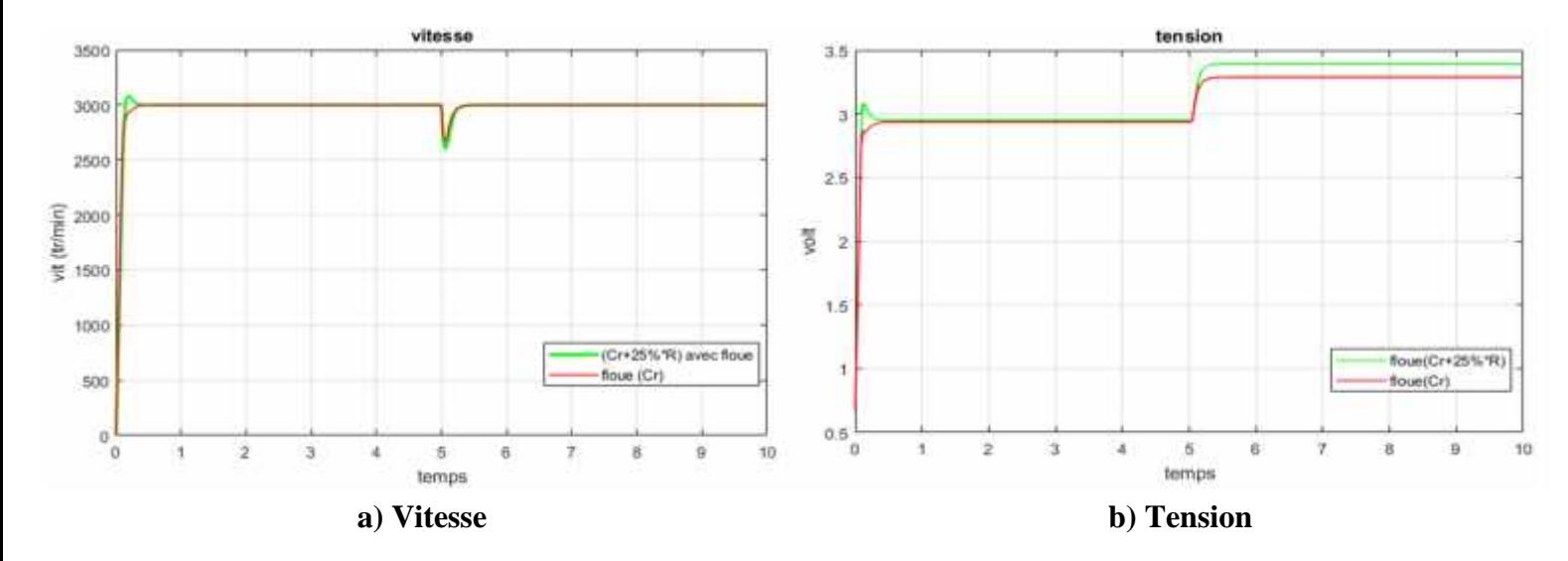

**Figure (3.17) :** Comparaison de robustesse du contrôleur flou lors de l'insertion de (Cr) seule, et

(Cr & R\*1.25).

# **Interprétation des résultats 1 er cas :**

Tenant en compte le test de robustesse « R augmente de 25% dès le début, et Cr= -20N.m est insérée à t=5s », alors on constate que l'allure de la vitesse dans le cas de commande avec un PI (**ligne verte Figure 3.16.a**) présente un pic énorme qui atteint les 3800tr/min lors de la phase de démarrage et qui ne se stabilise qu'après 2s (fin du régime transitoire), ainsi qu'une chute considérable arrivant à (2250 tr/min) lors de l'application de la charge à t=5s. A travers la même figure, on peut conclure que le contrôleur flou (**ligne rouge**) est vraiment robuste vu qu'il ne possède pas de dépassement lors du démarrage, et même une chute moins que celle du régulateur PI lors de l'ajout de la charge.

De ce fait, on peut confirmer l'excellence de la robustesse de la commande par logique flou même en présence des incertitudes structurées -charge- et des incertitudes non structurées variation paramétrique- vu que le contrôleur flou exige moins de tension (**ligne rouge Figure 3.16.b**) par rapport au PI (**ligne rouge Figure 3.16.b**) et réalise des résultats de très bonne qualité.

### **2 ème cas :**

Dans le but de fournir plus d'arguments sur l'efficacité du processus de commande conçu avec la technique intelligente (logique floue), on a mis les résultats de commande par floue obtenus lors du test 1 (charge) et test 2 (charge + variations paramétrique) dans les mêmes figures. Par conséquent, on peut juger que le potentiel de la commande par logique floue est
considérable et sa robustesse est excellente vu que les deux allures (**rouge** et **vert**) de la (**Figure 3.17.a**) sont presque identiques.

Dans ce contexte, noter bien que la réponse de vitesse pour le test 1 (**ligne rouge Figure 3.17.a**) est presque indistinguable par rapport la réponse de vitesse pour le test 2 (**ligne verte Figure 3.17.a**) malgré qu'on a rajouté une variation paramétrique au test (2), et cela est du au fait que le contrôleur flou essaye de compenser et surmonter même l'effet de toutes incertitudes apparaissant lors du fonctionnement du moteur (voir l'allure de ligne verte de la **Figure 3.17.b** qui a augmenté pour compenser la charge insérée).

## **11. Conclusion :**

Dans ce chapitre, nous avons présenté la théorie sur laquelle repose la logique floue, ainsi que des définitions que le concepteur d'un système flou doit avoir besoin pour faire un nombre de choix important. Ces choix essentiellement sont basés sur les conseils de l'expert ou sur l'analyse statistique des données passées. En outre, la théorie de la logique floue nous permet de modéliser les systèmes physiques à structure non linéaires complexes. Ils exploitent des règles floues tirées d'une expertise humaine pour modéliser le comportement dynamique du système.

A l'issue de cette technique intelligente (logique floue), de très bons résultats ont été obtenus lors de la commande du moteur à courant continu et une bonne poursuite de trajectoire est réalisée même en présence de perturbation et de variations paramétriques.

# **1. Introduction :**

La carte Arduino est une plate-forme open-source d'électronique programmée qui est basée sur une simple carte à microcontrôleur (de la famille AVR) initié en 2005 à la ville d'Ivrea en Italie. Massimo Panzi en collaboration avec David Coartilis et Martino Jaynloca ont lancés le projet Arduin d'Ivrea (Arduin of Ivrea), ce projet a été nommé le nom du plus célèbre personnel historique dans la ville et l'objectif principal de ce projet est le développement des microcontrôleurs libres et open source complètement et aussi appliquée les concept de matériel et de logiciel gratuits, ce qui représente un changement majeur[19].Le concept de matériel gratuit se rapporte à la conception d'un système électronique à base de microprocesseur disponible gratuitement.

En ce qui concerne le logiciel pour programmer Arduino, le même IDE (Integrated Development Environement) est utilisé pour toutes les cartes, et il est disponible pour différents systèmes d'exploitation [20].

Le but de ce travail est de faire une réalisation pratique destinée à mettre en évidence une commande PI d'un servomoteur à courant continu par la carte Arduino et logiciel Matlab GUI.

# **2. La partie Hard :**

## **2.a) La carte Arduino Mega 2560 :**

Le modèle Arduino Méga 2560 dispose de 54 broches numériques d'entrée / sortie (dont 14 peuvent être utilisées comme sorties PWM), 16 entrées analogiques, 4 UART (ports série matériels), un oscillateur en cristal de 16 MHz, d'une connexion USB, une prise d'alimentation, d'une embase ICSP, et un bouton de réinitialisation. Il contient tout le nécessaire pour soutenir le microcontrôleur suffit de le brancher à un ordinateur avec un câble USB ou de l'alimenter avec un adaptateur AC-DC ou une batterie pour démarrer [14].

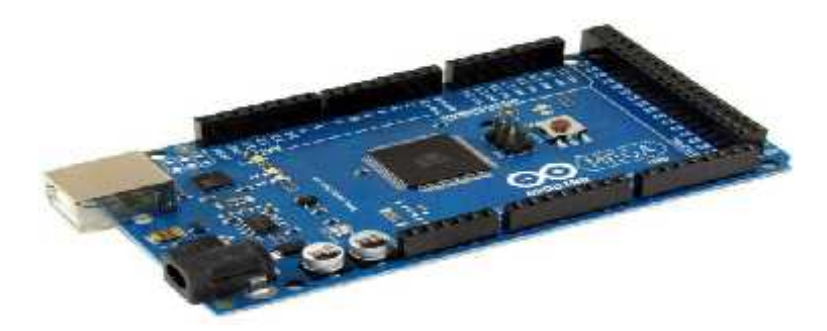

**Figure (4.1) :** Arduino Mega 2560 [14].

## **Les caractéristiques d'Arduino Mega 2560 :**

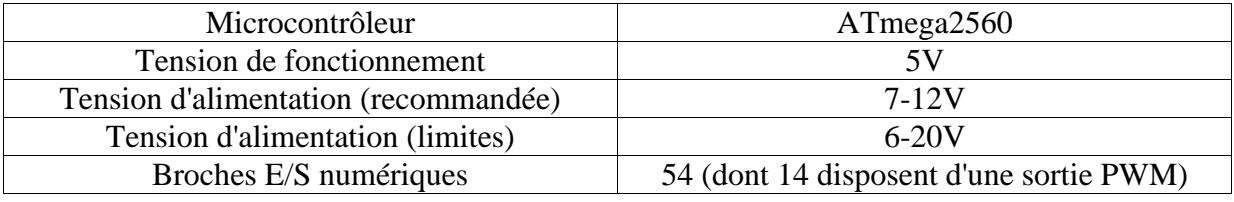

## **Chapitre04 : Validation expérimentale (Servomoteur commandé avec un PI)**

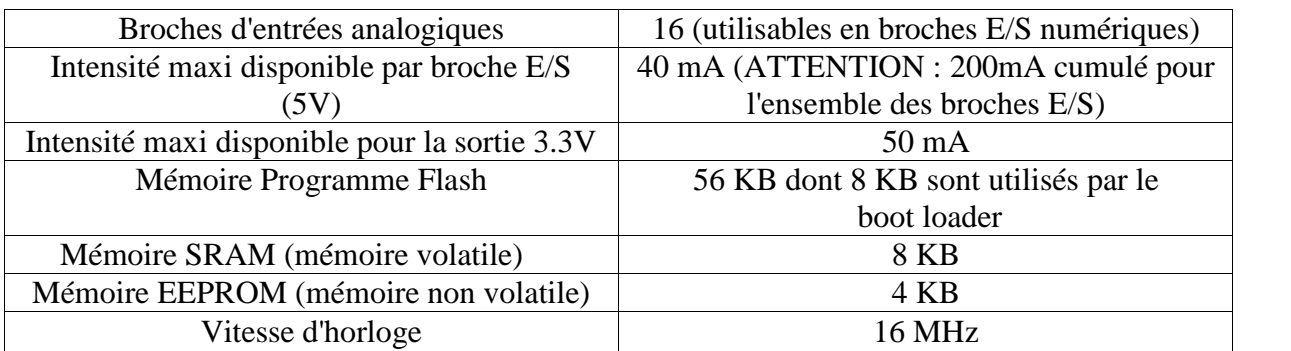

**Tableau (IV.1) :** les caractéristiques de la carte Arduino Mega 2560.

## **2.b) Le pont H L298 :**

Ce breakout board est un double Pont-H destiné au contrôle de moteur à courant continu (H-Bridge Motor Driver). Il est basé sur le composant L298N qui est un double Pont- H conçu spécifiquement pour ce cas d'utilisation. C'est un module extrêmement utile pour le contrôle de robots et des ensembles mécanisés. Il peut contrôler deux moteurs à courant continu ou un moteur pas-à-pas 4 fils 2 phases. Il est conçu pour supporter des tensions plus élevées, des courants importants tout en proposant une commande logique TTL (basse tension, courant faibles, idéal donc pour un microcontrôleur). Il peut piloter des charges inductives comme des relais, solénoïdes, moteurs continus et moteurs pas-à-pas. Les deux types de moteurs peuvent être contrôlés aussi bien en vitesse (PWM) qu'en direction. Toutes les sorties en puissance sont déjà protégées par des diodes anti-retour. Il s'agit d'un module prêt à l'emploi [13].

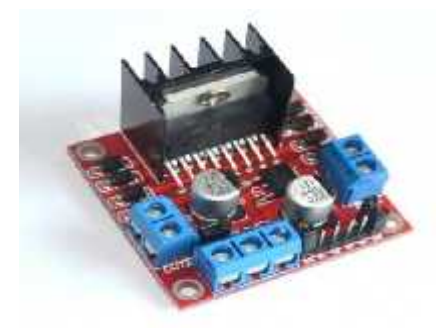

**Figure (4.2) :** Le module L298 [13].

- **Les caractéristiques de pont H L298** :[59]
	- Léger, petit,
	- Des capacités hors-pair pour contrôler le moteur,
	- Diodes de protections,
	- Un dissipateur (pour dissiper la chaleur en cas de forte charge),
	- Un sélecteur pour sélectionner la source d'alimentation,
	- 4 Sélecteurs pour les résistances pull up,
	- Sortie pour 2 moteurs continu/ 1 moteur pas-à-pas (4 bobines, deux phases),
	- Indicateur LED pour sens de rotation moteur,
- Indicateur LED pour alimentation 5V,
- 4 trous de fixation standard.
- **Spécifications de pont H L298 :**
	- **Composant de contrôle en puissance:** L298N,
	- **Alimentation de la charge:** de +6V à +35V,
	- **Courant Max (en pointe):** 2A,
	- **Tension de commande logique Vss:** de +5 à +7V(alimentation interne de +5V),
	- **Courant de commande logique:** de 0 à 36mA,
	- **Tensions pour le contrôle du sens: Low :** -0.3V~1.5V, **high:** 2.3V~Vss,
	- **Tensions pour le contrôle "Enable**": **Low :** -0.3V~1.5V,**high:** 2.3V~Vss,
	- **Puissance Max:**25W (Température 75 ℃),
	- **Température de fonctionnement:** de -25℃à +130℃,
	- **Dimensions:** 60mm x 54mm,
	- **Poids:** ~48g.
- **Détails Techniques :**

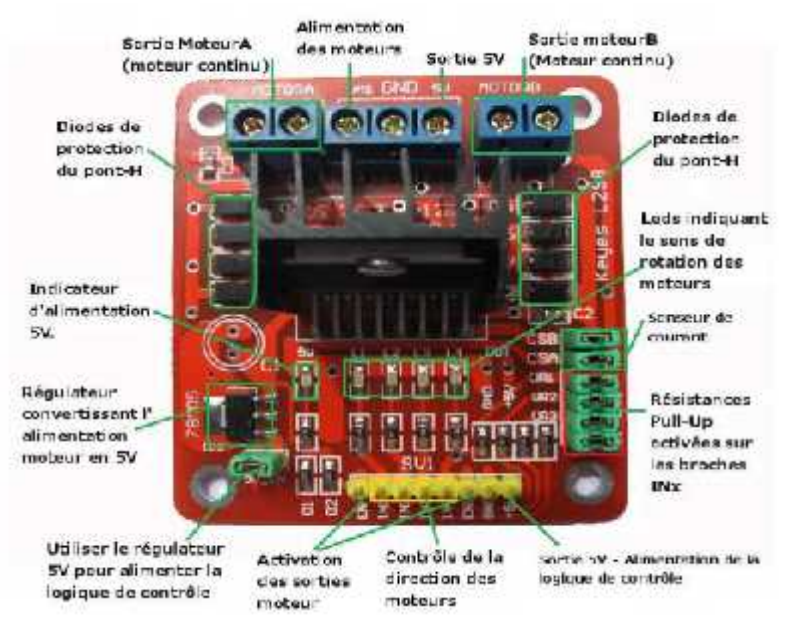

**Figure (4.3) :** Détails Techniques de module L298 [13].

## **3. La partie Soft :**

Dans notre projet, on utilise le logiciel Matlab pour programmer l'Arduino parce qu'il nous fournit les propriétés de l'interface graphique (Matlab GUI) et la visualisation des signaux en temps réel, mais pour être capable de programmer l'Arduino via Matlab il faut télécharger le **"support package for Arduino Hardware**". D'autre part, il y a plusieurs logiciels pour programmer l'Arduino ; l'Arduino IDE est le plus utilisé, Il existe d'autres programmes pour programmer l'Arduino, parmi lesquels LabView, Atmel Studio…..etc [60].

## **3.a) Matlab support package for Arduino Hardware:**

Avec "Support Package MATLAB pour Arduino matériel", vous pouvez utiliser MATLAB pour communiquer de manière interactive avec une carte Arduino via un câble USB. Le package vous permet d'effectuer des tâches telles que: Acquérir des données de capteurs analogiques et numériques à partir de la carte Arduino.

- Contrôler d'autres appareils avec sorties numériques et MLI
- Construire des add-ons à l'interface avec les bibliothèques matérielles et logicielles supplémentaires parce que MATLAB est un langage de haut niveau interprété, ainsi, nous pouvons voir les résultats des instructions d'entrée /Sortie immédiatement, sans compiler. MATLAB comprend des milliers de mathématiques intégré, l'ingénierie et des fonctions graphiques que vous pouvez utiliser pour analyser et visualiser rapidement les données recueillies à partir de votre Arduino [17].

#### **3.b) Matlab GUIDE :**

Les applications MATLAB sont des programmes MATLAB autonomes avec des interfaces graphiques qui automatisent une tâche ou un calcul. L'interface graphique contient généralement des contrôles tels que des menus, des barres d'outils, des boutons et des curseurs. De nombreux produits MATLAB, tels que Curve Fitting Toolbox, Signal Processing Toolbox et Control System Toolbox, incluent des applications avec des interfaces utilisateur personnalisées. Vous pouvez également créer vos propres applications personnalisées, y compris les interfaces utilisateur correspondantes, pour que d'autres puissent les utiliser [62].

Les interfaces utilisateur graphiques (également appelées interfaces utilisateur graphiques ou interfaces utilisateur) IU permettent un contrôle par pointer-cliquer des applications logicielles, éliminant ainsi le besoin d'apprendre une langue ou de taper des commandes pour exécuter l'application.

GUIDE (environnement de développement d'interface graphique) fournit des outils pour concevoir des interfaces utilisateur pour des applications personnalisées. A l'aide de l'éditeur de mise en page GUIDE, vous pouvez concevoir graphiquement votre interface utilisateur. GUIDE génère ensuite automatiquement le code MATLAB pour la construction de l'interface utilisateur, que vous pouvez modifier pour programmer le comportement de votre application [18].

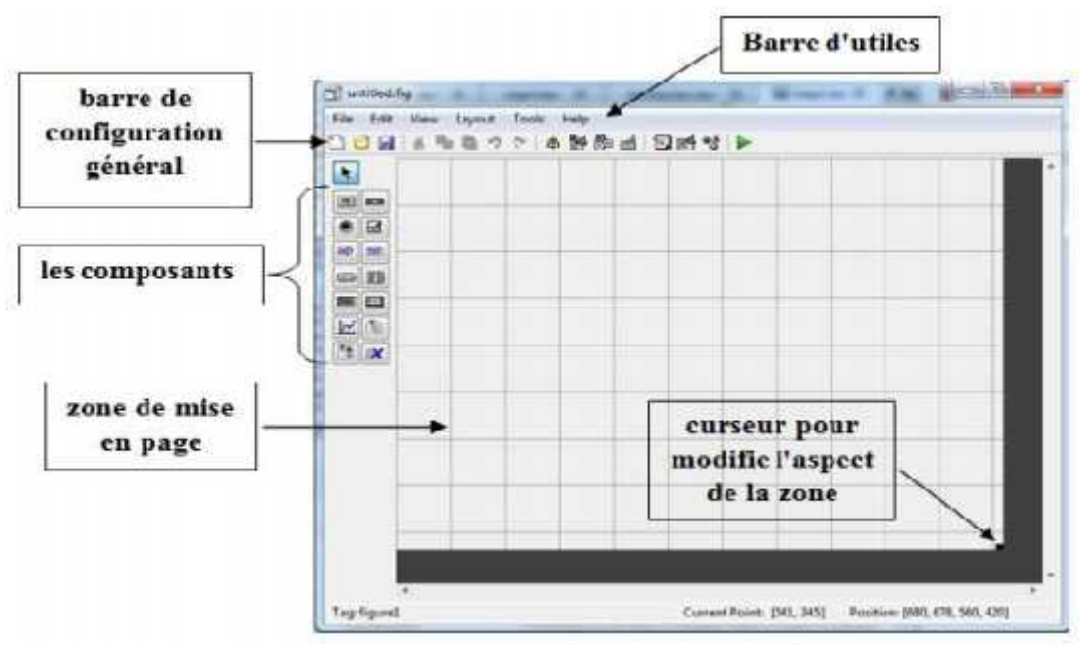

**Figure (4.4) :** Interface de GUIDE.

**4. Réalisation pratique de la commande PI d'un servomoteur à base de la carte Arduino :**

**L'interface de commande réalisée pour gérer la commande du servomoteur :**

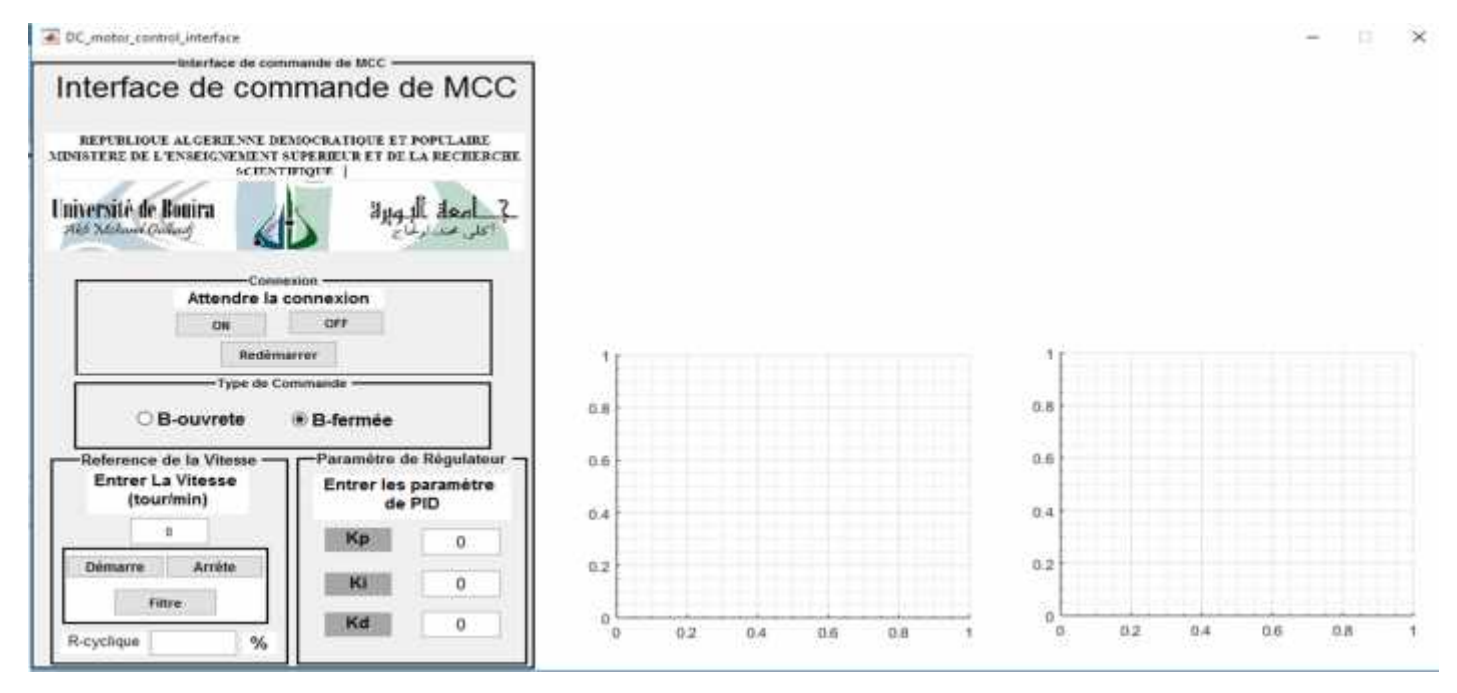

**Figure (4.5) :** Interface de commande du servomoteur.

# **Les caractéristiques d'un moteur :**

Les moteurs sont accompagnés des caractéristiques sur leur fonctionnement et les conditions d'utilisation. D'après [69], les valeurs numériques du MCC choisi (CHIHAI MOTOR DC12V) sont données comme suite :

• Tension: DC 12.0V

- Vitesse à vide: 350 tr/min
- Courant à vide: 0.2A Max
- Charge nominale: 5.0kg.cm
- Vitesse nominale: 200 tr / min
- Courant nominal: 1.5A Max
- Puissance nominale: 8.5W
- Couple rotor bloqué: 12kg.cm
- Courant de rotor bloqué: 5.5A
- Rapport de réduction: 1: 34.02

## **4.a) Réalisation de la commande en boucle ouverte (BO) de MCC :**

#### **a) A vide :**

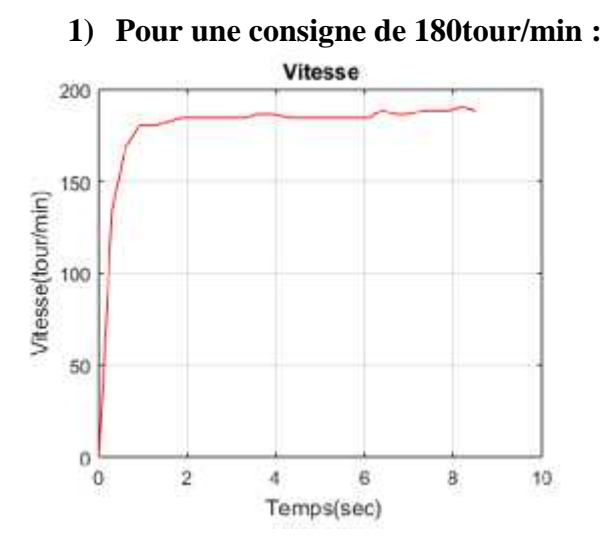

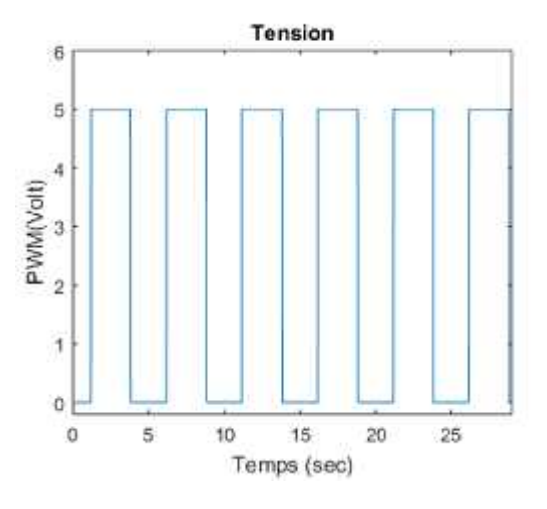

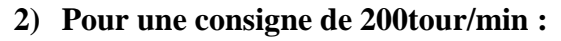

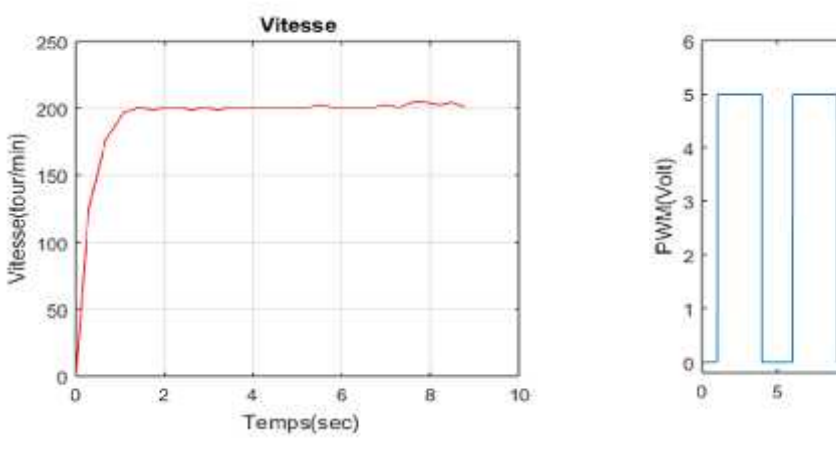

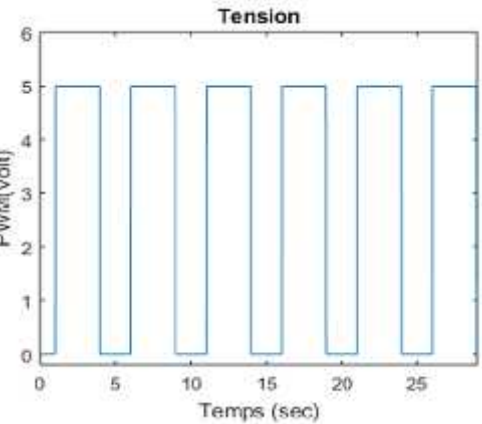

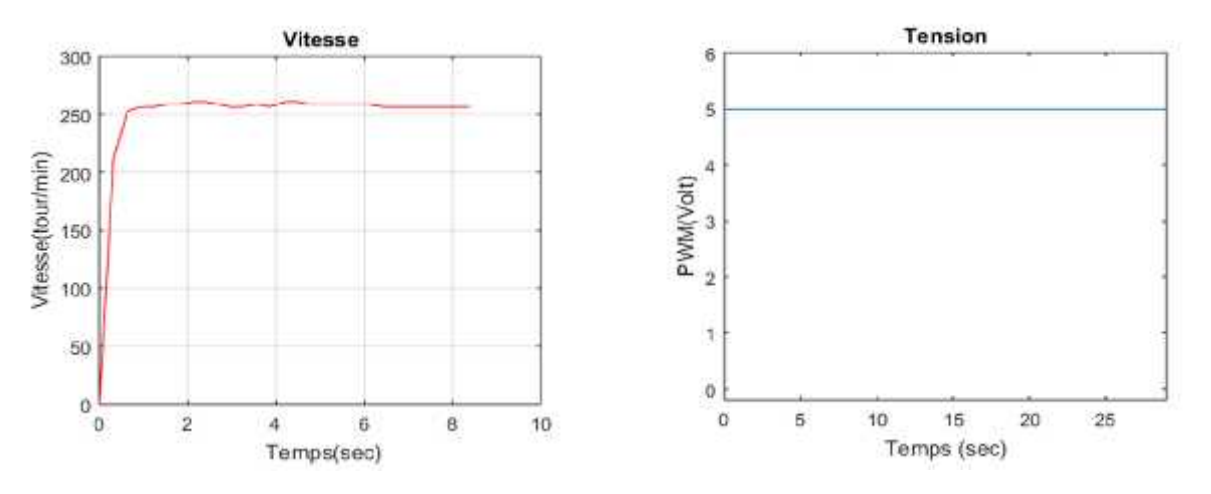

**Figure (4.6) :** Résultats expérimentaux d'un MCC enboucle ouverte à vide.

#### **En charge :**

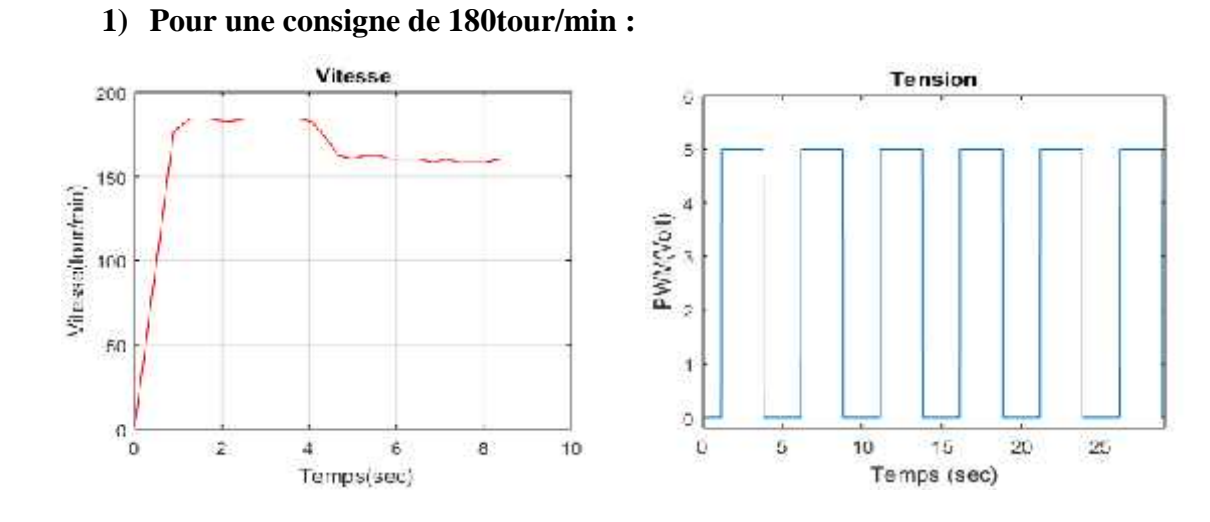

#### **2) Pour une consigne de 200tour/min :**

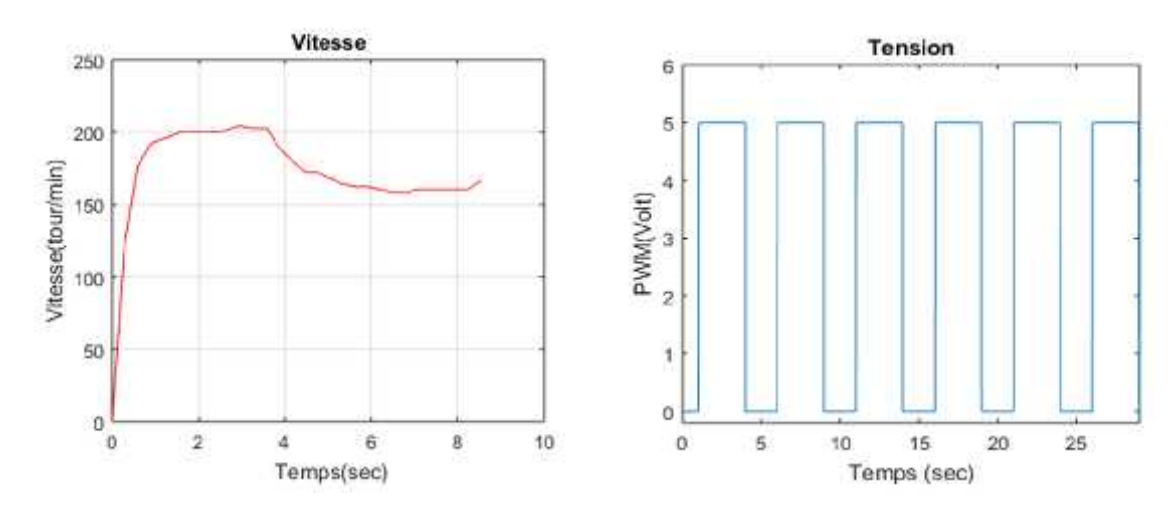

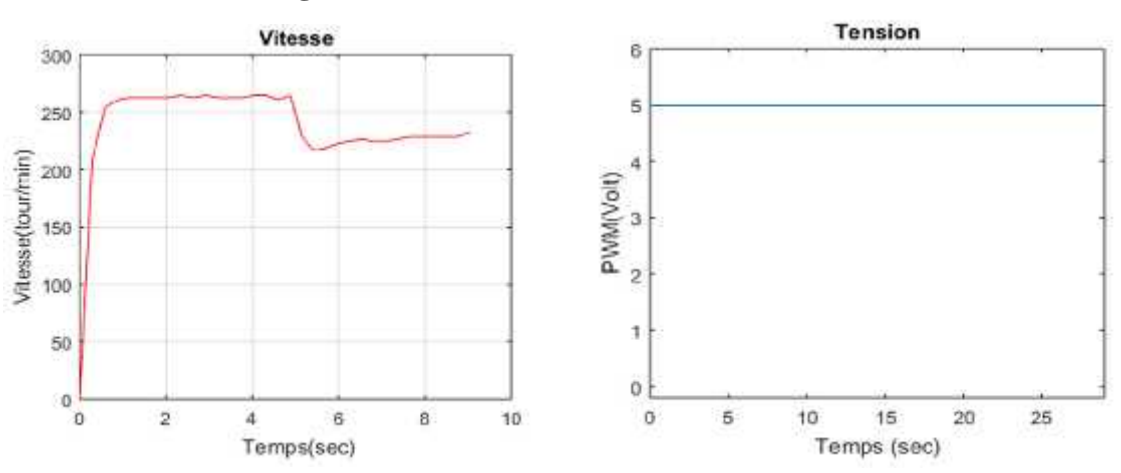

**Figure** (4.7) : Résultats expérimentaux du MCC en boucle ouverte en charge.

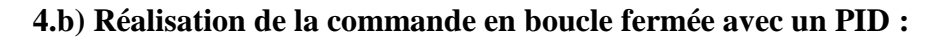

#### **a) A vide :**

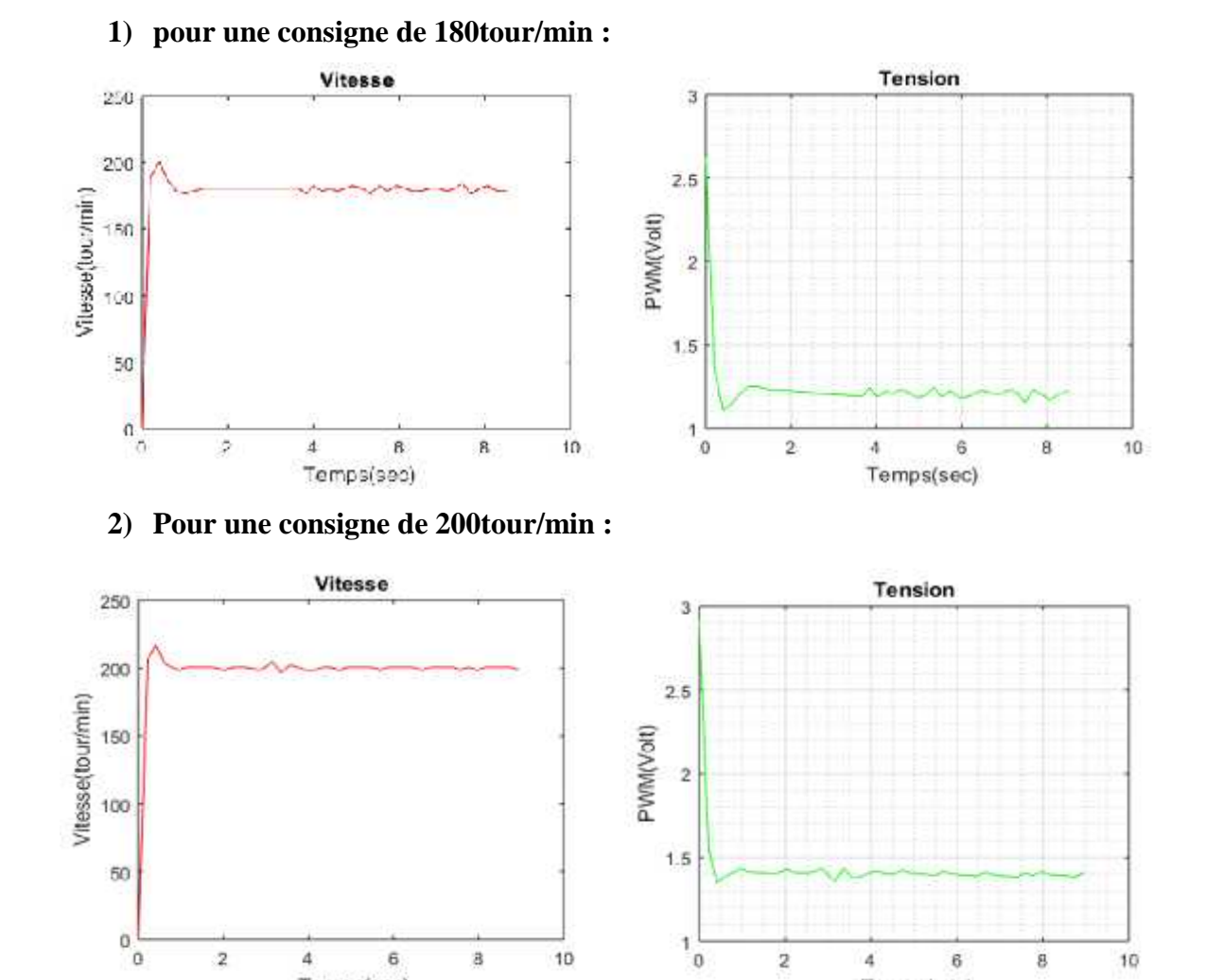

 $^{1}$ <sub>0</sub>

 $\overline{2}$ 

 $\boldsymbol{4}$ 

 $\rm 6$ 

Temps(sec)

g

 $\overline{6}$ 

Temps(sec)

 $\overline{\mathbf{a}}$ 

 $10$ 

 $\overline{2}$ 

 $\ddot{a}$ 

10

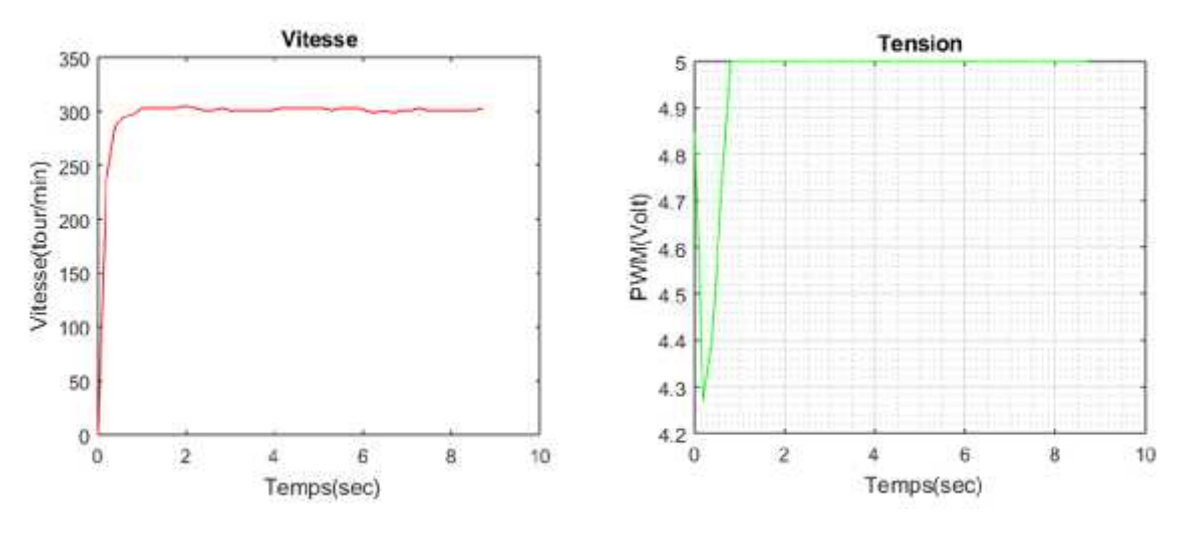

**Figure (4.8) :** Résultats expérimentaux de la commande d'un MCC en boucle fermée à vide**.**

# **b) En charge :**

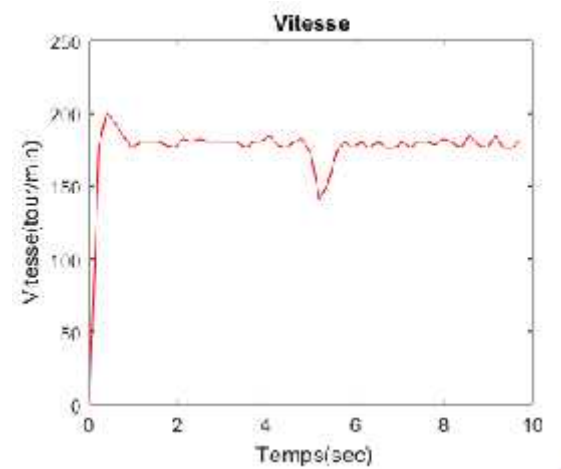

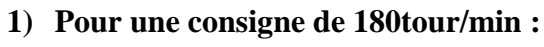

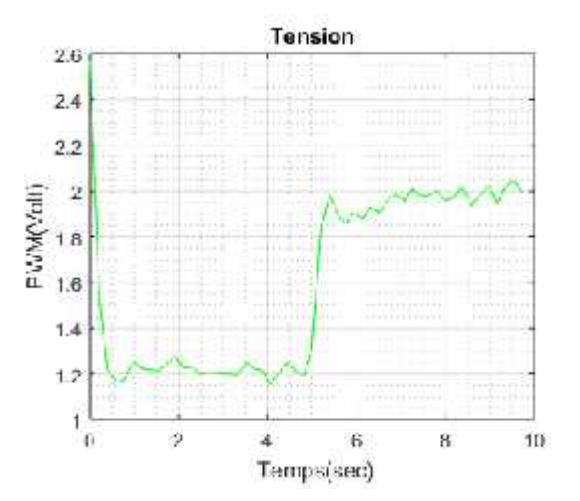

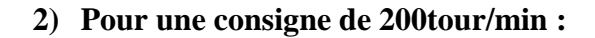

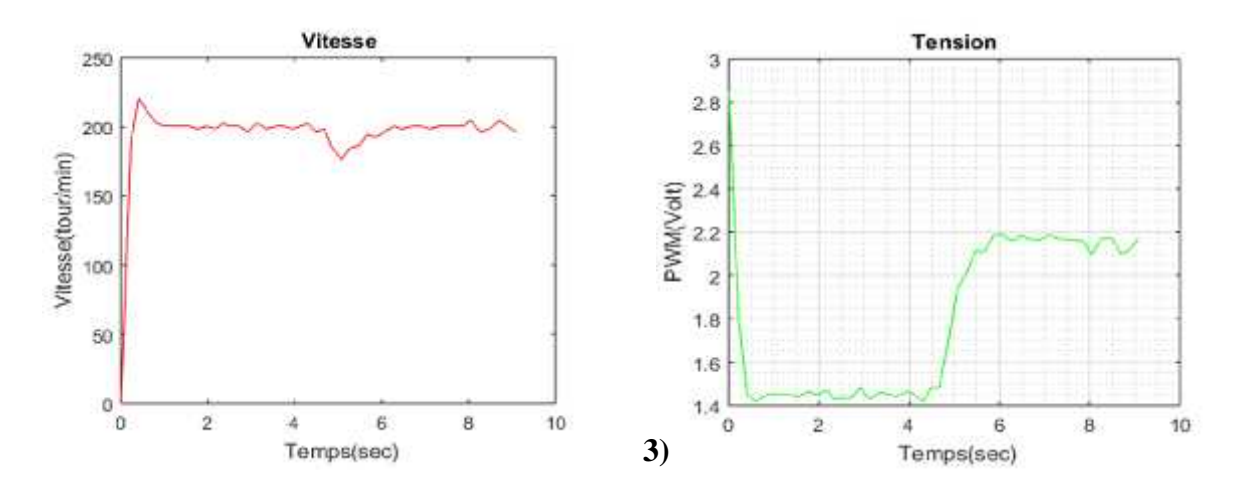

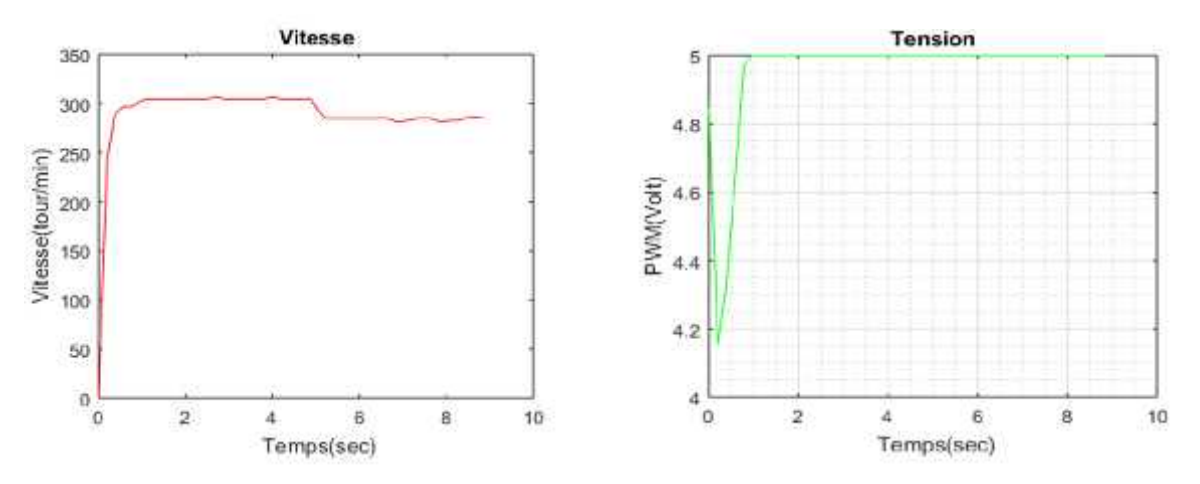

**Figure** (4.9) : Résultats expérimentaux de la commande d'un MCC en boucle fermée en charge.

## **Interprétations des résultats expérimentaux:**

#### **a) Boucle ouverte :**

#### **a.1-A vide :**

On démarre le moteur, on remarque clairement que presque la vitesse suit convenablement le signal de référence, C'est à-dire une excellent poursuite de trajectoire, la figure (Fig. **4.4)** présente les formes de la vitesse et du PWM.

## **a.2-En charge :**

Après t= 5s, on applique une charge (couple de résistant), il s'avère que la vitesse de rotation a diminué. Le signal de tension PWM reste toujours de même valeur lorsqu'on applique la charge (Fig. **4.5**). On peut remarquer que le retour d'information (Feedback) n'intervient pas lorsqu'on applique une charge en boucle ouverte.

## **b) Boucle fermée :**

## **b.1-A vide :**

Au démarrage du moteur et pour une consigne de vitesse égale v= 180tour/min, on remarque que la vitesse fait un dépassement très petit (acceptable) puis elle suit convenablement la consigne avec un temps de réponse à (0.3s).Concernant le PWM il fait un pic qui atteint (2.6 V) puis il rejoint la valeur (1.2 V) (Fig. **4.6**)

## **b.2-En charge :**

A l'instant  $t = 5s$  en applique une charge, la vitesse diminue et après un tout petit intervalle de temps (0.2 s) la réponse de vitesse rejoint la consigne. Et pour le signal PWM, il augmente au moment de l'application du couple (la charge) afin de compenser son effet et après revient à sa valeur initiale (référence) lorsqu'on enlève la main (la charge) (Fig. **4.7**)

# **5. Etude comparative entre les résultats obtenus (simulation & réalisation de la commande PI du MCC) :**

A travers les résultats obtenus lors de notre étude sur la commande du MCC avec un PI en simulation (présentée dans le chapitre 2) et en réalisation (chapitre 4), nous constatons que :

## **a- En BO à vide :**

Dans le cas de simulation en BO à vide, l'allure de vitesse rejoint sa référence à t=0.12s (voir Figure 2.16.1), alors qu'elle dure 1s pour le cas pratique en BO à vide (voir Figure 4.6).

## **b- En BO en charge :**

Dans le cas de la (**BO en charge**)**,** On remarque que le système en simulation (voir Figure 2.17.1) et en pratique (voir Figure 4.7) ne répond pas en termes de commande après l'insertion de la charge et la vitesse baisse sans revenir à la référence et cela est dû à l'absence du retour d'information ou retour d'état (Feedback). Pour cela, on a procédé à travailler en boucle fermée afin de juger les caractéristiques de chaque processus de commande.

## **c- En BF à vide :**

Pour le cas de la boucle ouverte, on constate à travers les résultats obtenus des deux cas de commande du MCC avec un PI, en simulation (voir Figure 2.29.1) et en réalisation (voir Figure 4.6) que la boucle de vitesse dans le cas pratique (Figure 4.8) ne présente pas de dépassement mais la période transitoire au démarrage dure 0.8s, alors que l'allure de vitesse en simulation (Figure 2.30.1) présente un dépassement considérable (20%) et le signal de vitesse se stabilise juste après 0.25s. Par conséquent, on peut conclure que cela est du au choix des gains du contrôleur PI tout dépond de notre action sur chaque critère :

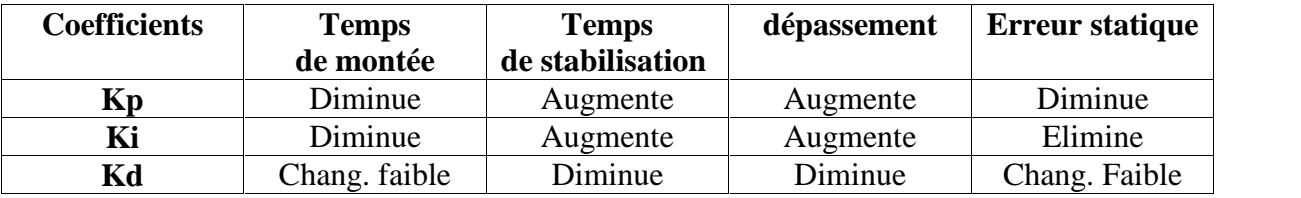

**Tableau (IV.2):**Résumé sur l'action des paramètres (coefficients)**.**

# **d- En BF en charge :**

Lors de l'insertion de la charge (BF) en simulation, l'amplitude de vitesse baisse de 20% puis rejoint sa consigne (3000tr/min) en 0.4s (voir Figure 2.30.1), alors que l'allure de vitesse chute de 10% puis atteint sa référence (200tr/min) en 1s. Et Cela confirme clairement l'efficacité et la qualité excellente des résultats expérimentaux obtenus.

## **6. Conclusion :**

A travers la comparaison faite entre les résultats de simulation & ceux expérimentaux obtenus lors de la commande du MCC avec un régulateur classique, on peut conclure que notre banc d'essai réalisé est jugé efficace et potentiel vu sa clarté et la qualité des résultats obtenus.

Le travail effectué de ce mémoire rentre dans le cadre de la commande de vitesse du moteur à courant continue à aimant permanent avec un régulateur floue en présence de perturbation externe (charge) ainsi que les variations paramétriques, et cela après avoir démontrer la limitation des régulateurs conventionnelles en présence de ces contraintes.

D'abord, nous avons donné un aperçu sur les différents types des capteurs associés à un moteur électrique. Ensuite, un rappel a été présenté sur les machines à courant continu (constitution, fonctionnement, ainsi que la modélisation). Dans ce contexte, Les machines à courant continu sont très utilisées dans les applications d'automobile et les applications de faible puissance. Pour cela, le choix de ce genre du moteur parmi les autres types est basé sur le découplage naturel qui existe entre le couple et flux qui est dû à la séparation physique existante entre les deux circuits de ce moteur (l'inducteur et l'induit).

Par la suite, nous avons présenté les différents convertisseurs statiques, puis nous avons parlé sur les techniques de la commande MLI ainsi que les montages électriques de puissance.

Après avoir présenté la partie (Modélisation/Puissance), nous avons entamé la partie commande dont on a détaillé le paramétrage de notre système (MCC à aimant permanent) afin de le commander avec un contrôleur PI. En plus, la méthode Ziegler & Nichols avec la méthode de pompage a été suffisamment expliqué afin de veiller sur un choix cohérent des gains de notre régulateur. Et vu la démonstration de la limitation de ce contrôleur PI vis-à-vis des contraintes (charge et variation paramétriques) en simulation et en réalisation pratique, nous avons contribué à l'introduction de la commande intelligente (logique floue) afin de faire face à ces incertitudes complexes.

Pour cela, on a opté un choisir un régulateur flou de type Mamdani pour le réglage de vitesse dont les fonctions d'appartenances sont de type triangulaires, ce qui a permet de démontrer le potentiel du processus de commande conçu.

Durant ce travail, nous avons eu une meilleure appréciation des résultats obtenus par le régulateur classique PI et le régulateur floue. Pour cela, on a mené une étude comparative des performances entre les deux, à travers laquelle on a constaté que la commande par la logique floue est plus robuste que le régulateur PI vu son efficacité envers les incertitudes structurées et non structurées.

## **Perspective :**

La réalisation pratique qu'on a menée dans ce mémoire de fin d'étude nous a confirmer que le régulateur PI reste un acquis pour les industriels vu sa simplicité et son cout de montage qui est faible. Néanmoins, une sincère obligation d'avoir des caractéristiques robuste (tel que la bonne poursuite de trajectoire) même en présence des perturbations nous a conduit à étudier la commande intelligente par logique floue du MCC à aimant permanent, ce qui a permet d'avoir de bon résultats de simulation. Néanmoins, cette étude reste dans volet théorique et il n'est pas encore pratiqué à des prix bas.

Pour cela, on tire la perspective de réaliser la commande par logique floue des MCCs même en présence des incertitudes, et à un prix bas par rapport à la commande PI. Et cela représentera une vraie révolution pour les industriels, et un pas vers l'avant pour la recherche.

[1] fr.vikidia.org/wiki/Moteur\_électrique

[2] electronique1.blogspot.com/2011/03/les-avantages-et-les-inconvinients.

[3] PRESHER, Al, Synchronous Reluctance Motor Breakthrough; Design News: September 2011; www.packagingdigest.com.

[4] www.bestcours.com/divers/ia/165-formation, ''Asservissement de vitesse d'une charge mécanique entrainée par un moteur à courant continu a excitation séparée constante'', par Gauthier NGANDU UNILU - Premier cycle graduat 2009

[5] **BOUICHE Hachemi et BRAHAMI Mohamed**, Mini projet ''commande de PID d'un MCC''**,** Université Abderrahmane Mira Bejaia, Faculté de la Technologie Département d'Electronique, Année 2009/2010.

[6] en.wikipedia.org/wiki/Sliding\_mode\_control

[7] **Ryan, J.M .** (2010), "Identification of unmodeled dynamics in rotor systems using mu synthesis approach", Master Science thesis, Cleveland State University.

[8] **Abbas, H. A., Belkheiri, M., and Zegnini, B.,** "Feedback Linearization Control of An Induction Machine Augmented by Single Hidden Layer Neural Networks". International Journal of Control, vol. 89, issue. 1, pp . 140–155, DOI . 10.1080/00207179.2015.1063162, 2016.

[9] https://en.wikipedia.org/wiki/Artificial\_intelligence

[10] **BENABDERRAHMAN Houssam Eddine & CHOUIDIRA Rezqi** ''Commande par la logique d'un moteur à courant continue'', Département Génie électrique Faculté de technologie – Université de M'sila, année 2016.

[11] **Mohammed Alhanjouri,** Islamic University of Gaza, « Speed Control of DC Motor using Artificial Neural Network », Computer Engineering Department, Al-Rimal, Gaza, Palestine, Journal of Recent Trends in Engineering, vol.2, No.6, pp121-124, November 2009.

[12] **S.MANSERI**, commande adaptative indirect d'un moteur à courant continu, projet de fin d'étude Master II, Université A.MIRA de Bejaia, 2012.

[13] **RICHA Braham BOUYEKHF Mohammed Redha**, Thème « Etude et réalisation d'un bras robot à 2DDL», département « Génie Electrique » Option : « Automatique des systèmes de Production » Université Djilali Bounaama KHEMIS MILIANA, année 2016/2017

[14] site web www.didel.com/diduino/Encodeur.pdf

[15] **Mr ZARIFI Adel, Mr SAADI Tarek,** Thème : «Simulation et réalisation de la commande d'un servomoteur à courant continu à base de la carte Arduino», Université Akli Mouhand Oulhajd de Bouira, année 2016/2017

[16] **Michel Pinard**, Commande électronique des moteurs électriques, 2ème édition, p141, paris, Dunod, année 2004.

[17] https://sti.discip.ac-caen.fr/IMG/pdf/Generalites sur les capteurs.pdf

[18] eduscol.education.fr/sti/sites/eduscol.education.fr.../413-sujete413-012-011-v2.pdf

[19] www.sonelec-musique.com/electronique theorie encodeur optique

[20] https://fr.wikipedia.org/wiki/Capteur\_de\_courant\_à\_effet\_Hall

[21] **Séguier Guy et Nottelet Francis.** Electrotechnique industrielle. Tec et doc (Lavoisier).1982.

[22] **R. Mérat et R. Moreau,** « Machine à courant continu », livre d'édition, Hachette Éducation 1994.

[23] www.uclouvain.be , Département de l'Energie et du Bâtiment Durable, Université catholique de Louvain, année 2009

[24] **AISSAOUI Nassima**, Thème : ''Elaboration du système de commande automatique de l'entraînement électrique à moteur à courant continu'', université de Tizi-Ouzou, année 2015/2016.

[25] **S. M. Meliani**, « Electronique de puissance », Cours préparés, 2009.

[26] **MAATAR NADIR** et **BENSEKHRIA LEMBARAK** , électronique industrille, Mémoire de fin d'étude en vue de l'obtention d'un brevet de technicien supérieur en électronique industrielle « Conception d'une carte de commande de la machine à courant continu par un microcontrôleur pic 16F877A », instit national de la formation professionnelle Chahid Boukhlouf Mohamed Ben El Hadi –Batna, Mars 2009.

[27] https://fr.wikipedia.org/wiki/Pont\_en\_H.

[28] **Mr ZARIFI Adel, Mr SAADI Tarek**, Thème : «Simulation et réalisation de la commande d'un servomoteur à courant continu à base de la carte Arduino», Université Akli Mouhand Oulhajd de Bouira, 2016/2017.

[29] numlor.fr/elearning/etenp/co/3PONTTRI.html.

[30] **Amin AYAD**, Thème "Etude et réalisation d'une commande MLI pilotant un hacheur série", Université Abou Bekr Belkaid Tlemcen, 2014.

[31]MATH WORKS, ''Control tool box for Matlab'', the Math works Inc., Mass., Etats- Unis, 1998.

[32] **Melle. DOUADI FADILA**, Thème ''Méthodologie d'optimisation par les techniques intelligentes d'un contrôleur PID pour un système CSTR'', No. Réf. : MAC/17/2014.

[33] **Michel Pinard**, Commande électronique des moteurs électriques, 2ème édition, p141, paris, Dunod, année 2004.

[34] **Dr. M. Rabi**, PDF, régulation analogique industrielle – ESTF- G. Thermique.

[35] **Soumya sekhsokh et Kawtar oukili,** Rapport de projet de fin d'étude ;''étude d'une boucle de régulation de niveau : implémentation de régulation et réglage du procède''**,** Ecole supérieure de technologie -FES-, Département Génie de Procédés année 2010/2011.

[36] site web : www.circuitstoday.com/integrator-circuit-using-opamp

[37] **BEN KHERIF Oussama**, Thème ''Etude Comparative en Simulation entre un Régulateur PID Classique et un Régulateur PID Intelligent'', université, Msila, année 2015/2016

[38] **Mr SADEG Mohammed Amine, Mr YAHIATENE FAYCAL**, Thème ''étude et réalisation de la commande par retour d'état adaptative d'un moteur à courant continu'', université de Djilali LIABES de SIDI BEL ABBES, année 2015/2016.

[39] **J.Baillou, J.P.Chemla, B. Gasnier, M.Lethiecq,** ''Cours de Systèmes Asservis'', p 72- 74, édition Polytech Tours 2, année 2010

[40] **Rahmani Oussama,** Thème, ''la méthode de ziegler-Nichols pour la détermination des paramètres d'un contrôleur PID pour un système 2em ordre'', université de Bechar Spécialité ''automatisme industrielle '', année 2013/2014.

[41**] M. M. Ashry, Z. Z. Kamalova, T. V. Breikin,** "Tuning of digital PID controller parameters using local optimal control," Proceeding of IEEE conference on control and automation, Ajaccio, France, pp. 587-592, Jun. 2008.

[42**] C. L.Phillips, H.T. Nagle,** ''Digital Control System Analysis and Design'', Prentice-Hall, pp. 15–64, 1984.

[43] **Y.Elbia,** "Commande Floue Optimisée d'une Machine asynchrone a Double Alimentation à Flux Orienté". Mémoire de Magister de l'université de Batna, 2009.

[44] **B.Toual**, "Modélisation et Commande Floue Optimisée d'une Génératrice à Double Alimentation Application à un Système Eolien à Vitesse Variable". Mémoire de Magister de l'université de Batna, 2010

[45] **E.Merbat**, "Commande Floue Adaptative d'une Machine Asynchrone Double Etoile ". Thèse de Doctorat de l'université de Batna, 2008.

[46] Advance in Electronic and Electric Engineering. ISSN 2231-1297, Volume 3, Number 9(2013),pp.1209-1220 © Research India Publications http://www.ripublication.com/aeee.htm

[47] **GH .TORCHIAT & S .TAMERT,** « Autopilotage d'un moteur asynchrone par la commande floue » projet de fin d'étude, Université A-MIRA de Bejaia 2013.

[48] **H.fateh**, « Application de la logique floue aux machines tournantes», Mémoire de Magister de l'université de Sétif, 2016.

[49] **François CHEVRIE et François GUÉLY** la logique floue Cahier Technique Schneider N° 191, édition mars 1998.

[50] **H. Buhler,** " Réglage par Logique Floue ", Collection Electricité, Presses Polytechniques et Universitaires Romandes, 1994.

[51] **A.AISSA,** « Commande sans capteur de vitesse par DTC d'une machine synchrone à aimants permanant dotée d'un observateur d'ordre complet à modes glissants», l'université de Batna, 2005.

[52] **O. Landolt, P. Marchal et E. Vittoz,** " Processeurs Flous ", Eisi-Micro Swiss, Semaine d'Enseignement Spécifique, Exposé on St-Imier, Décembre 2000.

[53] **M.Tahar,** « Commande Floue de la Machine Synchrone à Aimant Permanant (MSAP) utilisée dans un système éolien», Mémoire de Magister de l'université de Sétif, 2012.

[54] **L.BAGHLI**, « Contribution à la commande de la machine asynchrone, utilisation de la logique floue, des réseaux de neurones et des algorithmes génétiques. » Thèse de doctorat, université Henri Poincaré, Nancy, 14 janvier 1999.

[55] **Franck Dernoncourt,** « introduction à la logique floue », fichier électronique, www.developpez.com, Paris, Avril 2011.

[56] **L.Ahlam et A.Zouleykha,** « Application de la logique floue pour la poursuite du point de puissance maximale d'un générateur photovoltaïque », Mémoire de Master de l'université de Saida, 2017.

[57] **B. Mokhtari,** " Implantation de la DTFC par des techniques de l'Intelligence Artificielle Neuronal ET floue: Application à la Machine Asynchrone Alimentée par des Onduleurs de Tension à deux et trois Niveaux ", Thèse de Magister, Université de Batna, 2004.

[58] **B. Meunir**, «la logique floue et ces applications», addisowesley France, 1995.

[59] www.micronet91.com/wa\_files/Introduction\_20sur\_20le\_20L298N.pdf

[60] https://www.mathworks.com/help/supportpkg/arduinoio/index.html

[61] https://cdn-learn.adafruit.com/.../pdf/how-to-use-matlab-and-simulink.

[62] https://fr.mathworks.com/discovery/matlab-gui.html

[63] **David Kushner** , "the Making of Arduino", IEEE Spectrum. Online, http://spectrum.ieee.org/geek-life/hands-on/the-making-of-arduino.[64] Serial – "How can I communicate from Arduino to MATLAB Arduino stack Exchange", www.arduino.stakexchange.com.

# **Bibliographie**

[64] **Doukhi.Nassim,** «commande floue adaptative par mode glissant d'une classe des systèmes non linéaires», Mémoire de Magister de l'université de SETIF, 2011.

[65] https://www.maxonmotor.com/maxon/view/product/110043

[66] **Patrick Prouvost** Automatique - Contrôle et régulation\_ Cours et exercices corrigés – Dunod 2004.

[67] **ZEGHIB ILHEM** « Etude et Réalisation d'un Concentrateur Solaire » parabolique par université MENTOURI–CONSTANTINE'', 2005.

[68] w3.gel.ulaval.ca/~lehuy/intromatlab/intromat.pdf.'' Introduction au logiciel Matlab'', Marie Postel, Version révisée septembre 2004.

[69] (CHIHAI MOTOR DC12V Moteur à engrenages DC avec couvercle), Modèle: CHR- GM25-370-12K-34

|              | X(s)                              | x(t)                     | $x(kT)$ or $x(k)$                                                  | X(z)                                                                                       |
|--------------|-----------------------------------|--------------------------|--------------------------------------------------------------------|--------------------------------------------------------------------------------------------|
| $\mathbf{1}$ |                                   | $\overline{\phantom{a}}$ | Kronecker delta &(k)<br>$k = 0$<br>r<br>$\mathbf{0}$<br>$k \neq 0$ | $\mathbb{R}$                                                                               |
| 2.           |                                   | <b>Sec</b>               | $\delta_{\rm S}(n-k)$<br>$n-k$<br>Ι.<br>$\bf{o}$<br>$n = k$        | $\mathbf{r}^k$                                                                             |
| 3.           | $\frac{1}{s}$                     | 1(0)                     | 1(k)                                                               | $\mathbf{1}$<br>$1-z^{-t}$                                                                 |
| 4.1          | $\mathbf{I}$<br>$s + a$           | $e^{\lambda H}$          | $e^{-\alpha kT}$                                                   | $\bar{1}$<br>$1-e^{-\sigma}z^{-\epsilon}$                                                  |
| 5.           | $\frac{1}{x^2}$                   | £.                       | kT                                                                 | $Tz^{-1}$<br>$(1 - z^{-1})^2$                                                              |
| 6.           | $\frac{2}{s^2}$                   | $\vec{r}$                | $(kT)^2$                                                           | $T^2z^{-1}(1+z^{-1})$<br>$(1-z^{-1})^2$                                                    |
| 7.           | $rac{6}{s^4}$                     | $\cdot$                  | $(kT)^3$                                                           | $T^3z^{-1}[1+4z^{-1}+z^{-2}]$<br>$(1-z^{-1})^4$                                            |
| 8,           | $\alpha$<br>$s(s+a)$              | $1-e^{-at}$              | $1-e^{-4kT}$                                                       | $\frac{\left(1-e^{-at}\right)e^{-at}}{\left(1-e^{-at}\right)\left(1-e^{-at}x^{-t}\right)}$ |
| $9.$         | $b-a$<br>$(s+a)(s+b)$             | $e^{-at}-e^{-bt}$        | $e^{-ikT}-e^{-ikT}$                                                | $(e^{-at} - e^{-at})e^{-t}$<br>$(1-e^{-x^2}z^{-1})(1-e^{-x^2}z^{-1})$                      |
| 10.          | 1<br>$(x+a)^2$                    | $te^{-at}$               | $kTe^{-4kT}$                                                       | $\frac{Te^{-at}z^{-1}}{\left(1-e^{-at}z^{-1}\right)^3}$                                    |
| п.           | $\boldsymbol{X}$<br>$(s+a)^2$     | $(1 - at)e^{-at}$        | $(1 - akT)e^{-ikt}$                                                | $\frac{1 - (1 + aT)e^{-aT}z^{-1}}{(1 - e^{-aT}z^{-1})^2}$                                  |
| 12.          | 2.<br>$(s+a)^2$                   | $\vec{r}e^{\alpha t}$    | $(kT)^2e^{-ikT}$                                                   | $\frac{T^2e^{-at}(1+e^{-at}z^{-t})e^{-t}}{(1-e^{-at}z^{-t})}$                              |
| 13.          | $a^2$<br>$x^2(s+a)$               | $at-1+c^w$               | $akT-1+e^{-akT}$                                                   | $[aT-1+e^{-at}] + [1-e^{-at}-aTe^{-at}]e^{-t}]e^{-t}$<br>$(1-z^{-1})^2(1-e^{-at}z^{-1})$   |
| 14.          | œ<br>$s^2+\omega^2$               | sin or                   | sin okT                                                            | $z^{-1}\sin \omega T$<br>$1 - 2z^{-1} \cos \omega T + z^{-2}$                              |
| 15.          | $\frac{s}{s^2 + \omega^2}$        | cos or                   | cos ekT                                                            | $1-z^{-1}\cos\omega T$<br>$1 - 2z^{-1} \cos \omega T + z^{-1}$                             |
| 16.          | $\omega$<br>$(x + a)^2 + a^2$     | $e^{-at}$ sin $at$       | $e^{-at}$ sin $okT$                                                | $e^{-at}z^{-1}\sin \omega t$<br>$1-2e^{-a^2}z^{-1}\cos \omega T + e^{-2aT}z^{-2}$          |
| 17.          | $x + a$<br>$(s + a)^2 + \omega^2$ | $e^{-at}$ cos $at$       | $\mathrm{e}^{\mathrm{-at} t} \cos \alpha k T$                      | $1-e^{-at}z^{-t} \cos \omega t$<br>$1 - 2e^{-aT}z^{-4} \cos \omega T + e^{-2aT}z^{-2}$     |
| 18.          | -                                 | ÷.                       | ď                                                                  | $\mathbf{1}$<br>$1 - \alpha z^{-1}$                                                        |
| 19.          | ÷,                                | ್                        | $u^{k-l}$<br>$k = 1, 2, 3, $                                       | $\pi^{-1}$<br>$1 - az^{-1}$                                                                |
| 20.          |                                   |                          | $ka^{k-l}$                                                         | $z^{-1}$<br>$(1 - ax^{-1})^2$                                                              |
| 21.          |                                   | $\overline{\phantom{a}}$ | $k^2a^{k-l}$                                                       | $z^{-4}(1+az^{-4})$<br>$(1-az^{-1})^2$                                                     |
| 22.          | -                                 | ಾ                        | $k^\prime a^{k\prime}$                                             | $z^{-1}(1+4az^{-1}+a^2z^{-2})$<br>$(1 - ax^{-1})^4$                                        |
| 23.          |                                   |                          | $k^4a^{k-l}$                                                       | $z^{-1}(1+11ax^{-1}+11a^2z^{-2}+a^3z^{-3})$<br>$(1 - az^{-1})$                             |
| 24.          |                                   | $\overline{\phantom{a}}$ | $a^k \cos k\pi$                                                    | $\bf{I}$<br>$1 + az^{-1}$                                                                  |

**Table of Laplace and Z-transforms** 

 $x(t) = 0$  for  $t < 0$ <br>  $x(kT) = x(k) = 0$  for  $k < 0$ <br>
Unless otherwise noted,  $k = 0, 1, 2, 3, ...$ 

# **Les paramètres de moteur de la simulation : d'après [65]**

- Tension nominal de moteur : 12 V avec réducteur
- Courant permanant maximal: 0.243 A
- Vitesse de rotation : 350 rpm Avec réducteur
- Résistance aux bornes : 23.1 ohm
- Inductance : 0.83 mH
- Constant de couple : 9.17 mNm
- $\div$  Moment d'inertie : 0.849 g.c<sup>2</sup>
- $\div$  Coefficient de frottement :10<sup>-■</sup>